# **AWS Data Wrangler**

*Release 2.0.1*

**Igor Tavares**

**Dec 11, 2020**

# **CONTENTS**

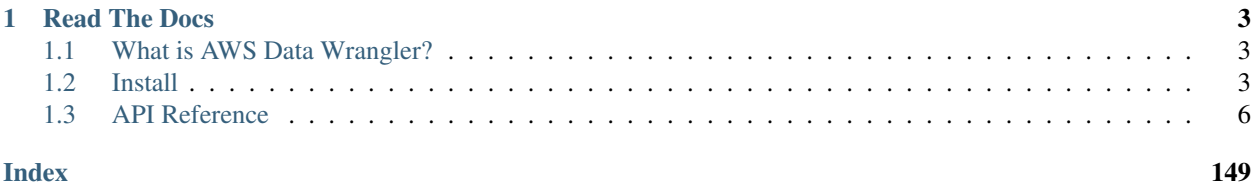

An [AWS Professional Service](https://aws.amazon.com/professional-services) open source initiative | [aws-proserve-opensource@amazon.com](mailto:aws-proserve-opensource@amazon.com)

**>>>** pip install awswrangler

```
import awswrangler as wr
import pandas as pd
from datetime import datetime
df = pd.DataFrame({"id": [1, 2], "value": ["foo", "boo"]})
# Storing data on Data Lake
wr.s3.to_parquet(
   df=df,
   path="s3://bucket/dataset/",
   dataset=True,
   database="my_db",
   table="my_table"
)
# Retrieving the data directly from Amazon S3
df = wr.s3.read_parquet("s3://bucket/dataset/", dataset=True)
# Retrieving the data from Amazon Athena
df = wr.athena.read_sql_query("SELECT * FROM my_table", database="my_db")
# Get a Redshift connection from Glue Catalog and retrieving data from Redshift
˓→Spectrum
con = wr.redshift.connect("my-glue-connection")
df = wr.redshift.read_sql_query("SELECT * FROM external_schema.my_table", con=con)
con.close()
# Amazon Timestream Write
df = pd.DataFrame({
    "time": [datetime.now(), datetime.now()],
    "my_dimension": ["foo", "boo"],
    "measure": [1.0, 1.1],
})
rejected\_records = wr.timestream.write(df,database="sampleDB",
   table="sampleTable",
   time_col="time",
   measure_col="measure",
   dimensions_cols=["my_dimension"],
)
# Amazon Timestream Query
wr.timestream.query("""
SELECT time, measure_value::double, my_dimension
FROM "sampleDB"."sampleTable" ORDER BY time DESC LIMIT 3
""")
```
# **CHAPTER**

# **READ THE DOCS**

# <span id="page-6-1"></span><span id="page-6-0"></span>**1.1 What is AWS Data Wrangler?**

An [AWS Professional Service](https://aws.amazon.com/professional-services) [open source](https://github.com/awslabs/aws-data-wrangler) python initiative that extends the power of [Pandas](https://github.com/pandas-dev/pandas) library to AWS connecting DataFrames and AWS data related services (Amazon Redshift, AWS Glue, Amazon Athena, Amazon Timestream, Amazon EMR, Amazon QuickSight, etc).

Built on top of other open-source projects like [Pandas,](https://github.com/pandas-dev/pandas) [Apache Arrow](https://github.com/apache/arrow) and [Boto3,](https://github.com/boto/boto3) it offers abstracted functions to execute usual ETL tasks like load/unload data from Data Lakes, Data Warehouses and Databases.

Check our [tutorials](https://github.com/awslabs/aws-data-wrangler/tree/master/tutorials) or the [list of functionalities.](https://aws-data-wrangler.readthedocs.io/en/stable/api.html)

# <span id="page-6-2"></span>**1.2 Install**

AWS Data Wrangler runs with Python 3.6, 3.7 and 3.8 and on several platforms (AWS Lambda, AWS Glue Python Shell, EMR, EC2, on-premises, Amazon SageMaker, local, etc).

Some good practices for most of the methods bellow are:

- Use new and individual Virtual Environments for each project [\(venv\)](https://docs.python.org/3/library/venv.html).
- On Notebooks, always restart your kernel after installations.

# **1.2.1 PyPI (pip)**

**>>>** pip install awswrangler

# **1.2.2 Conda**

**>>>** conda install -c conda-forge awswrangler

# **1.2.3 AWS Lambda Layer**

1 - Go to [GitHub's release section](https://github.com/awslabs/aws-data-wrangler/releases) and download the layer zip related to the desired version.

- 2 Go to the AWS Lambda Panel, open the layer section (left side) and click create layer.
- 3 Set name and python version, upload your fresh downloaded zip file and press create to create the layer.
- 4 Go to your Lambda and select your new layer!

# **1.2.4 AWS Glue Python Shell Jobs**

1 - Go to [GitHub's release page](https://github.com/awslabs/aws-data-wrangler/releases) and download the wheel file (.whl) related to the desired version.

- 2 Upload the wheel file to any Amazon S3 location.
- 3 Go to your Glue Python Shell job and point to the wheel file on S3 in the *Python library path* field.

[Official Glue Python Shell Reference](https://docs.aws.amazon.com/glue/latest/dg/add-job-python.html#create-python-extra-library)

# **1.2.5 AWS Glue PySpark Jobs**

Note: AWS Data Wrangler has compiled dependencies (C/C++) so there is only support for Glue PySpark Jobs  $>= 2.0.$ 

Go to your Glue PySpark job and create a new *Job parameters* key/value:

- Key: --additional-python-modules
- Value: awswrangler

To install a specific version, set the value for above Job parameter as follows:

• Value: awswrangler == 1.10.0

[Official Glue PySpark Reference](https://docs.aws.amazon.com/glue/latest/dg/reduced-start-times-spark-etl-jobs.html#reduced-start-times-new-features)

# **1.2.6 Amazon SageMaker Notebook**

Run this command in any Python 3 notebook paragraph and then make sure to restart the kernel before import the awswrangler package.

```
>>> !pip install awswrangler
```
# **1.2.7 Amazon SageMaker Notebook Lifecycle**

Open SageMaker console, go to the lifecycle section and use the follow snippet to configure AWS Data Wrangler for all compatible SageMaker kernels [\(Reference\)](https://github.com/aws-samples/amazon-sagemaker-notebook-instance-lifecycle-config-samples/blob/master/scripts/install-pip-package-all-environments/on-start.sh).

```
#!/bin/bash
set -e
# OVERVIEW
```
(continues on next page)

(continued from previous page)

```
# This script installs a single pip package in all SageMaker conda environments,
˓→apart from the JupyterSystemEnv which
# is a system environment reserved for Jupyter.
# Note this may timeout if the package installations in all environments take longer
˓→than 5 mins, consider using
# "nohup" to run this as a background process in that case.
sudo -u ec2-user -i <<'EOF'
# PARAMETERS
PACKAGE=awswrangler
# Note that "base" is special environment name, include it there as well.
for env in base /home/ec2-user/anaconda3/envs/*; do
   source /home/ec2-user/anaconda3/bin/activate $(basename "$env")
   if [ $env = 'JupyterSystemEnv' ]; then
       continue
   fi
   nohup pip install --upgrade "$PACKAGE" &
    source /home/ec2-user/anaconda3/bin/deactivate
done
EOF
```
# **1.2.8 EMR Cluster**

Even not being a distributed library, AWS Data Wrangler could be a good helper to complement Big Data pipelines.

• Configure Python 3 as the default interpreter for PySpark under your cluster configuration

```
\lbrack{
     "Classification": "spark-env",
     "Configurations": [
       {
          "Classification": "export",
          "Properties": {
             "PYSPARK_PYTHON": "/usr/bin/python3"
           }
       }
    ]
  }
]
```
• Keep the bootstrap script above on S3 and reference it on your cluster.

```
#!/usr/bin/env bash
set -ex
sudo pip-3.6 install awswrangler
```
Note: Make sure to freeze the Wrangler version in the bootstrap for productive environments (e.g. awswran $gler==1.8.1)$ 

# **1.2.9 From Source**

```
>>> git clone https://github.com/awslabs/aws-data-wrangler.git
>>> cd aws-data-wrangler
>>> pip install .
```
# <span id="page-9-0"></span>**1.3 API Reference**

- *[Amazon S3](#page-9-1)*
- *[AWS Glue Catalog](#page-45-0)*
- *[Amazon Athena](#page-75-0)*
- *[Amazon Redshift](#page-86-0)*
- *[PostgreSQL](#page-98-0)*
- *[MySQL](#page-102-0)*
- *[Amazon Timestream](#page-106-0)*
- *[Amazon EMR](#page-110-0)*
- *[Amazon CloudWatch Logs](#page-121-0)*
- *[Amazon QuickSight](#page-124-0)*
- *[AWS STS](#page-148-0)*
- *[Global Configurations](#page-149-0)*

# <span id="page-9-1"></span>**1.3.1 Amazon S3**

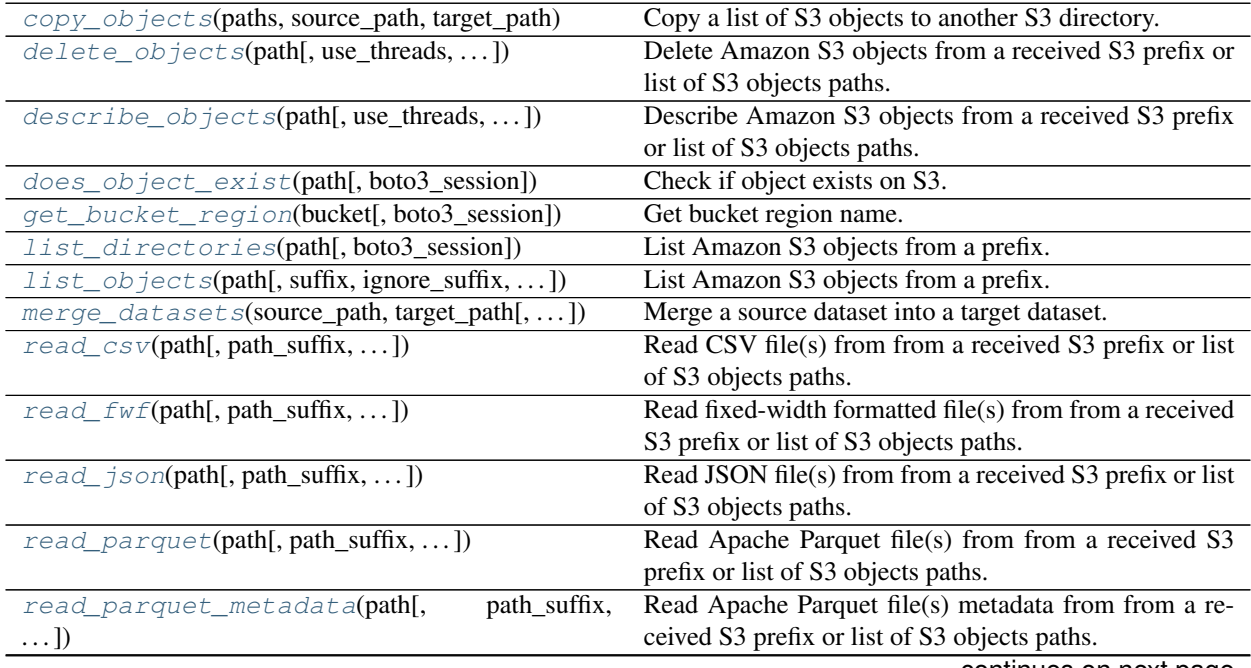

continues on next page

| $read\_parquet\_table(table, database[,)$           | Read Apache Parquet table registered on AWS Glue        |
|-----------------------------------------------------|---------------------------------------------------------|
|                                                     | Catalog.                                                |
| $size\_objects(path[,$ use_threads, boto3_session]) | Get the size (ContentLength) in bytes of Amazon S3      |
|                                                     | objects from a received S3 prefix or list of S3 objects |
|                                                     | paths.                                                  |
| store_parquet_metadata(path, database, table)       | Infer and store parquet metadata on AWS Glue Catalog.   |
| $to\_csv(df, path[, sep, index, columns, )$         | Write CSV file or dataset on Amazon S3.                 |
| $to$ json(df, path[, boto3_session, ])              | Write JSON file on Amazon S3.                           |
| to_parquet(df, path[, index, compression, ])        | Write Parquet file or dataset on Amazon S3.             |
| $wait\_objects\_exist(paths[, delay, )$             | Wait Amazon S3 objects exist.                           |
| wait_objects_not_exist(paths[, delay, ])            | Wait Amazon S3 objects not exist.                       |
|                                                     |                                                         |

Table 1 – continued from previous page

## **awswrangler.s3.copy\_objects**

<span id="page-10-0"></span>awswrangler.s3.**copy\_objects**(*paths: List[str]*, *source\_path: str*, *target\_path: str*, *replace\_filenames: Optional[Dict[str, str]] = None*, *use\_threads: bool = True*, *boto3\_session: Optional[boto3.session.Session] = None*, *s3\_additional\_kwargs: Optional[Dict[str, Any]] = None*) → List[str] Copy a list of S3 objects to another S3 directory.

Note: In case of *use threads=True* the number of threads that will be spawned will be gotten from os.cpu\_count().

#### Parameters

- **paths** (List [str]) List of S3 objects paths (e.g. [s3://bucket/dir0/key0, s3://bucket/dir0/key1]).
- **source\_path**  $(str, )$  S3 Path for the source directory.
- **target\_path**  $(str)$  S3 Path for the target directory.
- **replace\_filenames** (Dict[str, str], optional) e.g. {"old\_name.csv": "new\_name.csv", "old\_name2.csv": "new\_name2.csv"}
- **use threads**  $(bood)$  True to enable concurrent requests, False to disable multiple threads. If enabled os.cpu\_count() will be used as the max number of threads.
- **boto3\_session** (boto3.Session(), optional) Boto3 Session. The default boto3 session will be used if boto3\_session receive None.
- **s3\_additional\_kwargs** (Optional[Dict[str, Any]]) Forward to botocore requests. Valid parameters: "ACL", "Metadata", "ServerSideEncryption", "StorageClass", "SSECustomerAlgorithm", "SSECustomerKey", "SSEKMSKeyId", "SSEKMSEncryption-Context", "Tagging". e.g. s3\_additional\_kwargs={'ServerSideEncryption': 'aws:kms', 'SSEKMSKeyId': 'YOUR\_KMS\_KEY\_ARN'}

Returns List of new objects paths.

# Return type List[str]

# **Examples**

# Copying

```
>>> import awswrangler as wr
>>> wr.s3.copy_objects(
... paths=["s3://bucket0/dir0/key0", "s3://bucket0/dir0/key1"],
... source_path="s3://bucket0/dir0/",
... target_path="s3://bucket1/dir1/"
... )
["s3://bucket1/dir1/key0", "s3://bucket1/dir1/key1"]
```
# Copying with a KMS key

```
>>> import awswrangler as wr
>>> wr.s3.copy_objects(
... paths=["s3://bucket0/dir0/key0", "s3://bucket0/dir0/key1"],
... source_path="s3://bucket0/dir0/",
... target_path="s3://bucket1/dir1/",
... s3_additional_kwargs={
... 'ServerSideEncryption': 'aws:kms',
... 'SSEKMSKeyId': 'YOUR_KMS_KEY_ARN'
... }
... )
["s3://bucket1/dir1/key0", "s3://bucket1/dir1/key1"]
```
## **awswrangler.s3.delete\_objects**

```
awswrangler.s3.delete_objects(path: Union[str, List[str]], use_threads: bool = True,
                                    last_modified_begin: Optional[datetime.datetime] = None,
                                    last_modified_end: Optional[datetime.datetime] = None,
                                    boto3_session: Optional[boto3.session.Session] = None) →
                                    None
```
Delete Amazon S3 objects from a received S3 prefix or list of S3 objects paths.

This function accepts Unix shell-style wildcards in the path argument. \* (matches everything), ? (matches any single character), [seq] (matches any character in seq), [!seq] (matches any character not in seq).

Note: In case of *use\_threads=True* the number of threads that will be spawned will be gotten from os.cpu\_count().

Note: The filter by last modified begin last modified end is applied after list all S3 files

- **path** (Union[str, List[str]]) S3 prefix (accepts Unix shell-style wildcards) (e.g. s3://bucket/prefix) or list of S3 objects paths (e.g. [s3://bucket/key0, s3://bucket/key1]).
- **use\_threads** (bool) True to enable concurrent requests, False to disable multiple threads. If enabled os.cpu\_count() will be used as the max number of threads.
- **last\_modified\_begin** Filter the s3 files by the Last modified date of the object. The filter is applied only after list all s3 files.
- **last modified end** (datetime, optional) Filter the s3 files by the Last modified date of the object. The filter is applied only after list all s3 files.
- **boto3\_session** (boto3.Session(), optional) Boto3 Session. The default boto3 session will be used if boto3\_session receive None.

Returns None.

Return type None

# **Examples**

```
>>> import awswrangler as wr
>>> wr.s3.delete_objects(['s3://bucket/key0', 's3://bucket/key1']) # Delete both
˓→objects
>>> wr.s3.delete_objects('s3://bucket/prefix') # Delete all objects under the
˓→received prefix
```
# **awswrangler.s3.describe\_objects**

<span id="page-12-0"></span>awswrangler.s3.**describe\_objects**(*path: Union[str, List[str]]*, *use\_threads: bool = True*, *last\_modified\_begin: Optional[datetime.datetime] = None*, *last\_modified\_end: Optional[datetime.datetime] = None*, *boto3\_session: Optional[boto3.session.Session] = None*) → Dict[str, Dict[str, Any]]

Describe Amazon S3 objects from a received S3 prefix or list of S3 objects paths.

Fetch attributes like ContentLength, DeleteMarker, last modified, ContentType, etc The full list of attributes can be explored under the boto3 head object documentation: [https://boto3.amazonaws.com/v1/documentation/](https://boto3.amazonaws.com/v1/documentation/api/latest/reference/services/s3.html#S3.Client.head_object) [api/latest/reference/services/s3.html#S3.Client.head\\_object](https://boto3.amazonaws.com/v1/documentation/api/latest/reference/services/s3.html#S3.Client.head_object)

This function accepts Unix shell-style wildcards in the path argument. \* (matches everything), ? (matches any single character), [seq] (matches any character in seq), [!seq] (matches any character not in seq).

Note: In case of *use threads=True* the number of threads that will be spawned will be gotten from os.cpu\_count().

Note: The filter by last modified begin last modified end is applied after list all S3 files

- **path** (Union[str, List[str]]) S3 prefix (accepts Unix shell-style wildcards) (e.g. s3://bucket/prefix) or list of S3 objects paths (e.g. [s3://bucket/key0, s3://bucket/key1]).
- **use\_threads** (bool) True to enable concurrent requests, False to disable multiple threads. If enabled os.cpu\_count() will be used as the max number of threads.
- **last\_modified\_begin** Filter the s3 files by the Last modified date of the object. The filter is applied only after list all s3 files.
- **last modified end** (datetime, optional) Filter the s3 files by the Last modified date of the object. The filter is applied only after list all s3 files.
- **boto3\_session** (boto3.Session(), optional) Boto3 Session. The default boto3 session will be used if boto3\_session receive None.
- Returns Return a dictionary of objects returned from head\_objects where the key is the object path. The response object can be explored here: [https://boto3.amazonaws.com/v1/documentation/api/](https://boto3.amazonaws.com/v1/documentation/api/latest/reference/services/s3.html#S3.Client.head_object) [latest/reference/services/s3.html#S3.Client.head\\_object](https://boto3.amazonaws.com/v1/documentation/api/latest/reference/services/s3.html#S3.Client.head_object)

Return type Dict[str, Dict[str, Any]]

# **Examples**

```
>>> import awswrangler as wr
>>> descs0 = wr.s3.describe_objects(['s3://bucket/key0', 's3://bucket/key1']) #
˓→Describe both objects
>>> descs1 = wr.s3.describe_objects('s3://bucket/prefix') # Describe all objects
˓→under the prefix
```
#### **awswrangler.s3.does\_object\_exist**

```
awswrangler.s3.does_object_exist(path: str, boto3_session: Optional[boto3.session.Session] =
                                            None) \rightarrow bool
```
Check if object exists on S3.

### **Parameters**

- $path(str) S3 path(e.g. s3://bucket/key).$
- **boto3\_session** (boto3.Session(), optional) Boto3 Session. The default boto3 session will be used if boto3\_session receive None.

Returns True if exists, False otherwise.

Return type bool

#### **Examples**

Using the default boto3 session

```
>>> import awswrangler as wr
>>> wr.s3.does_object_exist('s3://bucket/key_real')
True
>>> wr.s3.does_object_exist('s3://bucket/key_unreal')
False
```
Using a custom boto3 session

```
>>> import boto3
>>> import awswrangler as wr
>>> wr.s3.does_object_exist('s3://bucket/key_real', boto3_session=boto3.Session())
True
>>> wr.s3.does_object_exist('s3://bucket/key_unreal', boto3_session=boto3.
˓→Session())
False
```
# **awswrangler.s3.get\_bucket\_region**

<span id="page-14-0"></span>awswrangler.s3.**get\_bucket\_region**(*bucket: str*, *boto3\_session: Optional[boto3.session.Session]*  $= None$ )  $\rightarrow$  str

Get bucket region name.

**Parameters** 

- **bucket** (str) Bucket name.
- **boto3\_session** (boto3.Session(), optional) Boto3 Session. The default boto3 session will be used if boto3\_session receive None.

Returns Region code (e.g. 'us-east-1').

Return type str

#### **Examples**

Using the default boto3 session

```
>>> import awswrangler as wr
>>> region = wr.s3.get_bucket_region('bucket-name')
```
Using a custom boto3 session

```
>>> import boto3
>>> import awswrangler as wr
>>> region = wr.s3.get_bucket_region('bucket-name', boto3_session=boto3.Session())
```
# **awswrangler.s3.list\_directories**

```
awswrangler.s3.list_directories(path: str, boto3_session: Optional[boto3.session.Session] =
                                           None) \rightarrow List[str]
```
List Amazon S3 objects from a prefix.

This function accepts Unix shell-style wildcards in the path argument. \* (matches everything), ? (matches any single character), [seq] (matches any character in seq), [!seq] (matches any character not in seq).

## **Parameters**

- $path(str) S3 path(e.g. s3://bucket/prefix).$
- **boto3\_session** (boto3.Session(), optional) Boto3 Session. The default boto3 session will be used if boto3\_session receive None.

Returns List of objects paths.

Return type List[str]

# **Examples**

Using the default boto3 session

```
>>> import awswrangler as wr
>>> wr.s3.list_directories('s3://bucket/prefix/')
['s3://bucket/prefix/dir0/', 's3://bucket/prefix/dir1/', 's3://bucket/prefix/dir2/
ightharpoonup']
```
Using a custom boto3 session

```
>>> import boto3
>>> import awswrangler as wr
>>> wr.s3.list_directories('s3://bucket/prefix/', boto3_session=boto3.Session())
['s3://bucket/prefix/dir0/', 's3://bucket/prefix/dir1/', 's3://bucket/prefix/dir2/
ightharpoonup'\vdash
```
# **awswrangler.s3.list\_objects**

<span id="page-15-0"></span>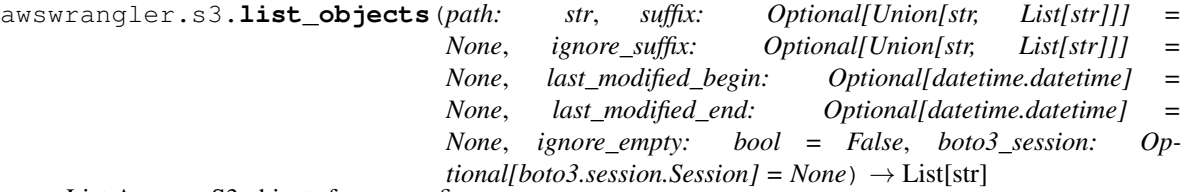

List Amazon S3 objects from a prefix.

This function accepts Unix shell-style wildcards in the path argument. \* (matches everything), ? (matches any single character), [seq] (matches any character in seq), [!seq] (matches any character not in seq).

Note: The filter by last\_modified begin last\_modified end is applied after list all S3 files

## **Parameters**

- $path(str) S3 path (e.g. s3://bucket/prefix).$
- **suffix** (Union[str, List[str], None]) Suffix or List of suffixes for filtering S3 keys.
- **ignore\_suffix** (Union[str, List[str], None]) Suffix or List of suffixes for S3 keys to be ignored.
- **last modified begin** Filter the s3 files by the Last modified date of the object. The filter is applied only after list all s3 files.
- **last\_modified\_end** (datetime, optional) Filter the s3 files by the Last modified date of the object. The filter is applied only after list all s3 files.
- **ignore\_empty** (bool) Ignore files with 0 bytes.
- **boto3\_session** (boto3.Session(), optional) Boto3 Session. The default boto3 session will be used if boto3\_session receive None.

Returns List of objects paths.

Return type List[str]

# **Examples**

Using the default boto3 session

```
>>> import awswrangler as wr
>>> wr.s3.list_objects('s3://bucket/prefix')
['s3://bucket/prefix0', 's3://bucket/prefix1', 's3://bucket/prefix2']
```
Using a custom boto3 session

```
>>> import boto3
>>> import awswrangler as wr
>>> wr.s3.list_objects('s3://bucket/prefix', boto3_session=boto3.Session())
['s3://bucket/prefix0', 's3://bucket/prefix1', 's3://bucket/prefix2']
```
#### **awswrangler.s3.merge\_datasets**

```
awswrangler.s3.merge_datasets(source_path: str, target_path: str, mode: str = 'ap-
                                      pend', ignore_empty: bool = False, use_threads: bool =
                                      True, boto3_session: Optional[boto3.session.Session] = None,
                                      s3_additional_kwargs: Optional[Dict[str, Any]] = None) →
                                      List[str]
     Merge a source dataset into a target dataset.
```
This function accepts Unix shell-style wildcards in the source\_path argument. \* (matches everything), ?

Note: If you are merging tables (S3 datasets + Glue Catalog metadata), remember that you will also need to update your partitions metadata in some cases. (e.g. wr.athena.repair table(table='...', database='...'))

(matches any single character), [seq] (matches any character in seq), [!seq] (matches any character not in seq).

Note: In case of *use\_threads=True* the number of threads that will be spawned will be gotten from os.cpu\_count().

- **source\_path**  $(str, )$  S3 Path for the source directory.
- **target\_path** (str,) S3 Path for the target directory.
- **mode** (str, optional) append (Default), overwrite, overwrite\_partitions.
- **ignore\_empty** (bool) Ignore files with 0 bytes.
- **use\_threads** (bool) True to enable concurrent requests, False to disable multiple threads. If enabled os.cpu\_count() will be used as the max number of threads.
- **boto3\_session** (boto3.Session(), optional) Boto3 Session. The default boto3 session will be used if boto3\_session receive None.
- **s3\_additional\_kwargs** (Optional[Dict[str, Any]]) Forward to botocore requests. Valid parameters: "ACL", "Metadata", "ServerSideEncryption", "StorageClass", "SSECustomerAlgorithm", "SSECustomerKey", "SSEKMSKeyId", "SSEKMSEncryption-Context", "Tagging". e.g. s3\_additional\_kwargs={'ServerSideEncryption': 'aws:kms', 'SSEKMSKeyId': 'YOUR\_KMS\_KEY\_ARN'}

Returns List of new objects paths.

Return type List[str]

# **Examples**

Merging

```
>>> import awswrangler as wr
>>> wr.s3.merge_datasets(
... source_path="s3://bucket0/dir0/",
... target_path="s3://bucket1/dir1/",
... mode="append"
... )
["s3://bucket1/dir1/key0", "s3://bucket1/dir1/key1"]
```
# Merging with a KMS key

```
>>> import awswrangler as wr
>>> wr.s3.merge_datasets(
... source_path="s3://bucket0/dir0/",
... target_path="s3://bucket1/dir1/",
... mode="append",
... s3_additional_kwargs={
... 'ServerSideEncryption': 'aws:kms',
... 'SSEKMSKeyId': 'YOUR_KMS_KEY_ARN'
... }
... )
["s3://bucket1/dir1/key0", "s3://bucket1/dir1/key1"]
```
## **awswrangler.s3.read\_csv**

<span id="page-17-0"></span>awswrangler.s3.**read\_csv**(*path: Union[str, List[str]]*, *path\_suffix: Optional[Union[str, List[str]]] = None*, *path\_ignore\_suffix: Optional[Union[str, List[str]]] = None*, *ignore\_empty: bool = True*, *use\_threads: bool = True*, *last\_modified\_begin: Optional[datetime.datetime] = None*, *last\_modified\_end: Optional[datetime.datetime] = None*, *boto3\_session: Optional[boto3.session.Session] = None*, *s3\_additional\_kwargs: Optional[Dict[str, Any]] = None*, *chunksize: Optional[int] = None*, *dataset: bool = False*, *partition\_filter: Optional[Callable[[Dict[str, str]], bool]] = None*, \*\**pandas\_kwargs: Any*)  $\rightarrow$  Union[pandas.core.frame.DataFrame, Iterator[pandas.core.frame.DataFrame]]

Read CSV file(s) from from a received S3 prefix or list of S3 objects paths.

This function accepts Unix shell-style wildcards in the path argument. \* (matches everything), ? (matches any single character), [seq] (matches any character in seq), [!seq] (matches any character not in seq).

Note: For partial and gradual reading use the argument chunksize instead of iterator.

Note: In case of *use\_threads=True* the number of threads that will be spawned will be gotten from os.cpu\_count().

Note: The filter by last\_modified begin last\_modified end is applied after list all S3 files

#### **Parameters**

- **path** (Union [str, List [str]]) S3 prefix (accepts Unix shell-style wildcards) (e.g. s3://bucket/prefix) or list of S3 objects paths (e.g. [s3://bucket/key0, s3:// bucket/key1]).
- **path\_suffix** (Union[str, List[str], None]) Suffix or List of suffixes to be read (e.g. [".csv"]). If None, will try to read all files. (default)
- **path\_ignore\_suffix** (Union[str, List[str], None]) Suffix or List of suffixes for S3 keys to be ignored.(e.g. ["\_SUCCESS"]). If None, will try to read all files. (default)
- **ignore\_empty** (bool) Ignore files with 0 bytes.
- **use\_threads** (bool) True to enable concurrent requests, False to disable multiple threads. If enabled os.cpu\_count() will be used as the max number of threads.
- **last modified begin** Filter the s3 files by the Last modified date of the object. The filter is applied only after list all s3 files.
- **last\_modified\_end** (datetime, optional) Filter the s3 files by the Last modified date of the object. The filter is applied only after list all s3 files.
- **boto3\_session** (boto3.Session(), optional) Boto3 Session. The default boto3 session will be used if boto3\_session receive None.
- **s3\_additional\_kwargs** (Optional[Dict[str, Any]]) Forward to botocore requests, only "SSECustomerAlgorithm" and "SSECustomerKey" arguments will be considered.
- **chunksize** (int, optional) If specified, return an generator where chunksize is the number of rows to include in each chunk.
- **dataset** (bool) If *True* read a CSV dataset instead of simple file(s) loading all the related partitions as columns.
- **partition\_filter** (Optional[Callable[[Dict[str, str]], bool]]) – Callback Function filters to apply on PARTITION columns (PUSH-DOWN filter). This function MUST receive a single argument (Dict[str, str]) where keys are partitions names and values are partitions values. Partitions values will be always strings extracted from S3. This function MUST return a bool, True to read the partition or False to ignore it. Ignored if *dataset=False*. E.g lambda x: True if x["year"] == "2020" and  $x$ ["month"] == "1" else False [https://github.com/awslabs/aws-data-wrangler/](https://github.com/awslabs/aws-data-wrangler/blob/master/tutorials/023%20-%20Flexible%20Partitions%20Filter.ipynb) [blob/master/tutorials/023%20-%20Flexible%20Partitions%20Filter.ipynb](https://github.com/awslabs/aws-data-wrangler/blob/master/tutorials/023%20-%20Flexible%20Partitions%20Filter.ipynb)
- **pandas\_kwargs** KEYWORD arguments forwarded to pandas.read\_csv(). You can NOT pass *pandas\_kwargs* explicit, just add valid Pandas arguments in the function call and Wrangler will accept it. e.g. wr.s3.read\_csv('s3://bucket/prefix/', sep='|', na\_values=['null', 'none'], skip\_blank\_lines=True) https://pandas.pydata.org/pandasdocs/stable/reference/api/pandas.read\_csv.html

Returns Pandas DataFrame or a Generator in case of *chunksize != None*.

Return type Union[pandas.DataFrame, Generator[pandas.DataFrame, None, None]]

# **Examples**

Reading all CSV files under a prefix

```
>>> import awswrangler as wr
>>> df = wr.s3.read_csv(path='s3://bucket/prefix/')
```
Reading all CSV files under a prefix and using pandas\_kwargs

```
>>> import awswrangler as wr
>>> df = wr.s3.read_csv('s3://bucket/prefix/', sep='|', na_values=['null', 'none
˓→'], skip_blank_lines=True)
```
Reading all CSV files from a list

```
>>> import awswrangler as wr
>>> df = wr.s3.read_csv(path=['s3://bucket/filename0.csv', 's3://bucket/filename1.
\leftrightarrowcsv'])
```
Reading in chunks of 100 lines

```
>>> import awswrangler as wr
>>> dfs = wr.s3.read_csv(path=['s3://bucket/filename0.csv', 's3://bucket/
˓→filename1.csv'], chunksize=100)
>>> for df in dfs:
>>> print(df) # 100 lines Pandas DataFrame
```
Reading CSV Dataset with PUSH-DOWN filter over partitions

```
>>> import awswrangler as wr
>>> my_filter = lambda x: True if x["city"].startswith("new") else False
>>> df = wr.s3.read_csv(path, dataset=True, partition_filter=my_filter)
```
# **awswrangler.s3.read\_fwf**

<span id="page-19-0"></span>awswrangler.s3.**read\_fwf**(*path: Union[str, List[str]]*, *path\_suffix: Optional[Union[str, List[str]]] = None*, *path\_ignore\_suffix: Optional[Union[str, List[str]]] = None*, *ignore\_empty: bool = True*, *use\_threads: bool = True*, *last\_modified\_begin: Optional[datetime.datetime] = None*, *last\_modified\_end: Optional[datetime.datetime] = None*, *boto3\_session: Optional[boto3.session.Session] = None*, *s3\_additional\_kwargs: Optional[Dict[str, Any]] = None*, *chunksize: Optional[int] = None*, *dataset: bool = False*, *partition\_filter: Optional[Callable[[Dict[str, str]], bool]] = None*, \*\**pandas\_kwargs: Any*)  $\rightarrow$  Union[pandas.core.frame.DataFrame, Iterator[pandas.core.frame.DataFrame]]

Read fixed-width formatted file(s) from from a received S3 prefix or list of S3 objects paths.

This function accepts Unix shell-style wildcards in the path argument. \* (matches everything), ? (matches any single character), [seq] (matches any character in seq), [!seq] (matches any character not in seq).

Note: For partial and gradual reading use the argument chunksize instead of iterator.

Note: In case of *use\_threads=True* the number of threads that will be spawned will be gotten from

#### os.cpu\_count().

Note: The filter by last\_modified begin last\_modified end is applied after list all S3 files

#### Parameters

- **path** (Union[str, List[str]]) S3 prefix (accepts Unix shell-style wildcards) (e.g. s3://bucket/prefix) or list of S3 objects paths (e.g. [s3://bucket/key0, s3:// bucket/key1]).
- **path\_suffix** (Union[str, List[str], None]) Suffix or List of suffixes to be read (e.g. [".txt"]). If None, will try to read all files. (default)
- **path\_ignore\_suffix** (Union[str, List[str], None]) Suffix or List of suffixes for S3 keys to be ignored.(e.g. ["\_SUCCESS"]). If None, will try to read all files. (default)
- **ignore** empty  $(bood)$  Ignore files with 0 bytes.
- **use\_threads** (bool) True to enable concurrent requests, False to disable multiple threads. If enabled os.cpu\_count() will be used as the max number of threads.
- **last\_modified\_begin** Filter the s3 files by the Last modified date of the object. The filter is applied only after list all s3 files.
- **last\_modified\_end** (datetime, optional) Filter the s3 files by the Last modified date of the object. The filter is applied only after list all s3 files.
- **boto3\_session** (boto3.Session(), optional) Boto3 Session. The default boto3 session will be used if boto3\_session receive None.
- **s3\_additional\_kwargs** (Optional[Dict[str, Any]]) Forward to botocore requests, only "SSECustomerAlgorithm" and "SSECustomerKey" arguments will be considered.
- **chunksize** (int, optional) If specified, return an generator where chunksize is the number of rows to include in each chunk.
- **dataset** (bool) If *True* read a FWF dataset instead of simple file(s) loading all the related partitions as columns.
- **partition\_filter** (Optional[Callable[[Dict[str, str]], bool]]) – Callback Function filters to apply on PARTITION columns (PUSH-DOWN filter). This function MUST receive a single argument (Dict[str, str]) where keys are partitions names and values are partitions values. Partitions values will be always strings extracted from S3. This function MUST return a bool, True to read the partition or False to ignore it. Ignored if *dataset=False*. E.g lambda x: True if x["year"] == "2020" and x["month"] == "1" else False [https://github.com/awslabs/aws-data-wrangler/](https://github.com/awslabs/aws-data-wrangler/blob/master/tutorials/023%20-%20Flexible%20Partitions%20Filter.ipynb) [blob/master/tutorials/023%20-%20Flexible%20Partitions%20Filter.ipynb](https://github.com/awslabs/aws-data-wrangler/blob/master/tutorials/023%20-%20Flexible%20Partitions%20Filter.ipynb)
- **pandas\_kwargs** KEYWORD arguments forwarded to pandas.read\_fwf(). You can NOT pass *pandas\_kwargs* explicit, just add valid Pandas arguments in the function call and Wrangler will accept it. e.g. wr.s3.read\_fwf(path='s3://bucket/prefix/', widths=[1, 3], names=["c0", "c1"]) https://pandas.pydata.org/pandasdocs/stable/reference/api/pandas.read\_fwf.html

Returns Pandas DataFrame or a Generator in case of *chunksize != None*.

Return type Union[pandas.DataFrame, Generator[pandas.DataFrame, None, None]]

# **Examples**

Reading all fixed-width formatted (FWF) files under a prefix

```
>>> import awswrangler as wr
>>> df = wr.s3.read_fwf(path='s3://bucket/prefix/', widths=[1, 3], names=['c0',
ightharpoonup'c1'])
```
Reading all fixed-width formatted (FWF) files from a list

```
>>> import awswrangler as wr
>>> df = wr.s3.read_fwf(path=['s3://bucket/0.txt', 's3://bucket/1.txt'],
\rightarrowwidths=[1, 3], names=['c0', 'c1'])
```
Reading in chunks of 100 lines

```
>>> import awswrangler as wr
>>> dfs = wr.s3.read_fwf(
... path=['s3://bucket/0.txt', 's3://bucket/1.txt'],
... chunksize=100,
... widths=[1, 3],
... names=["c0", "c1"]
... )
>>> for df in dfs:
>>> print(df) # 100 lines Pandas DataFrame
```
Reading FWF Dataset with PUSH-DOWN filter over partitions

```
>>> import awswrangler as wr
>>> my_filter = lambda x: True if x["city"].startswith("new") else False
>>> df = wr.s3.read_fwf(path, dataset=True, partition_filter=my_filter, widths=[1,
\rightarrow 3], names=["c0", "c1"])
```
## **awswrangler.s3.read\_json**

<span id="page-21-0"></span>awswrangler.s3.**read\_json**(*path: Union[str, List[str]]*, *path\_suffix: Optional[Union[str, List[str]]] = None*, *path\_ignore\_suffix: Optional[Union[str, List[str]]] = None*, *ignore\_empty: bool = True*, *orient: str = 'columns'*, *use\_threads: bool = True*, *last\_modified\_begin: Optional[datetime.datetime] = None*, *last\_modified\_end: Optional[datetime.datetime] = None*, *boto3\_session: Optional[boto3.session.Session] = None*, *s3\_additional\_kwargs: Optional[Dict[str, Any]] = None*, *chunksize: Optional[int] = None*, *dataset: bool = False*, *partition\_filter: Optional[Callable[[Dict[str, str]], bool]] = None*, \*\**pandas\_kwargs: Any*)  $\rightarrow$  Union[pandas.core.frame.DataFrame, Iterator[pandas.core.frame.DataFrame]]

Read JSON file(s) from from a received S3 prefix or list of S3 objects paths.

This function accepts Unix shell-style wildcards in the path argument. \* (matches everything), ? (matches any single character), [seq] (matches any character in seq), [!seq] (matches any character not in seq).

Note: For partial and gradual reading use the argument chunksize instead of iterator.

Note: In case of *use\_threads=True* the number of threads that will be spawned will be gotten from

#### os.cpu\_count().

Note: The filter by last\_modified begin last\_modified end is applied after list all S3 files

- **path** (Union[str, List[str]]) S3 prefix (accepts Unix shell-style wildcards) (e.g. s3://bucket/prefix) or list of S3 objects paths (e.g. [s3://bucket/key0, s3:// bucket/key1]).
- **path\_suffix** (Union[str, List[str], None]) Suffix or List of suffixes to be read (e.g. [".json"]). If None, will try to read all files. (default)
- **path\_ignore\_suffix** (Union[str, List[str], None]) Suffix or List of suffixes for S3 keys to be ignored.(e.g. ["\_SUCCESS"]). If None, will try to read all files. (default)
- **ignore** empty  $(bood)$  Ignore files with 0 bytes.
- **orient**  $(str)$  Same as Pandas: [https://pandas.pydata.org/pandas-docs/stable/reference/](https://pandas.pydata.org/pandas-docs/stable/reference/api/pandas.read_json.html) [api/pandas.read\\_json.html](https://pandas.pydata.org/pandas-docs/stable/reference/api/pandas.read_json.html)
- **use\_threads** (bool) True to enable concurrent requests, False to disable multiple threads. If enabled os.cpu\_count() will be used as the max number of threads.
- **last\_modified\_begin** Filter the s3 files by the Last modified date of the object. The filter is applied only after list all s3 files.
- **last\_modified\_end** (datetime, optional) Filter the s3 files by the Last modified date of the object. The filter is applied only after list all s3 files.
- **boto3\_session** (boto3.Session(), optional) Boto3 Session. The default boto3 session will be used if boto3\_session receive None.
- **s3\_additional\_kwargs** (Optional[Dict[str, Any]]) Forward to botocore requests, only "SSECustomerAlgorithm" and "SSECustomerKey" arguments will be considered.
- **chunksize** (int, optional) If specified, return an generator where chunksize is the number of rows to include in each chunk.
- **dataset** (bool) If *True* read a JSON dataset instead of simple file(s) loading all the related partitions as columns. If *True*, the *lines=True* will be assumed by default.
- **partition\_filter** (Optional[Callable[[Dict[str, str]], bool]]) – Callback Function filters to apply on PARTITION columns (PUSH-DOWN filter). This function MUST receive a single argument (Dict[str, str]) where keys are partitions names and values are partitions values. Partitions values will be always strings extracted from S3. This function MUST return a bool, True to read the partition or False to ignore it. Ignored if *dataset=False*. E.g lambda x: True if x["year"] == "2020" and  $x$ ["month"] == "1" else False [https://github.com/awslabs/aws-data-wrangler/](https://github.com/awslabs/aws-data-wrangler/blob/master/tutorials/023%20-%20Flexible%20Partitions%20Filter.ipynb) [blob/master/tutorials/023%20-%20Flexible%20Partitions%20Filter.ipynb](https://github.com/awslabs/aws-data-wrangler/blob/master/tutorials/023%20-%20Flexible%20Partitions%20Filter.ipynb)
- **pandas\_kwargs** KEYWORD arguments forwarded to pandas.read\_json(). You can NOT pass *pandas\_kwargs* explicit, just add valid Pandas arguments in the function call and Wrangler will accept it. e.g. wr.s3.read\_json('s3://bucket/prefix/', lines=True, keep default dates=True) https://pandas.pydata.org/pandasdocs/stable/reference/api/pandas.read\_json.html

Returns Pandas DataFrame or a Generator in case of *chunksize != None*.

Return type Union[pandas.DataFrame, Generator[pandas.DataFrame, None, None]]

#### **Examples**

Reading all JSON files under a prefix

```
>>> import awswrangler as wr
>>> df = wr.s3.read_json(path='s3://bucket/prefix/')
```
Reading all CSV files under a prefix and using pandas\_kwargs

```
>>> import awswrangler as wr
>>> df = wr.s3.read_json('s3://bucket/prefix/', lines=True, keep_default_
˓→dates=True)
```
Reading all JSON files from a list

```
>>> import awswrangler as wr
>>> df = wr.s3.read_json(path=['s3://bucket/filename0.json', 's3://bucket/
˓→filename1.json'])
```
Reading in chunks of 100 lines

```
>>> import awswrangler as wr
>>> dfs = wr.s3.read_json(path=['s3://bucket/0.json', 's3://bucket/1.json'],
˓→chunksize=100, lines=True)
>>> for df in dfs:
>>> print(df) # 100 lines Pandas DataFrame
```
Reading JSON Dataset with PUSH-DOWN filter over partitions

```
>>> import awswrangler as wr
>>> my_filter = lambda x: True if x["city"].startswith("new") else False
>>> df = wr.s3.read_json(path, dataset=True, partition_filter=my_filter)
```
#### **awswrangler.s3.read\_parquet**

<span id="page-23-0"></span>awswrangler.s3.**read\_parquet**(*path: Union[str, List[str]]*, *path\_suffix: Optional[Union[str, List[str]]] = None*, *path\_ignore\_suffix: Optional[Union[str, List[str]]] = None*, *ignore\_empty: bool = True*, *partition\_filter: Optional[Callable[[Dict[str, str]], bool]] = None*, *columns: Optional[List[str]] = None*, *validate\_schema: bool = False*, *chunked: Union[bool, int] = False*, *dataset: bool = False*, *categories: Optional[List[str]] = None*, *safe: bool = True*, *use\_threads: bool = True*, *last\_modified\_begin: Optional[datetime.datetime] = None*, *last\_modified\_end: Optional[datetime.datetime] = None*, *boto3\_session: Optional[boto3.session.Session] = None*, *s3\_additional\_kwargs: Optional[Dict[str, Any]] = None*) → Union[pandas.core.frame.DataFrame, Iterator[pandas.core.frame.DataFrame]]

Read Apache Parquet file(s) from from a received S3 prefix or list of S3 objects paths.

The concept of Dataset goes beyond the simple idea of files and enable more complex features like partitioning and catalog integration (AWS Glue Catalog).

This function accepts Unix shell-style wildcards in the path argument. \* (matches everything), ? (matches any single character), [seq] (matches any character in seq), [!seq] (matches any character not in seq).

Note: Batching (*chunked* argument) (Memory Friendly):

Will anable the function to return a Iterable of DataFrames instead of a regular DataFrame.

There are two batching strategies on Wrangler:

- If chunked=True, a new DataFrame will be returned for each file in your path/dataset.
- If chunked=INTEGER, Wrangler will iterate on the data by number of rows igual the received INTEGER.

*P.S. chunked=True* if faster and uses less memory while *chunked=INTEGER* is more precise in number of rows for each Dataframe.

Note: In case of *use threads=True* the number of threads that will be spawned will be gotten from os.cpu\_count().

Note: The filter by last\_modified begin last\_modified end is applied after list all S3 files

- **path** (Union [str, List [str]]) S3 prefix (accepts Unix shell-style wildcards) (e.g. s3://bucket/prefix) or list of S3 objects paths (e.g. [s3://bucket/key0, s3://bucket/key1]).
- **path\_suffix** (Union [str, List [str], None]) Suffix or List of suffixes to be read (e.g. [".gz.parquet", ".snappy.parquet"]). If None, will try to read all files. (default)
- **path\_ignore\_suffix** (Union[str, List[str], None]) Suffix or List of suffixes for S3 keys to be ignored.(e.g. [".csv", "\_SUCCESS"]). If None, will try to read all files. (default)
- **ignore\_empty** (bool) Ignore files with 0 bytes.
- **partition\_filter** (Optional[Callable[[Dict[str, str]], bool]]) Callback Function filters to apply on PARTITION columns (PUSH-DOWN filter). This function MUST receive a single argument (Dict[str, str]) where keys are partitions names and values are partitions values. Partitions values will be always strings extracted from S3. This function MUST return a bool, True to read the partition or False to ignore it. Ignored if *dataset=False*. E.g lambda x: True if x["year"] == "2020" and  $x$ ["month"] == "1" else False
- **columns** (List [str], optional) Names of columns to read from the file(s).
- **validate\_schema** Check that individual file schemas are all the same / compatible. Schemas within a folder prefix should all be the same. Disable if you have schemas that are different and want to disable this check.
- **chunked** (Union[int, bool]) If passed will split the data in a Iterable of DataFrames (Memory friendly). If *True* wrangler will iterate on the data by files in the most efficient way without guarantee of chunksize. If an *INTEGER* is passed Wrangler will iterate on the data by number of rows igual the received INTEGER.
- **dataset** (bool) If *True* read a parquet dataset instead of simple file(s) loading all the related partitions as columns.
- **categories** (Optional[List[str]], optional) List of columns names that should be returned as pandas.Categorical. Recommended for memory restricted environments.
- **safe** (bool, default True) For certain data types, a cast is needed in order to store the data in a pandas DataFrame or Series (e.g. timestamps are always stored as nanoseconds in pandas). This option controls whether it is a safe cast or not.
- **use\_threads** (bool) True to enable concurrent requests, False to disable multiple threads. If enabled os.cpu\_count() will be used as the max number of threads.
- **last\_modified\_begin** Filter the s3 files by the Last modified date of the object. The filter is applied only after list all s3 files.
- **last\_modified\_end** (datetime, optional) Filter the s3 files by the Last modified date of the object. The filter is applied only after list all s3 files.
- **boto3\_session** (boto3.Session(), optional) Boto3 Session. The default boto3 session will be used if boto3\_session receive None.
- **s3** additional kwargs (Optional [Dict [str, Any]]) Forward to botocore requests, only "SSECustomerAlgorithm" and "SSECustomerKey" arguments will be considered.

Returns Pandas DataFrame or a Generator in case of *chunked=True*.

Return type Union[pandas.DataFrame, Generator[pandas.DataFrame, None, None]]

# **Examples**

Reading all Parquet files under a prefix

**>>> import awswrangler as wr >>>** df = wr.s3.read\_parquet(path='s3://bucket/prefix/')

Reading all Parquet files from a list

```
>>> import awswrangler as wr
>>> df = wr.s3.read_parquet(path=['s3://bucket/filename0.parquet', 's3://bucket/
˓→filename1.parquet'])
```
Reading in chunks (Chunk by file)

```
>>> import awswrangler as wr
>>> dfs = wr.s3.read_parquet(path=['s3://bucket/filename0.csv', 's3://bucket/
˓→filename1.csv'], chunked=True)
>>> for df in dfs:
>>> print(df) # Smaller Pandas DataFrame
```
Reading in chunks (Chunk by 1MM rows)

```
>>> import awswrangler as wr
>>> dfs = wr.s3.read_parquet(path=['s3://bucket/filename0.csv', 's3://bucket/
˓→filename1.csv'], chunked=1_000_000)
>>> for df in dfs:
>>> print(df) # 1MM Pandas DataFrame
```
Reading Parquet Dataset with PUSH-DOWN filter over partitions

```
>>> import awswrangler as wr
>>> my_filter = lambda x: True if x["city"].startswith("new") else False
>>> df = wr.s3.read parquet(path, dataset=True, partition filter=my_filter)
```
#### **awswrangler.s3.read\_parquet\_metadata**

```
awswrangler.s3.read_parquet_metadata(path: Union[str, List[str]], path_suffix: Optional[str]
                                                = None, path_ignore_suffix: Optional[str] =
                                                None, ignore_empty: bool = True, dtype: Op-
                                                tional[Dict[str, str]] = None, sampling: float = 1.0,
                                                dataset: bool = False, use_threads: bool = True,
                                                boto3_session: Optional[boto3.session.Session] =
                                                None, s3_additional_kwargs: Optional[Dict[str, Any]]
                                                = None) \rightarrow Any
```
Read Apache Parquet file(s) metadata from from a received S3 prefix or list of S3 objects paths.

The concept of Dataset goes beyond the simple idea of files and enable more complex features like partitioning and catalog integration (AWS Glue Catalog).

This function accepts Unix shell-style wildcards in the path argument. \* (matches everything), ? (matches any single character), [seq] (matches any character in seq), [!seq] (matches any character not in seq).

Note: In case of *use\_threads=True* the number of threads that will be spawned will be gotten from os.cpu\_count().

Note: This functions has arguments that can has default values configured globally through *wr.config* or environment variables:

Check out the [Global Configurations Tutorial](https://github.com/awslabs/aws-data-wrangler/blob/master/tutorials/021%20-%20Global%20Configurations.ipynb) for details.

- **path** (Union[str, List[str]]) S3 prefix (accepts Unix shell-style wildcards) (e.g. s3://bucket/prefix) or list of S3 objects paths (e.g. [s3://bucket/key0, s3://bucket/key1]).
- **path\_suffix** (Union[str, List[str], None]) Suffix or List of suffixes to be read (e.g. [".gz.parquet", ".snappy.parquet"]). If None, will try to read all files. (default)
- **path\_ignore\_suffix** (Union[str, List[str], None]) Suffix or List of suffixes for S3 keys to be ignored.(e.g. [".csv", "\_SUCCESS"]). If None, will try to read all files. (default)
- **ignore\_empty** (bool) Ignore files with 0 bytes.
- **dtype** (Dict[str, str], optional) Dictionary of columns names and Athena/Glue types to be casted. Useful when you have columns with undetermined data types as partitions columns. (e.g. {'col name': 'bigint', 'col2 name': 'int'})
- **sampling**  $(f\text{lost})$  Random sample ratio of files that will have the metadata inspected. Must be  $0.0 <$  sampling  $\leq 1.0$ . The higher, the more accurate. The lower, the faster.
- **dataset** (bool) If True read a parquet dataset instead of simple file(s) loading all the related partitions as columns.
- **use\_threads** (bool) True to enable concurrent requests, False to disable multiple threads. If enabled os.cpu\_count() will be used as the max number of threads.
- **boto3\_session** (boto3.Session(), optional) Boto3 Session. The default boto3 session will be used if boto3\_session receive None.
- **s3\_additional\_kwargs** (Optional[Dict[str, Any]]) Forward to botocore requests, only "SSECustomerAlgorithm" and "SSECustomerKey" arguments will be considered.
- Returns columns types: Dictionary with keys as column names and values as data types (e.g. {'col0': 'bigint', 'col1': 'double'}). / partitions\_types: Dictionary with keys as partition names and values as data types (e.g. {'col2': 'date'}).

Return type Tuple[Dict[str, str], Optional[Dict[str, str]]]

# **Examples**

Reading all Parquet files (with partitions) metadata under a prefix

```
>>> import awswrangler as wr
>>> columns_types, partitions_types = wr.s3.read_parquet_metadata(path='s3://
˓→bucket/prefix/', dataset=True)
```
Reading all Parquet files metadata from a list

```
>>> import awswrangler as wr
>>> columns_types, partitions_types = wr.s3.read_parquet_metadata(path=[
... 's3://bucket/filename0.parquet',
... 's3://bucket/filename1.parquet'
... ])
```
# **awswrangler.s3.read\_parquet\_table**

<span id="page-27-0"></span>awswrangler.s3.**read\_parquet\_table**(*table: str*, *database: str*, *catalog\_id: Optional[str] = None*, *partition\_filter: Optional[Callable[[Dict[str, str]], bool]] = None*, *columns: Optional[List[str]] = None*, *validate\_schema: bool = True*, *categories: Optional[List[str]] = None*, *safe: bool = True*, *chunked: Union[bool, int] = False*, *use\_threads: bool = True*, *boto3\_session: Optional[boto3.session.Session] = None*, *s3\_additional\_kwargs: Optional[Dict[str, Any]] = None*)  $\rightarrow$  Any

Read Apache Parquet table registered on AWS Glue Catalog.

Note: Batching (*chunked* argument) (Memory Friendly):

Will anable the function to return a Iterable of DataFrames instead of a regular DataFrame.

There are two batching strategies on Wrangler:

- If chunked=True, a new DataFrame will be returned for each file in your path/dataset.
- If chunked=INTEGER, Wrangler will paginate through files slicing and concatenating to return DataFrames with the number of row igual the received INTEGER.

*P.S. chunked=True* if faster and uses less memory while *chunked=INTEGER* is more precise in number of rows for each Dataframe.

Note: In case of *use\_threads=True* the number of threads that will be spawned will be gotten from os.cpu\_count().

Note: This functions has arguments that can has default values configured globally through *wr.config* or environment variables:

- catalog\_id
- database

Check out the [Global Configurations Tutorial](https://github.com/awslabs/aws-data-wrangler/blob/master/tutorials/021%20-%20Global%20Configurations.ipynb) for details.

#### **Parameters**

- **table** (str) AWS Glue Catalog table name.
- **database** (str) AWS Glue Catalog database name.
- **catalog\_id** (str, optional) The ID of the Data Catalog from which to retrieve Databases. If none is provided, the AWS account ID is used by default.
- **partition\_filter** (Optional[Callable[[Dict[str, str]], bool]]) – Callback Function filters to apply on PARTITION columns (PUSH-DOWN filter). This function MUST receive a single argument (Dict[str, str]) where keys are partitions names and values are partitions values. Partitions values will be always strings extracted from S3. This function MUST return a bool, True to read the partition or False to ignore it. Ignored if *dataset=False*. E.g lambda x: True if x["year"] == "2020" and x["month"] == "1" else False [https://github.com/awslabs/aws-data-wrangler/](https://github.com/awslabs/aws-data-wrangler/blob/master/tutorials/023%20-%20Flexible%20Partitions%20Filter.ipynb) [blob/master/tutorials/023%20-%20Flexible%20Partitions%20Filter.ipynb](https://github.com/awslabs/aws-data-wrangler/blob/master/tutorials/023%20-%20Flexible%20Partitions%20Filter.ipynb)
- **columns** (List [str], optional) Names of columns to read from the file(s).
- **validate\_schema** Check that individual file schemas are all the same / compatible. Schemas within a folder prefix should all be the same. Disable if you have schemas that are different and want to disable this check.
- **categories** (Optional[List[str]], optional) List of columns names that should be returned as pandas.Categorical. Recommended for memory restricted environments.
- **safe** (bool, default True) For certain data types, a cast is needed in order to store the data in a pandas DataFrame or Series (e.g. timestamps are always stored as nanoseconds in pandas). This option controls whether it is a safe cast or not.
- **chunked** (bool) If True will break the data in smaller DataFrames (Non deterministic number of lines). Otherwise return a single DataFrame with the whole data.
- **use\_threads** (bool) True to enable concurrent requests, False to disable multiple threads. If enabled os.cpu\_count() will be used as the max number of threads.
- **boto3\_session** (boto3.Session(), optional) Boto3 Session. The default boto3 session will be used if boto3\_session receive None.
- **s3\_additional\_kwargs** (Optional[Dict[str, Any]]) Forward to botocore requests, only "SSECustomerAlgorithm" and "SSECustomerKey" arguments will be considered.

Returns Pandas DataFrame or a Generator in case of *chunked=True*.

Return type Union[pandas.DataFrame, Generator[pandas.DataFrame, None, None]]

# **Examples**

Reading Parquet Table

```
>>> import awswrangler as wr
>>> df = wr.s3.read_parquet_table(database='...', table='...')
```
Reading Parquet Table encrypted

```
>>> import awswrangler as wr
>>> df = wr.s3.read_parquet_table(
... database='...',
... table='...'
... s3_additional_kwargs={
... 'ServerSideEncryption': 'aws:kms',
... 'SSEKMSKeyId': 'YOUR_KMS_KEY_ARN'
... }
... )
```
Reading Parquet Table in chunks (Chunk by file)

```
>>> import awswrangler as wr
>>> dfs = wr.s3.read_parquet_table(database='...', table='...', chunked=True)
>>> for df in dfs:
>>> print(df) # Smaller Pandas DataFrame
```
Reading Parquet Dataset with PUSH-DOWN filter over partitions

```
>>> import awswrangler as wr
>>> my_filter = lambda x: True if x["city"].startswith("new") else False
>>> df = wr.s3.read_parquet_table(path, dataset=True, partition_filter=my_filter)
```
#### **awswrangler.s3.size\_objects**

<span id="page-29-0"></span>awswrangler.s3.**size\_objects**(*path: Union[str, List[str]]*, *use\_threads: bool = True*, *boto3\_session:*  $Optional [boto3.session.Session] = None$   $\rightarrow$  Dict[str, Optional[int]] Get the size (ContentLength) in bytes of Amazon S3 objects from a received S3 prefix or list of S3 objects paths.

This function accepts Unix shell-style wildcards in the path argument. \* (matches everything), ? (matches any single character), [seq] (matches any character in seq), [!seq] (matches any character not in seq).

Note: In case of *use\_threads=True* the number of threads that will be spawned will be gotten from os.cpu\_count().

- **path** (Union[str, List[str]]) S3 prefix (accepts Unix shell-style wildcards) (e.g. s3://bucket/prefix) or list of S3 objects paths (e.g. [s3://bucket/key0, s3://bucket/key1]).
- **use\_threads** (bool) True to enable concurrent requests, False to disable multiple threads. If enabled os.cpu\_count() will be used as the max number of threads.

• **boto3 session** (boto3. Session(), optional) – Boto3 Session. The default boto3 session will be used if boto3\_session receive None.

Returns Dictionary where the key is the object path and the value is the object size.

Return type Dict[str, Optional[int]]

# **Examples**

```
>>> import awswrangler as wr
>>> sizes0 = wr.s3.size_objects(['s3://bucket/key0', 's3://bucket/key1']) # Get
˓→the sizes of both objects
>>> sizes1 = wr.s3.size_objects('s3://bucket/prefix') # Get the sizes of all_
˓→objects under the received prefix
```
# **awswrangler.s3.store\_parquet\_metadata**

<span id="page-30-0"></span>awswrangler.s3.**store\_parquet\_metadata**(*path: str*, *database: str*, *table: str*, *catalog\_id: Optional[str] = None*, *path\_suffix: Optional[str] = None*, *path\_ignore\_suffix: Optional[str] = None*, *ignore\_empty: bool = True*, *dtype: Optional[Dict[str, str]] = None*, *sampling: float = 1.0*, *dataset: bool = False*, *use\_threads: bool = True*, *description: Optional[str] = None*, *parameters: Optional[Dict[str, str]] = None*, *columns\_comments: Optional[Dict[str, str]] = None*, *compression: Optional[str] = None*, *mode: str = 'overwrite'*, *catalog\_versioning: bool = False*, *regular\_partitions: bool = True*, *projection\_enabled: bool = False*, *projection\_types: Optional[Dict[str, str]] = None*, *projection\_ranges: Optional[Dict[str, str]] = None*, *projection\_values: Optional[Dict[str, str]] = None*, *projection\_intervals: Optional[Dict[str, str]] = None*, *projection\_digits: Optional[Dict[str, str]] = None*, *s3\_additional\_kwargs: Optional[Dict[str, Any]] = None*, *boto3\_session: Optional[boto3.session.Session]* = *None*)  $\rightarrow$  Any

Infer and store parquet metadata on AWS Glue Catalog.

Infer Apache Parquet file(s) metadata from from a received S3 prefix or list of S3 objects paths And then stores it on AWS Glue Catalog including all inferred partitions (No need of 'MCSK REPAIR TABLE')

The concept of Dataset goes beyond the simple idea of files and enable more complex features like partitioning and catalog integration (AWS Glue Catalog).

This function accepts Unix shell-style wildcards in the path argument. \* (matches everything), ? (matches any single character), [seq] (matches any character in seq), [!seq] (matches any character not in seq).

Note: On *append* mode, the *parameters* will be upsert on an existing table.

Note: In case of *use threads=True* the number of threads that will be spawned will be gotten from os.cpu\_count().

Note: This functions has arguments that can has default values configured globally through *wr.config* or environment variables:

- catalog\_id
- database

Check out the [Global Configurations Tutorial](https://github.com/awslabs/aws-data-wrangler/blob/master/tutorials/021%20-%20Global%20Configurations.ipynb) for details.

- **path** (Union[str, List[str]]) S3 prefix (accepts Unix shell-style wildcards) (e.g. s3://bucket/prefix) or list of S3 objects paths (e.g. [s3://bucket/key0, s3://bucket/key1]). database : str Glue/Athena catalog: Database name.
- **table** (str) Glue/Athena catalog: Table name.
- **database** (str) AWS Glue Catalog database name.
- **catalog\_id** (str, optional) The ID of the Data Catalog from which to retrieve Databases. If none is provided, the AWS account ID is used by default.
- **path\_suffix** (Union[str, List[str], None]) Suffix or List of suffixes for filtering S3 keys.
- **path ignore suffix** (Union [str, List [str], None]) Suffix or List of suffixes for S3 keys to be ignored.
- **ignore\_empty** (bool) Ignore files with 0 bytes.
- **dtype** (Dict[str, str], optional) Dictionary of columns names and Athena/Glue types to be casted. Useful when you have columns with undetermined data types as partitions columns. (e.g. {'col name': 'bigint', 'col2 name': 'int'})
- **sampling**  $(f$ loat) Random sample ratio of files that will have the metadata inspected. Must be  $0.0 < sampling < = 1.0$ . The higher, the more accurate. The lower, the faster.
- **dataset**  $(boo1)$  If True read a parquet dataset instead of simple file(s) loading all the related partitions as columns.
- **use\_threads** (bool) True to enable concurrent requests, False to disable multiple threads. If enabled os.cpu\_count() will be used as the max number of threads.
- **description** (str, optional) Glue/Athena catalog: Table description
- **parameters** (Dict[str, str], optional) Glue/Athena catalog: Key/value pairs to tag the table.
- **columns\_comments** (Dict[str, str], optional) Glue/Athena catalog: Columns names and the related comments (e.g. {'col0': 'Column 0.', 'col1': 'Column 1.', 'col2': 'Partition.'}).
- **compression** (str, optional) Compression style (None, snappy, gzip, etc).
- **mode** (str) 'overwrite' to recreate any possible existing table or 'append' to keep any possible existing table.
- **catalog\_versioning** (bool) If True and *mode="overwrite"*, creates an archived version of the table catalog before updating it.
- **regular\_partitions** (bool) Create regular partitions (Non projected partitions) on Glue Catalog. Disable when you will work only with Partition Projection. Keep enabled

even when working with projections is useful to keep Redshift Spectrum working with the regular partitions.

- **projection\_enabled** (bool) Enable Partition Projection on Athena [\(https://docs.](https://docs.aws.amazon.com/athena/latest/ug/partition-projection.html) [aws.amazon.com/athena/latest/ug/partition-projection.html\)](https://docs.aws.amazon.com/athena/latest/ug/partition-projection.html)
- **projection types** (Optional [Dict [str, str]]) Dictionary of partitions names and Athena projections types. Valid types: "enum", "integer", "date", "injected" [https://docs.aws.amazon.com/athena/latest/ug/partition-projection-supported-types.](https://docs.aws.amazon.com/athena/latest/ug/partition-projection-supported-types.html) [html](https://docs.aws.amazon.com/athena/latest/ug/partition-projection-supported-types.html) (e.g. {'col\_name': 'enum', 'col2\_name': 'integer'})
- **projection\_ranges** (Optional[Dict[str, str]]) Dictionary of partitions names and Athena projections ranges. [https://docs.aws.amazon.com/athena/latest/ug/](https://docs.aws.amazon.com/athena/latest/ug/partition-projection-supported-types.html) [partition-projection-supported-types.html](https://docs.aws.amazon.com/athena/latest/ug/partition-projection-supported-types.html) (e.g. {'col\_name': '0,10', 'col2\_name': '- 1,8675309'})
- **projection\_values** (Optional[Dict[str, str]]) Dictionary of partitions names and Athena projections values. [https://docs.aws.amazon.com/athena/](https://docs.aws.amazon.com/athena/latest/ug/partition-projection-supported-types.html) [latest/ug/partition-projection-supported-types.html](https://docs.aws.amazon.com/athena/latest/ug/partition-projection-supported-types.html) (e.g. {'col\_name': 'A,B,Unknown', 'col2\_name': 'foo,boo,bar'})
- **projection\_intervals** (Optional[Dict[str, str]]) Dictionary of partitions names and Athena projections intervals. [https://docs.aws.amazon.com/athena/latest/](https://docs.aws.amazon.com/athena/latest/ug/partition-projection-supported-types.html) [ug/partition-projection-supported-types.html](https://docs.aws.amazon.com/athena/latest/ug/partition-projection-supported-types.html) (e.g. {'col\_name': '1', 'col2\_name': '5'})
- **projection\_digits** (Optional[Dict[str, str]]) Dictionary of partitions names and Athena projections digits. [https://docs.aws.amazon.com/athena/latest/ug/](https://docs.aws.amazon.com/athena/latest/ug/partition-projection-supported-types.html) [partition-projection-supported-types.html](https://docs.aws.amazon.com/athena/latest/ug/partition-projection-supported-types.html) (e.g. {'col\_name': '1', 'col2\_name': '2'})
- **s3\_additional\_kwargs** (Optional[Dict[str, Any]]) Forward to botocore requests. Valid parameters: "ACL", "Metadata", "ServerSideEncryption", "StorageClass", "SSECustomerAlgorithm", "SSECustomerKey", "SSEKMSKeyId", "SSEKMSEncryption-Context", "Tagging". e.g. s3\_additional\_kwargs={'ServerSideEncryption': 'aws:kms', 'SSEKMSKeyId': 'YOUR\_KMS\_KEY\_ARN'}
- **boto3\_session** (boto3.Session(), optional) Boto3 Session. The default boto3 session will be used if boto3\_session receive None.
- Returns The metadata used to create the Glue Table. columns\_types: Dictionary with keys as column names and values as data types (e.g. {'col0': 'bigint', 'col1': 'double'}). / partitions\_types: Dictionary with keys as partition names and values as data types (e.g. {'col2': 'date'}). / partitions\_values: Dictionary with keys as S3 path locations and values as a list of partitions values as str (e.g. {'s3://bucket/prefix/y=2020/m=10/': ['2020', '10']}).

Return type Tuple[Dict[str, str], Optional[Dict[str, str]], Optional[Dict[str, List[str]]]]

# **Examples**

Reading all Parquet files metadata under a prefix

```
>>> import awswrangler as wr
>>> columns_types, partitions_types, partitions_values = wr.s3.store_parquet_
˓→metadata(
... path='s3://bucket/prefix/',
... database='...',
... table='...',
... dataset=True
... )
```
#### **awswrangler.s3.to\_csv**

<span id="page-33-0"></span>awswrangler.s3.**to\_csv**(*df: pandas.core.frame.DataFrame*, *path: str*, *sep: str = ','*, *index: bool = True*, *columns: Optional[List[str]] = None*, *use\_threads: bool = True*, *boto3\_session: Optional[boto3.session.Session] = None*, *s3\_additional\_kwargs: Optional[Dict[str, Any]] = None*, *sanitize\_columns: bool = False*, *dataset: bool = False*, *partition\_cols: Optional[List[str]] = None*, *concurrent\_partitioning: bool = False*, *mode: Optional[str] = None*, *catalog\_versioning: bool = False*, *database: Optional[str] = None*, *table: Optional[str] = None*, *dtype: Optional[Dict[str, str]] = None*, *description: Optional[str] = None*, *parameters: Optional[Dict[str, str]] = None*, *columns\_comments: Optional[Dict[str, str]] = None*, *regular\_partitions: bool = True*, *projection\_enabled: bool = False*, *projection types: Optional[Dict[str, str]] = None, projection ranges: Optional[Dict[str, str]] = None*, *projection\_values: Optional[Dict[str, str]] = None*, *projection\_intervals: Optional[Dict[str, str]] = None*, *projection\_digits: Optional[Dict[str, str]] = None*, *catalog\_id: Optional[str] = None*, *\*\*pandas\_kwargs: Any*)  $\rightarrow$  Any

Write CSV file or dataset on Amazon S3.

The concept of Dataset goes beyond the simple idea of ordinary files and enable more complex features like partitioning and catalog integration (Amazon Athena/AWS Glue Catalog).

Note: If database` and *table* arguments are passed, the table name and all column names will be automatically sanitized using *wr.catalog.sanitize\_table\_name* and *wr.catalog.sanitize\_column\_name*. Please, pass *sanitize\_columns=True* to enforce this behaviour always.

Note: If *dataset=True*, *pandas\_kwargs* will be ignored due restrictive quoting, date\_format, escapechar, encoding, etc required by Athena/Glue Catalog.

Note: By now Pandas does not support in-memory CSV compression. [https://github.com/pandas-dev/pandas/](https://github.com/pandas-dev/pandas/issues/22555) [issues/22555](https://github.com/pandas-dev/pandas/issues/22555) So the *compression* will not be supported on Wrangler too.

Note: On *append* mode, the *parameters* will be upsert on an existing table.

Note: In case of *use\_threads=True* the number of threads that will be spawned will be gotten from os.cpu\_count().

Note: This functions has arguments that can has default values configured globally through *wr.config* or environment variables:

- catalog\_id
- concurrent\_partitioning
- database

Check out the [Global Configurations Tutorial](https://github.com/awslabs/aws-data-wrangler/blob/master/tutorials/021%20-%20Global%20Configurations.ipynb) for details.

- **df** (pandas. DataFrame) Pandas DataFrame [https://pandas.pydata.org/pandas-docs/](https://pandas.pydata.org/pandas-docs/stable/reference/api/pandas.DataFrame.html) [stable/reference/api/pandas.DataFrame.html](https://pandas.pydata.org/pandas-docs/stable/reference/api/pandas.DataFrame.html)
- **path** (str) Amazon S3 path (e.g. s3://bucket/filename.csv).
- **sep**  $(str)$  String of length 1. Field delimiter for the output file.
- **index** (*bool*) Write row names (index).
- **columns** (List[str], optional) Columns to write.
- **use\_threads** (bool) True to enable concurrent requests, False to disable multiple threads. If enabled os.cpu\_count() will be used as the max number of threads.
- **boto3\_session** (boto3.Session(), optional) Boto3 Session. The default boto3 Session will be used if boto3\_session receive None.
- **s3\_additional\_kwargs** (Optional[Dict[str, Any]]) Forward to botocore requests. Valid parameters: "ACL", "Metadata", "ServerSideEncryption", "StorageClass", "SSECustomerAlgorithm", "SSECustomerKey", "SSEKMSKeyId", "SSEKMSEncryption-Context", "Tagging". e.g. s3\_additional\_kwargs={'ServerSideEncryption': 'aws:kms', 'SSEKMSKeyId': 'YOUR\_KMS\_KEY\_ARN'}
- **sanitize\_columns** ( $boo1$ ) True to sanitize columns names or False to keep it as is. True value is forced if *dataset=True*.
- **dataset** (bool) If True store a parquet dataset instead of a ordinary file(s) If True, enable all follow arguments: partition\_cols, mode, database, table, description, parameters, columns\_comments, concurrent\_partitioning, catalog\_versioning, projection\_enabled, projection\_types, projection\_ranges, projection\_values, projection\_intervals, projection\_digits, catalog\_id, schema\_evolution.
- **partition\_cols** (List[str], optional) List of column names that will be used to create partitions. Only takes effect if dataset=True.
- **concurrent\_partitioning** (bool) If True will increase the parallelism level during the partitions writing. It will decrease the writing time and increase the memory usage. [https://github.com/awslabs/aws-data-wrangler/blob/master/tutorials/022%20-%](https://github.com/awslabs/aws-data-wrangler/blob/master/tutorials/022%20-%20Writing%20Partitions%20Concurrently.ipynb) [20Writing%20Partitions%20Concurrently.ipynb](https://github.com/awslabs/aws-data-wrangler/blob/master/tutorials/022%20-%20Writing%20Partitions%20Concurrently.ipynb)
- **mode** (str, optional) append (Default), overwrite, overwrite\_partitions. Only takes effect if dataset=True. For details check the related tutorial: [https://aws-data-wrangler.readthedocs.io/en/stable/stubs/awswrangler.](https://aws-data-wrangler.readthedocs.io/en/stable/stubs/awswrangler.s3.to_parquet.html#awswrangler.s3.to_parquet) [s3.to\\_parquet.html#awswrangler.s3.to\\_parquet](https://aws-data-wrangler.readthedocs.io/en/stable/stubs/awswrangler.s3.to_parquet.html#awswrangler.s3.to_parquet)
- **catalog\_versioning** (bool) If True and *mode="overwrite"*, creates an archived version of the table catalog before updating it.
- **database** (str, optional) Glue/Athena catalog: Database name.
- **table** (str, optional) Glue/Athena catalog: Table name.
- **dtype** (Dict[str, str], optional) Dictionary of columns names and Athena/Glue types to be casted. Useful when you have columns with undetermined or mixed data types. (e.g. {'col name': 'bigint', 'col2 name': 'int'})
- **description** (str, optional) Glue/Athena catalog: Table description
- **parameters** (Dict[str, str], optional) Glue/Athena catalog: Key/value pairs to tag the table.
- **columns\_comments** (Dict[str, str], optional) Glue/Athena catalog: Columns names and the related comments (e.g. {'col0': 'Column 0.', 'col1': 'Column 1.', 'col2': 'Partition.'}).
- **regular\_partitions** (bool) Create regular partitions (Non projected partitions) on Glue Catalog. Disable when you will work only with Partition Projection. Keep enabled even when working with projections is useful to keep Redshift Spectrum working with the regular partitions.
- **projection enabled** (bool) Enable Partition Projection on Athena [\(https://docs.](https://docs.aws.amazon.com/athena/latest/ug/partition-projection.html) [aws.amazon.com/athena/latest/ug/partition-projection.html\)](https://docs.aws.amazon.com/athena/latest/ug/partition-projection.html)
- **projection\_types** (Optional[Dict[str, str]]) Dictionary of partitions names and Athena projections types. Valid types: "enum", "integer", "date", "injected" [https://docs.aws.amazon.com/athena/latest/ug/partition-projection-supported-types.](https://docs.aws.amazon.com/athena/latest/ug/partition-projection-supported-types.html) [html](https://docs.aws.amazon.com/athena/latest/ug/partition-projection-supported-types.html) (e.g. {'col\_name': 'enum', 'col2\_name': 'integer' })
- **projection\_ranges** (Optional[Dict[str, str]]) Dictionary of partitions names and Athena projections ranges. [https://docs.aws.amazon.com/athena/latest/ug/](https://docs.aws.amazon.com/athena/latest/ug/partition-projection-supported-types.html) [partition-projection-supported-types.html](https://docs.aws.amazon.com/athena/latest/ug/partition-projection-supported-types.html) (e.g. {'col name': '0,10', 'col2 name': '-1,8675309'})
- **projection\_values** (Optional[Dict[str, str]]) Dictionary of partitions names and Athena projections values. [https://docs.aws.amazon.com/athena/](https://docs.aws.amazon.com/athena/latest/ug/partition-projection-supported-types.html) [latest/ug/partition-projection-supported-types.html](https://docs.aws.amazon.com/athena/latest/ug/partition-projection-supported-types.html) (e.g. {'col\_name': 'A,B,Unknown', 'col2\_name': 'foo,boo,bar'})
- **projection\_intervals** (Optional[Dict[str, str]]) Dictionary of partitions names and Athena projections intervals. [https://docs.aws.amazon.com/athena/latest/](https://docs.aws.amazon.com/athena/latest/ug/partition-projection-supported-types.html) [ug/partition-projection-supported-types.html](https://docs.aws.amazon.com/athena/latest/ug/partition-projection-supported-types.html) (e.g. {'col\_name': '1', 'col2\_name': '5'})
- **projection\_digits** (Optional[Dict[str, str]]) Dictionary of partitions names and Athena projections digits. [https://docs.aws.amazon.com/athena/latest/ug/](https://docs.aws.amazon.com/athena/latest/ug/partition-projection-supported-types.html) [partition-projection-supported-types.html](https://docs.aws.amazon.com/athena/latest/ug/partition-projection-supported-types.html) (e.g. {'col\_name': '1', 'col2\_name': '2'})
- **catalog\_id** (str, optional) The ID of the Data Catalog from which to retrieve Databases. If none is provided, the AWS account ID is used by default.
- **pandas\_kwargs** KEYWORD arguments forwarded to pandas.DataFrame.to\_csv(). You can NOT pass *pandas\_kwargs* explicit, just add valid Pandas arguments in the function call and Wrangler will accept it. e.g. wr.s3.to\_csv(df, path, sep='1', na\_rep='NULL', decimal=',') [https://pandas.pydata.org/pandas-docs/stable/reference/api/pandas.DataFrame.to\\_](https://pandas.pydata.org/pandas-docs/stable/reference/api/pandas.DataFrame.to_csv.html) [csv.html](https://pandas.pydata.org/pandas-docs/stable/reference/api/pandas.DataFrame.to_csv.html)
- Returns Dictionary with: 'paths': List of all stored files paths on S3. 'partitions\_values': Dictionary of partitions added with keys as S3 path locations and values as a list of partitions values as str.

Return type Dict[str, Union[List[str], Dict[str, List[str]]]]
Writing single file

```
>>> import awswrangler as wr
>>> import pandas as pd
>>> wr.s3.to_csv(
... df=pd.DataFrame({'col': [1, 2, 3]}),
... path='s3://bucket/prefix/my_file.csv',
... )
{
    'paths': ['s3://bucket/prefix/my_file.csv'],
    'partitions_values': {}
}
```
Writing single file with pandas\_kwargs

```
>>> import awswrangler as wr
>>> import pandas as pd
>>> wr.s3.to_csv(
... df=pd.DataFrame({'col': [1, 2, 3]}),
... path='s3://bucket/prefix/my_file.csv',
... sep='|',
... na_rep='NULL',
... decimal=','
... )
{
    'paths': ['s3://bucket/prefix/my_file.csv'],
    'partitions_values': {}
}
```
Writing single file encrypted with a KMS key

```
>>> import awswrangler as wr
>>> import pandas as pd
>>> wr.s3.to_csv(
... df=pd.DataFrame({'col': [1, 2, 3]}),
... path='s3://bucket/prefix/my_file.csv',
... s3_additional_kwargs={
... 'ServerSideEncryption': 'aws:kms',
... 'SSEKMSKeyId': 'YOUR_KMS_KEY_ARN'
... }
... )
{
   'paths': ['s3://bucket/prefix/my_file.csv'],
   'partitions_values': {}
}
```
Writing partitioned dataset

```
>>> import awswrangler as wr
>>> import pandas as pd
>>> wr.s3.to_csv(
... df=pd.DataFrame({
... 'col': [1, 2, 3],
... 'col2': ['A', 'A', 'B']
... }),
... path='s3://bucket/prefix',
```
(continues on next page)

(continued from previous page)

```
... dataset=True,
... partition_cols=['col2']
... )
{
    'paths': ['s3://.../col2=A/x.csv', 's3://.../col2=B/y.csv'],
    'partitions_values: {
       's3://.../col2=A/': ['A'],
       's3://.../col2=B/': ['B']
   }
}
```
Writing dataset to S3 with metadata on Athena/Glue Catalog.

```
>>> import awswrangler as wr
>>> import pandas as pd
>>> wr.s3.to_csv(
... df=pd.DataFrame({
... 'col': [1, 2, 3],
... 'col2': ['A', 'A', 'B']
... }),
... path='s3://bucket/prefix',
... dataset=True,
... partition_cols=['col2'],
... database='default', # Athena/Glue database
... table='my_table' # Athena/Glue table
... )
{
   'paths': ['s3://.../col2=A/x.csv', 's3://.../col2=B/y.csv'],
    'partitions_values: {
       's3://.../col2=A/': ['A'],
       's3://.../col2=B/': ['B']
   }
}
```
Writing dataset casting empty column data type

```
>>> import awswrangler as wr
>>> import pandas as pd
>>> wr.s3.to_csv(
... df=pd.DataFrame({
... 'col': [1, 2, 3],
... 'col2': ['A', 'A', 'B'],
... 'col3': [None, None, None]
... }),
... path='s3://bucket/prefix',
... dataset=True,
... database='default', # Athena/Glue database
... table='my_table' # Athena/Glue table
... dtype={'col3': 'date'}
... )
{
   'paths': ['s3://.../x.csv'],
   'partitions_values: {}
}
```
### **awswrangler.s3.to\_json**

awswrangler.s3.**to\_json**(*df: pandas.core.frame.DataFrame*, *path: str*, *boto3\_session: Optional[boto3.session.Session] = None*, *s3\_additional\_kwargs: Optional[Dict[str, Any]] = None*, *use\_threads: bool = True*, *\*\*pandas\_kwargs:*  $Any$ )  $\rightarrow$  None Write JSON file on Amazon S3.

Note: In case of *use threads=True* the number of threads that will be spawned will be gotten from os.cpu\_count().

#### **Parameters**

- **df** (pandas. DataFrame) Pandas DataFrame [https://pandas.pydata.org/pandas-docs/](https://pandas.pydata.org/pandas-docs/stable/reference/api/pandas.DataFrame.html) [stable/reference/api/pandas.DataFrame.html](https://pandas.pydata.org/pandas-docs/stable/reference/api/pandas.DataFrame.html)
- **path** (str) Amazon S3 path (e.g. s3://bucket/filename.csv).
- **boto3\_session** (boto3.Session(), optional) Boto3 Session. The default boto3 Session will be used if boto3\_session receive None.
- **s3\_additional\_kwargs** (Optional[Dict[str, Any]]) Forward to botocore requests. Valid parameters: "ACL", "Metadata", "ServerSideEncryption", "StorageClass", "SSECustomerAlgorithm", "SSECustomerKey", "SSEKMSKeyId", "SSEKMSEncryption-Context", "Tagging". e.g. s3\_additional\_kwargs={'ServerSideEncryption': 'aws:kms', 'SSEKMSKeyId': 'YOUR\_KMS\_KEY\_ARN'}
- **use threads**  $(boo1)$  True to enable concurrent requests, False to disable multiple threads. If enabled os.cpu\_count() will be used as the max number of threads.
- **pandas\_kwargs** KEYWORD arguments forwarded to pandas.DataFrame.to\_json(). You can NOT pass *pandas\_kwargs* explicit, just add valid Pandas arguments in the function call and Wrangler will accept it. e.g. wr.s3.to\_json(df, path, lines=True, date\_format='iso') [https://pandas.pydata.org/pandas-docs/stable/reference/api/pandas.DataFrame.to\\_json.html](https://pandas.pydata.org/pandas-docs/stable/reference/api/pandas.DataFrame.to_json.html)

Returns None.

Return type None

#### **Examples**

Writing JSON file

```
>>> import awswrangler as wr
>>> import pandas as pd
>>> wr.s3.to_json(
... df=pd.DataFrame({'col': [1, 2, 3]}),
... path='s3://bucket/filename.json',
... )
```
Writing JSON file using pandas\_kwargs

```
>>> import awswrangler as wr
>>> import pandas as pd
>>> wr.s3.to_json(
        ... df=pd.DataFrame({'col': [1, 2, 3]}),
```
(continues on next page)

(continued from previous page)

```
... path='s3://bucket/filename.json',
... lines=True,
... date_format='iso'
... )
```
Writing CSV file encrypted with a KMS key

```
>>> import awswrangler as wr
>>> import pandas as pd
>>> wr.s3.to_json(
... df=pd.DataFrame({'col': [1, 2, 3]}),
... path='s3://bucket/filename.json',
... s3_additional_kwargs={
... 'ServerSideEncryption': 'aws:kms',
... 'SSEKMSKeyId': 'YOUR_KMS_KEY_ARN'
... }
... )
```
### **awswrangler.s3.to\_parquet**

awswrangler.s3.**to\_parquet**(*df: pandas.core.frame.DataFrame*, *path: str*, *index: bool = False*, *compression: Optional[str] = 'snappy'*, *max\_rows\_by\_file: Optional[int] = None*, *use\_threads: bool = True*, *boto3\_session: Optional[boto3.session.Session] = None*, *s3\_additional\_kwargs: Optional[Dict[str, Any]] = None*, *sanitize\_columns: bool = False*, *dataset: bool = False*, *partition\_cols: Optional[List[str]] = None*, *concurrent\_partitioning: bool = False*, *mode: Optional[str] = None*, *catalog\_versioning: bool = False*, *schema\_evolution: bool = True*, *database: Optional[str] = None*, *table: Optional[str] = None*, *dtype: Optional[Dict[str, str]] = None*, *description: Optional[str] = None*, *parameters: Optional[Dict[str, str]] = None*, *columns\_comments: Optional[Dict[str, str]] = None*, *regular\_partitions: bool = True*, *projection\_enabled: bool = False*, *projection\_types: Optional[Dict[str, str]] = None*, *projection\_ranges: Optional[Dict[str, str]] = None*, *projection\_values: Optional[Dict[str, str]] = None*, *projection\_intervals: Optional[Dict[str, str]] = None*, *projection\_digits: Optional[Dict[str, str]]*  $= None, catalog\_id: Optional[str] = None \rightarrow Any$ 

Write Parquet file or dataset on Amazon S3.

The concept of Dataset goes beyond the simple idea of ordinary files and enable more complex features like partitioning and catalog integration (Amazon Athena/AWS Glue Catalog).

Note: If *database* and *table* arguments are passed, the table name and all column names will be automatically sanitized using *wr.catalog.sanitize\_table\_name* and *wr.catalog.sanitize\_column\_name*. Please, pass *sanitize\_columns=True* to enforce this behaviour always.

Note: On *append* mode, the *parameters* will be upsert on an existing table.

Note: In case of *use threads=True* the number of threads that will be spawned will be gotten from

#### os.cpu\_count().

Note: This functions has arguments that can has default values configured globally through *wr.config* or environment variables:

- catalog\_id
- concurrent\_partitioning
- database

Check out the [Global Configurations Tutorial](https://github.com/awslabs/aws-data-wrangler/blob/master/tutorials/021%20-%20Global%20Configurations.ipynb) for details.

#### **Parameters**

- **df** (pandas.DataFrame) Pandas DataFrame [https://pandas.pydata.org/pandas-docs/](https://pandas.pydata.org/pandas-docs/stable/reference/api/pandas.DataFrame.html) [stable/reference/api/pandas.DataFrame.html](https://pandas.pydata.org/pandas-docs/stable/reference/api/pandas.DataFrame.html)
- **path** (str) S3 path (for file e.g. s3://bucket/prefix/filename.parquet) (for dataset e.g. s3://bucket/prefix).
- **index** (bool) True to store the DataFrame index in file, otherwise False to ignore it.
- **compression** (str, optional) Compression style (None, snappy, gzip).
- **max** rows by file (int) Max number of rows in each file. Default is None i.e. dont split the files. (e.g. 33554432, 268435456)
- **use\_threads** (bool) True to enable concurrent requests, False to disable multiple threads. If enabled os.cpu\_count() will be used as the max number of threads.
- **boto3\_session** (boto3.Session(), optional) Boto3 Session. The default boto3 session will be used if boto3\_session receive None.
- **s3\_additional\_kwargs** (Optional[Dict[str, Any]]) Forward to botocore requests. Valid parameters: "ACL", "Metadata", "ServerSideEncryption", "StorageClass", "SSECustomerAlgorithm", "SSECustomerKey", "SSEKMSKeyId", "SSEKMSEncryption-Context", "Tagging". e.g. s3\_additional\_kwargs={'ServerSideEncryption': 'aws:kms', 'SSEKMSKeyId': 'YOUR\_KMS\_KEY\_ARN'}
- **sanitize columns** (bool) True to sanitize columns names (using *wr.catalog.sanitize\_table\_name* and *wr.catalog.sanitize\_column\_name*) or False to keep it as is. True value behaviour is enforced if *database* and *table* arguments are passed.
- **dataset** (bool) If True store a parquet dataset instead of a ordinary file(s) If True, enable all follow arguments: partition\_cols, mode, database, table, description, parameters, columns comments, concurrent partitioning, catalog versioning, projection enabled, projection\_types, projection\_ranges, projection\_values, projection\_intervals, projection\_digits, catalog\_id, schema\_evolution.
- **partition\_cols** (List[str], optional) List of column names that will be used to create partitions. Only takes effect if dataset=True.
- **concurrent partitioning**  $(boo1) -$  If True will increase the parallelism level during the partitions writing. It will decrease the writing time and increase the memory usage. [https://github.com/awslabs/aws-data-wrangler/blob/master/tutorials/022%20-%](https://github.com/awslabs/aws-data-wrangler/blob/master/tutorials/022%20-%20Writing%20Partitions%20Concurrently.ipynb) [20Writing%20Partitions%20Concurrently.ipynb](https://github.com/awslabs/aws-data-wrangler/blob/master/tutorials/022%20-%20Writing%20Partitions%20Concurrently.ipynb)
- **mode** (str, optional) append (Default), overwrite, overwrite\_partitions. Only takes effect if dataset=True. For details check

the related tutorial: [https://aws-data-wrangler.readthedocs.io/en/stable/stubs/awswrangler.](https://aws-data-wrangler.readthedocs.io/en/stable/stubs/awswrangler.s3.to_parquet.html#awswrangler.s3.to_parquet) [s3.to\\_parquet.html#awswrangler.s3.to\\_parquet](https://aws-data-wrangler.readthedocs.io/en/stable/stubs/awswrangler.s3.to_parquet.html#awswrangler.s3.to_parquet)

- **catalog\_versioning** (bool) If True and *mode="overwrite"*, creates an archived version of the table catalog before updating it.
- **schema** evolution  $(bool)$  If True allows schema evolution (new or missing columns), otherwise a exception will be raised. (Only considered if dataset=True and mode in ("append", "overwrite\_partitions")) Related tutorial: [https://github.com/awslabs/](https://github.com/awslabs/aws-data-wrangler/blob/master/tutorials/014%20-%20Schema%20Evolution.ipynb) [aws-data-wrangler/blob/master/tutorials/014%20-%20Schema%20Evolution.ipynb](https://github.com/awslabs/aws-data-wrangler/blob/master/tutorials/014%20-%20Schema%20Evolution.ipynb)
- **database** (str, optional) Glue/Athena catalog: Database name.
- **table** (str, optional) Glue/Athena catalog: Table name.
- **dtype** (Dict[str, str], optional) Dictionary of columns names and Athena/Glue types to be casted. Useful when you have columns with undetermined or mixed data types. (e.g. {'col name': 'bigint', 'col2 name': 'int'})
- **description** (str, optional) Glue/Athena catalog: Table description
- **parameters** (Dict[str, str], optional) Glue/Athena catalog: Key/value pairs to tag the table.
- **columns\_comments** (Dict[str, str], optional) Glue/Athena catalog: Columns names and the related comments (e.g. {'col0': 'Column 0.', 'col1': 'Column 1.', 'col2': 'Partition.'}).
- **regular\_partitions** (bool) Create regular partitions (Non projected partitions) on Glue Catalog. Disable when you will work only with Partition Projection. Keep enabled even when working with projections is useful to keep Redshift Spectrum working with the regular partitions.
- **projection\_enabled** (bool) Enable Partition Projection on Athena [\(https://docs.](https://docs.aws.amazon.com/athena/latest/ug/partition-projection.html) [aws.amazon.com/athena/latest/ug/partition-projection.html\)](https://docs.aws.amazon.com/athena/latest/ug/partition-projection.html)
- **projection\_types** (Optional[Dict[str, str]]) Dictionary of partitions names and Athena projections types. Valid types: "enum", "integer", "date", "injected" [https://docs.aws.amazon.com/athena/latest/ug/partition-projection-supported-types.](https://docs.aws.amazon.com/athena/latest/ug/partition-projection-supported-types.html) [html](https://docs.aws.amazon.com/athena/latest/ug/partition-projection-supported-types.html) (e.g. {'col\_name': 'enum', 'col2\_name': 'integer' })
- **projection\_ranges** (Optional[Dict[str, str]]) Dictionary of partitions names and Athena projections ranges. [https://docs.aws.amazon.com/athena/latest/ug/](https://docs.aws.amazon.com/athena/latest/ug/partition-projection-supported-types.html) [partition-projection-supported-types.html](https://docs.aws.amazon.com/athena/latest/ug/partition-projection-supported-types.html) (e.g. {'col\_name': '0,10', 'col2\_name': '- 1,8675309'})
- **projection values** (Optional [Dict [str, str]]) Dictionary of partitions names and Athena projections values. [https://docs.aws.amazon.com/athena/](https://docs.aws.amazon.com/athena/latest/ug/partition-projection-supported-types.html) [latest/ug/partition-projection-supported-types.html](https://docs.aws.amazon.com/athena/latest/ug/partition-projection-supported-types.html) (e.g. {'col\_name': 'A,B,Unknown', 'col2\_name': 'foo,boo,bar'})
- **projection\_intervals** (Optional[Dict[str, str]]) Dictionary of partitions names and Athena projections intervals. [https://docs.aws.amazon.com/athena/latest/](https://docs.aws.amazon.com/athena/latest/ug/partition-projection-supported-types.html) [ug/partition-projection-supported-types.html](https://docs.aws.amazon.com/athena/latest/ug/partition-projection-supported-types.html) (e.g. {'col\_name': '1', 'col2\_name': '5'})
- **projection digits** (Optional [Dict [str, str]]) Dictionary of partitions names and Athena projections digits. [https://docs.aws.amazon.com/athena/latest/ug/](https://docs.aws.amazon.com/athena/latest/ug/partition-projection-supported-types.html) [partition-projection-supported-types.html](https://docs.aws.amazon.com/athena/latest/ug/partition-projection-supported-types.html) (e.g. {'col\_name': '1', 'col2\_name': '2'})
- **catalog\_id** (str, optional) The ID of the Data Catalog from which to retrieve Databases. If none is provided, the AWS account ID is used by default.

Returns Dictionary with: 'paths': List of all stored files paths on S3. 'partitions\_values': Dictionary of partitions added with keys as S3 path locations and values as a list of partitions values as str.

Return type Dict[str, Union[List[str], Dict[str, List[str]]]]

# **Examples**

Writing single file

```
>>> import awswrangler as wr
>>> import pandas as pd
>>> wr.s3.to_parquet(
... df=pd.DataFrame({'col': [1, 2, 3]}),
... path='s3://bucket/prefix/my_file.parquet',
... )
{
    'paths': ['s3://bucket/prefix/my_file.parquet'],
    'partitions_values': {}
}
```
Writing single file encrypted with a KMS key

```
>>> import awswrangler as wr
>>> import pandas as pd
>>> wr.s3.to_parquet(
... df=pd.DataFrame({'col': [1, 2, 3]}),
... path='s3://bucket/prefix/my_file.parquet',
... s3_additional_kwargs={
... 'ServerSideEncryption': 'aws:kms',
... 'SSEKMSKeyId': 'YOUR_KMS_KEY_ARN'
... }
... )
{
    'paths': ['s3://bucket/prefix/my_file.parquet'],
    'partitions_values': {}
}
```
Writing partitioned dataset

```
>>> import awswrangler as wr
>>> import pandas as pd
>>> wr.s3.to_parquet(
... df=pd.DataFrame({
... 'col': [1, 2, 3],
... 'col2': ['A', 'A', 'B']
... }),
... path='s3://bucket/prefix',
... dataset=True,
... partition_cols=['col2']
... )
{
   'paths': ['s3://.../col2=A/x.parquet', 's3://.../col2=B/y.parquet'],
   'partitions_values: {
       's3://.../col2=A/': ['A'],
       's3://.../col2=B/': ['B']
    }
}
```
Writing dataset to S3 with metadata on Athena/Glue Catalog.

```
>>> import awswrangler as wr
>>> import pandas as pd
>>> wr.s3.to_parquet(
... df=pd.DataFrame({
... 'col': [1, 2, 3],
... 'col2': ['A', 'A', 'B']
... }),
... path='s3://bucket/prefix',
... dataset=True,
... partition_cols=['col2'],
... database='default', # Athena/Glue database
... table='my_table' # Athena/Glue table
... )
{
   'paths': ['s3://.../col2=A/x.parquet', 's3://.../col2=B/y.parquet'],
   'partitions_values: {
       's3://.../col2=A/': ['A'],
       's3://.../col2=B/': ['B']
   }
}
```
Writing dataset casting empty column data type

```
>>> import awswrangler as wr
>>> import pandas as pd
>>> wr.s3.to_parquet(
... df=pd.DataFrame({
... 'col': [1, 2, 3],
... 'col2': ['A', 'A', 'B'],
... 'col3': [None, None, None]
... }),
... path='s3://bucket/prefix',
... dataset=True,
... database='default', # Athena/Glue database
... table='my_table' # Athena/Glue table
... dtype={'col3': 'date'}
... )
{
   'paths': ['s3://.../x.parquet'],
    'partitions_values: {}
}
```
### **awswrangler.s3.wait\_objects\_exist**

awswrangler.s3.**wait\_objects\_exist**(*paths: List[str]*, *delay: Optional[float] = None*, *max\_attempts: Optional[int] = None*, *use\_threads: bool = True*, *boto3\_session: Optional[boto3.session.Session] =*  $None$ )  $\rightarrow$  None

Wait Amazon S3 objects exist.

Polls S3.Client.head\_object() every 5 seconds (default) until a successful state is reached. An error is returned after 20 (default) failed checks. [https://boto3.amazonaws.com/v1/documentation/api/latest/reference/services/](https://boto3.amazonaws.com/v1/documentation/api/latest/reference/services/s3.html#S3.Waiter.ObjectExists) [s3.html#S3.Waiter.ObjectExists](https://boto3.amazonaws.com/v1/documentation/api/latest/reference/services/s3.html#S3.Waiter.ObjectExists)

Note: In case of *use\_threads=True* the number of threads that will be spawned will be gotten from

os.cpu\_count().

### Parameters

- **paths** (List [str]) List of S3 objects paths (e.g. [s3://bucket/key0, s3://bucket/key1]).
- **delay** (Union[int, float], optional) The amount of time in seconds to wait between attempts. Default: 5
- **max\_attempts** (int, optional) The maximum number of attempts to be made. Default: 20
- **use\_threads** (bool) True to enable concurrent requests, False to disable multiple threads. If enabled os.cpu\_count() will be used as the max number of threads.
- **boto3\_session** (boto3.Session(), optional) Boto3 Session. The default boto3 session will be used if boto3\_session receive None.

#### Returns None.

Return type None

# **Examples**

```
>>> import awswrangler as wr
>>> wr.s3.wait_objects_exist(['s3://bucket/key0', 's3://bucket/key1']) # wait
˓→both objects
```
### **awswrangler.s3.wait\_objects\_not\_exist**

```
awswrangler.s3.wait_objects_not_exist(paths: List[str], delay: Optional[float] =
                                              None, max_attempts: Optional[int] = None,
                                              use_threads: bool = True, boto3_session: Op-
                                              tional[boto3.session.Session] = None \rightarrow None
```
Wait Amazon S3 objects not exist.

Polls S3.Client.head\_object() every 5 seconds (default) until a successful state is reached. An error is returned after 20 (default) failed checks. [https://boto3.amazonaws.com/v1/documentation/api/latest/reference/services/](https://boto3.amazonaws.com/v1/documentation/api/latest/reference/services/s3.html#S3.Waiter.ObjectNotExists) [s3.html#S3.Waiter.ObjectNotExists](https://boto3.amazonaws.com/v1/documentation/api/latest/reference/services/s3.html#S3.Waiter.ObjectNotExists)

Note: In case of *use\_threads=True* the number of threads that will be spawned will be gotten from os.cpu\_count().

#### Parameters

- **paths** (*List* [str]) List of S3 objects paths (e.g. [s3://bucket/key0, s3://bucket/key1]).
- delay (Union[int,float], optional) The amount of time in seconds to wait between attempts. Default: 5
- **max\_attempts** (int, optional) The maximum number of attempts to be made. Default: 20
- **use\_threads** (bool) True to enable concurrent requests, False to disable multiple threads. If enabled os.cpu\_count() will be used as the max number of threads.

• **boto3\_session** (boto3.Session(), optional) – Boto3 Session. The default boto3 session will be used if boto3\_session receive None.

Returns None.

Return type None

# **Examples**

```
>>> import awswrangler as wr
>>> wr.s3.wait_objects_not_exist(['s3://bucket/key0', 's3://bucket/key1']) #
˓→wait both objects not exist
```
# **1.3.2 AWS Glue Catalog**

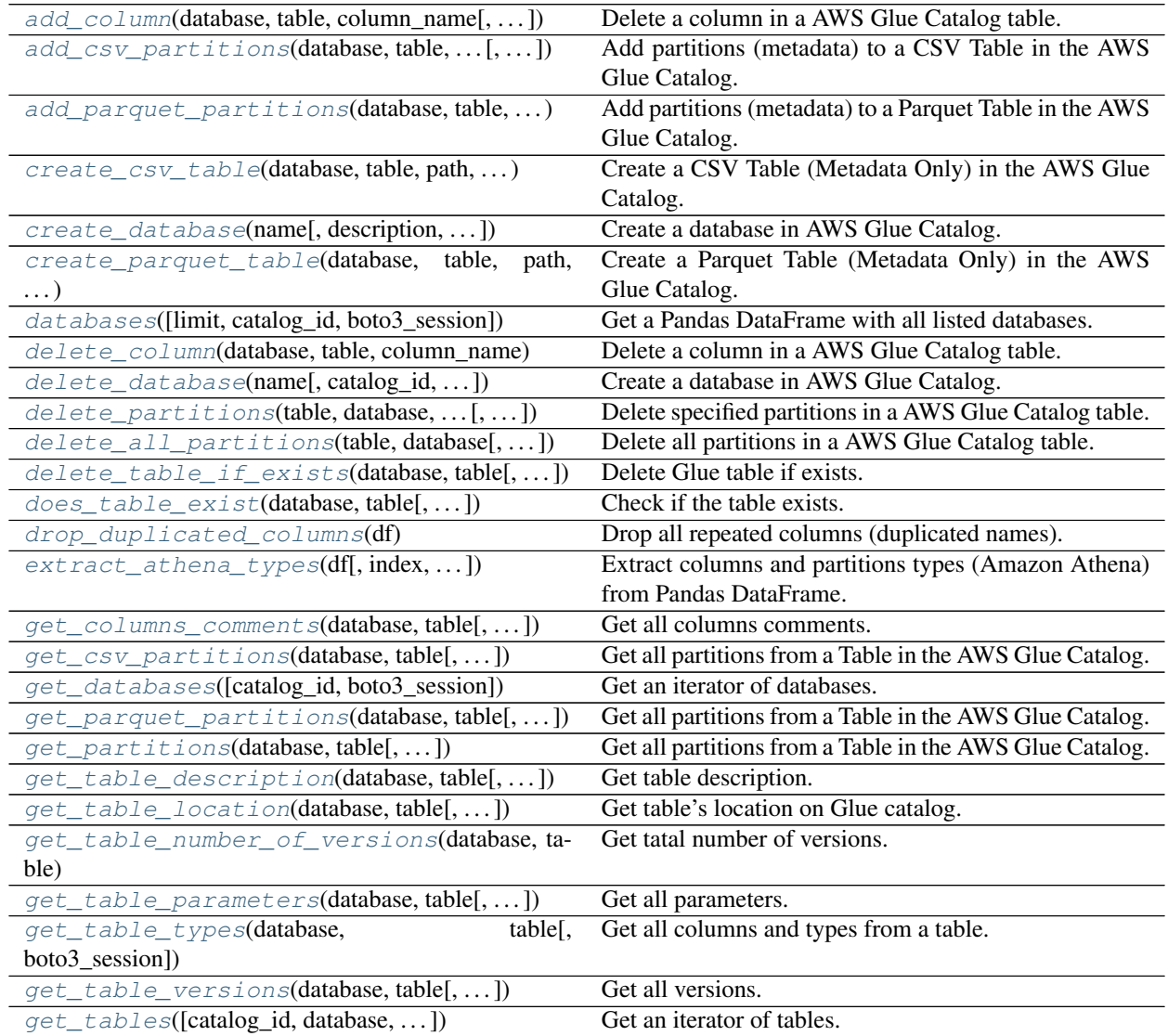

continues on next page

| overwrite_table_parameters(parameters,                    | Overwrite all existing parameters.                     |
|-----------------------------------------------------------|--------------------------------------------------------|
| $\ldots$ )                                                |                                                        |
| sanitize_column_name(column)                              | Convert the column name to be compatible with Ama-     |
|                                                           | zon Athena.                                            |
| sanitize dataframe columns names(df)                      | Normalize all columns names to be compatible with      |
|                                                           | Amazon Athena.                                         |
| sanitize table name(table)                                | Convert the table name to be compatible with Amazon    |
|                                                           | Athena.                                                |
| search_tables(text[, catalog_id, boto3_session])          | Get Pandas DataFrame of tables filtered by a search    |
|                                                           | string.                                                |
| $t$ able(database, table[, catalog_id, ])                 | Get table details as Pandas DataFrame.                 |
| $tables$ ([limit, catalog_id, database, ])                | Get a DataFrame with tables filtered by a search term, |
|                                                           | prefix, suffix.                                        |
| upsert_table_parameters(parameters,<br>$\ldots$ $\vert$ , | Insert or Update the received parameters.              |
| $\ldots$ $\vert$                                          |                                                        |

Table 2 – continued from previous page

### **awswrangler.catalog.add\_column**

<span id="page-46-0"></span>awswrangler.catalog.**add\_column**(*database: str*, *table: str*, *column\_name: str*, *column\_type: str = 'string'*, *column\_comment: Optional[str] = None*, *boto3\_session: Optional[boto3.session.Session] = None*, *cata* $log_id$ *: Optional[str]* = *None*)  $\rightarrow$  Any

Delete a column in a AWS Glue Catalog table.

Note: This functions has arguments that can has default values configured globally through *wr.config* or environment variables:

- catalog\_id
- database

Check out the [Global Configurations Tutorial](https://github.com/awslabs/aws-data-wrangler/blob/master/tutorials/021%20-%20Global%20Configurations.ipynb) for details.

### Parameters

- **database** (str) Database name.
- $table(str) Table name.$
- **column** name  $(str)$  Column name
- **column\_type** (str) Column type.
- **column\_comment** (str) Column Comment
- **boto3\_session** (boto3.Session(), optional) Boto3 Session. The default boto3 session will be used if boto3\_session receive None.
- **catalog\_id** (str, optional) The ID of the Data Catalog from which to retrieve Databases. If none is provided, the AWS account ID is used by default.

### Returns None

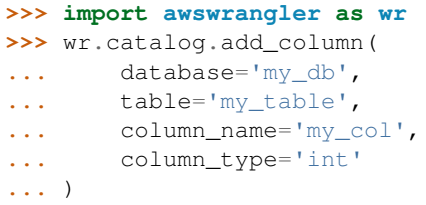

### **awswrangler.catalog.add\_csv\_partitions**

```
awswrangler.catalog.add_csv_partitions(database: str, table: str, partitions_values: Dict[str,
                                                     List[str]], catalog_id: Optional[str] = None, com-
                                                     pression: Optional[str] = None, sep: str = ',',
                                                     boto3_session: Optional[boto3.session.Session] =
                                                     None, columns_types: Optional[Dict[str, str]] =
                                                      None) \rightarrow Any
     Add partitions (metadata) to a CSV Table in the AWS Glue Catalog.
```
Note: This functions has arguments that can has default values configured globally through *wr.config* or environment variables:

- catalog\_id
- database

Check out the [Global Configurations Tutorial](https://github.com/awslabs/aws-data-wrangler/blob/master/tutorials/021%20-%20Global%20Configurations.ipynb) for details.

### **Parameters**

- **database**  $(str)$  Database name.
- **table** (str) Table name.
- **partitions\_values** (Dict[str, List[str]]) Dictionary with keys as S3 path locations and values as a list of partitions values as str (e.g. {'s3://bucket/prefix/y=2020/m=10/': ['2020', '10']}).
- **catalog\_id** (str, optional) The ID of the Data Catalog from which to retrieve Databases. If none is provided, the AWS account ID is used by default.
- **compression** (str, optional) Compression style (None, gzip, etc).
- **sep**  $(str)$  String of length 1. Field delimiter for the output file.
- **boto3\_session** (boto3.Session(), optional) Boto3 Session. The default boto3 session will be used if boto3\_session receive None.
- **columns\_types** (Optional[Dict[str, str]]) Only required for Hive compability. Dictionary with keys as column names and values as data types (e.g. {'col0': 'bigint', 'col1': 'double'}). P.S. Only materialized columns please, not partition columns.

Returns None.

```
>>> import awswrangler as wr
>>> wr.catalog.add_csv_partitions(
... database='default',
... table='my_table',
... partitions_values={
... 's3://bucket/prefix/y=2020/m=10/': ['2020', '10'],
... 's3://bucket/prefix/y=2020/m=11/': ['2020', '11'],
... 's3://bucket/prefix/y=2020/m=12/': ['2020', '12']
... }
... )
```
# **awswrangler.catalog.add\_parquet\_partitions**

```
awswrangler.catalog.add_parquet_partitions(database: str, table: str, partitions_values:
                                                      Dict[str, List[str]], catalog_id: Op-
                                                      tional[str] = None, compression: Op-
                                                      tional[str] = None, boto3_session: Op-
                                                      tional[boto3.session.Session] = None,
                                                      columns_types: Optional[Dict[str, str]] =
                                                      None) \rightarrow Any
```
Add partitions (metadata) to a Parquet Table in the AWS Glue Catalog.

Note: This functions has arguments that can has default values configured globally through *wr.config* or environment variables:

- catalog\_id
- database

Check out the [Global Configurations Tutorial](https://github.com/awslabs/aws-data-wrangler/blob/master/tutorials/021%20-%20Global%20Configurations.ipynb) for details.

#### **Parameters**

- **database** (str) Database name.
- **table** (str) Table name.
- **partitions\_values** (Dict[str, List[str]]) Dictionary with keys as S3 path locations and values as a list of partitions values as str (e.g. {'s3://bucket/prefix/y=2020/m=10/': ['2020', '10']}).
- **catalog\_id** (str, optional) The ID of the Data Catalog from which to retrieve Databases. If none is provided, the AWS account ID is used by default.
- **compression** (str, optional) Compression style (None, snappy, gzip, etc).
- **boto3\_session** (boto3.Session(), optional) Boto3 Session. The default boto3 session will be used if boto3\_session receive None.
- **columns\_types** (Optional[Dict[str, str]]) Only required for Hive compability. Dictionary with keys as column names and values as data types (e.g. {'col0': 'bigint', 'col1': 'double'}). P.S. Only materialized columns please, not partition columns.

Returns None.

```
>>> import awswrangler as wr
>>> wr.catalog.add_parquet_partitions(
... database='default',
... table='my_table',
... partitions_values={
... 's3://bucket/prefix/y=2020/m=10/': ['2020', '10'],
... 's3://bucket/prefix/y=2020/m=11/': ['2020', '11'],
... 's3://bucket/prefix/y=2020/m=12/': ['2020', '12']
... }
... )
```
### **awswrangler.catalog.create\_csv\_table**

```
awswrangler.catalog.create_csv_table(database: str, table: str, path: str, columns_types:
                                                   Dict[str, str], partitions_types: Optional[Dict[str, str]]
                                                   = None, compression: Optional[str] = None, de-
                                                  scription: Optional[str] = None, parameters: Op-
                                                  tional[Dict[str, str]] = None, columns_comments: Op-
                                                  tional[Dict[str, str]] = None, mode: str = 'over-
                                                  write', catalog_versioning: bool = False, sep:
                                                  str = ',', skip_header_line_count: Optional[int] =
                                                  None, boto3_session: Optional[boto3.session.Session]
                                                   = None, projection_enabled: bool = False, projec-
                                                  tion_types: Optional[Dict[str, str]] = None, projec-
                                                  tion_ranges: Optional[Dict[str, str]] = None, projec-
                                                  tion_values: Optional[Dict[str, str]] = None, projec-
                                                  tion_intervals: Optional[Dict[str, str]] = None, pro-
                                                  jection_digits: Optional[Dict[str, str]] = None, cata-
                                                  log_id: Optional[str] = None) \rightarrow Any
```
Create a CSV Table (Metadata Only) in the AWS Glue Catalog.

['https://docs.aws.amazon.com/athena/latest/ug/data-types.html'](https://docs.aws.amazon.com/athena/latest/ug/data-types.html)

Note: This functions has arguments that can has default values configured globally through *wr.config* or environment variables:

- catalog\_id
- database

Check out the [Global Configurations Tutorial](https://github.com/awslabs/aws-data-wrangler/blob/master/tutorials/021%20-%20Global%20Configurations.ipynb) for details.

#### Parameters

- **database**  $(str)$  Database name.
- $table(str) Table name.$
- **path** (str) Amazon S3 path (e.g. s3://bucket/prefix/).
- **columns\_types** (Dict[str, str]) Dictionary with keys as column names and values as data types (e.g. {'col0': 'bigint', 'col1': 'double'}).
- **partitions types** (Dict [str, str], optional) Dictionary with keys as partition names and values as data types (e.g. {'col2': 'date'}).
- **compression** (str, optional) Compression style (None, gzip, etc).
- **description** (str, optional) Table description
- **parameters** (*Dict* [str, str], optional) Key/value pairs to tag the table.
- **columns\_comments** (Dict[str, str], optional) Columns names and the related comments (e.g. {'col0': 'Column 0.', 'col1': 'Column 1.', 'col2': 'Partition.' }).
- **mode**  $(str)$  'overwrite' to recreate any possible axisting table or 'append' to keep any possible axisting table.
- **catalog\_versioning** (bool) If True and *mode="overwrite"*, creates an archived version of the table catalog before updating it.
- **sep**  $(str)$  String of length 1. Field delimiter for the output file.
- **skip\_header\_line\_count** (Optional [int]) Number of Lines to skip regarding to the header.
- **projection\_enabled** (bool) Enable Partition Projection on Athena [\(https://docs.](https://docs.aws.amazon.com/athena/latest/ug/partition-projection.html) [aws.amazon.com/athena/latest/ug/partition-projection.html\)](https://docs.aws.amazon.com/athena/latest/ug/partition-projection.html)
- **projection\_types** (Optional[Dict[str, str]]) Dictionary of partitions names and Athena projections types. Valid types: "enum", "integer", "date", "injected" [https://docs.aws.amazon.com/athena/latest/ug/partition-projection-supported-types.](https://docs.aws.amazon.com/athena/latest/ug/partition-projection-supported-types.html) [html](https://docs.aws.amazon.com/athena/latest/ug/partition-projection-supported-types.html) (e.g. {'col\_name': 'enum', 'col2\_name': 'integer'})
- **projection\_ranges** (Optional[Dict[str, str]]) Dictionary of partitions names and Athena projections ranges. [https://docs.aws.amazon.com/athena/latest/ug/](https://docs.aws.amazon.com/athena/latest/ug/partition-projection-supported-types.html) [partition-projection-supported-types.html](https://docs.aws.amazon.com/athena/latest/ug/partition-projection-supported-types.html) (e.g. {'col\_name': '0,10', 'col2\_name': '-1,8675309'})
- **projection\_values** (Optional[Dict[str, str]]) Dictionary of partitions names and Athena projections values. [https://docs.aws.amazon.com/athena/](https://docs.aws.amazon.com/athena/latest/ug/partition-projection-supported-types.html) [latest/ug/partition-projection-supported-types.html](https://docs.aws.amazon.com/athena/latest/ug/partition-projection-supported-types.html) (e.g. {'col\_name': 'A,B,Unknown', 'col2\_name': 'foo,boo,bar'})
- **projection\_intervals** (Optional[Dict[str, str]]) Dictionary of partitions names and Athena projections intervals. [https://docs.aws.amazon.com/athena/latest/](https://docs.aws.amazon.com/athena/latest/ug/partition-projection-supported-types.html) [ug/partition-projection-supported-types.html](https://docs.aws.amazon.com/athena/latest/ug/partition-projection-supported-types.html) (e.g. {'col\_name': '1', 'col2\_name': '5'})
- **projection\_digits** (Optional[Dict[str, str]]) Dictionary of partitions names and Athena projections digits. [https://docs.aws.amazon.com/athena/latest/ug/](https://docs.aws.amazon.com/athena/latest/ug/partition-projection-supported-types.html) [partition-projection-supported-types.html](https://docs.aws.amazon.com/athena/latest/ug/partition-projection-supported-types.html) (e.g. {'col\_name': '1', 'col2\_name': '2'})
- **boto3\_session** (boto3.Session(), optional) Boto3 Session. The default boto3 session will be used if boto3\_session receive None.
- **catalog\_id** (str, optional) The ID of the Data Catalog from which to retrieve Databases. If none is provided, the AWS account ID is used by default.

### Returns None.

```
>>> import awswrangler as wr
>>> wr.catalog.create_csv_table(
... database='default',
... table='my_table',
... path='s3://bucket/prefix/',
... columns_types={'col0': 'bigint', 'col1': 'double'},
... partitions_types={'col2': 'date'},
... compression='gzip',
... description='My own table!',
... parameters={'source': 'postgresql'},
... columns_comments={'col0': 'Column 0.', 'col1': 'Column 1.', 'col2':
˓→'Partition.'}
... )
```
# **awswrangler.catalog.create\_database**

```
awswrangler.catalog.create_database(name: str, description: Optional[str] = None, cat-
                                              alog_id: Optional[str] = None, boto3_session: Op-
                                              tional[boto3.session.Session] = None \rightarrow Any
```
Create a database in AWS Glue Catalog.

Note: This functions has arguments that can has default values configured globally through *wr.config* or environment variables:

• catalog\_id

Check out the [Global Configurations Tutorial](https://github.com/awslabs/aws-data-wrangler/blob/master/tutorials/021%20-%20Global%20Configurations.ipynb) for details.

#### **Parameters**

- **name**  $(str)$  Database name.
- **description** (str, optional) A Descrption for the Database.
- **catalog\_id** (str, optional) The ID of the Data Catalog from which to retrieve Databases. If none is provided, the AWS account ID is used by default.
- **boto3\_session** (boto3.Session(), optional) Boto3 Session. The default boto3 session will be used if boto3\_session receive None.

Returns None.

```
>>> import awswrangler as wr
>>> wr.catalog.create_database(
... name='awswrangler_test'
... )
```
### **awswrangler.catalog.create\_parquet\_table**

<span id="page-52-0"></span>awswrangler.catalog.**create\_parquet\_table**(*database: str*, *table: str*, *path: str*, *columns\_types: Dict[str, str]*, *partitions\_types: Optional[Dict[str, str]] = None*, *catalog\_id: Optional[str] = None*, *compression: Optional[str] = None*, *description: Optional[str] = None*, *parameters: Optional[Dict[str, str]] = None*, *columns\_comments: Optional[Dict[str, str]] = None*, *mode: str = 'overwrite'*, *catalog\_versioning: bool = False*, *projection\_enabled: bool = False*, *projection\_types: Optional[Dict[str, str]] = None*, *projection\_ranges: Optional[Dict[str, str]] = None*, *projection\_values: Optional[Dict[str, str]] = None*, *projection\_intervals: Optional[Dict[str, str]] = None*, *projection\_digits: Optional[Dict[str, str]] = None*, *boto3\_session: Optional[boto3.session.Session] = None*) →

Any

Create a Parquet Table (Metadata Only) in the AWS Glue Catalog.

['https://docs.aws.amazon.com/athena/latest/ug/data-types.html'](https://docs.aws.amazon.com/athena/latest/ug/data-types.html)

Note: This functions has arguments that can has default values configured globally through *wr.config* or environment variables:

- catalog\_id
- database

Check out the [Global Configurations Tutorial](https://github.com/awslabs/aws-data-wrangler/blob/master/tutorials/021%20-%20Global%20Configurations.ipynb) for details.

### **Parameters**

- **database** (str) Database name.
- **table** (str) Table name.
- $path (str) Amazon S3 path (e.g. s3://bucket/prefix/).$
- **columns\_types** (Dict [str, str]) Dictionary with keys as column names and values as data types (e.g. {'col0': 'bigint', 'col1': 'double'}).
- **partitions\_types** (Dict[str, str], optional) Dictionary with keys as partition names and values as data types (e.g. {'col2': 'date'}).
- **catalog\_id** (str, optional) The ID of the Data Catalog from which to retrieve Databases. If none is provided, the AWS account ID is used by default.
- **compression** (str, optional) Compression style (None, snappy, gzip, etc).
- **description** (str, optional) Table description
- **parameters** (Dict[str, str], optional) Key/value pairs to tag the table.
- **columns\_comments** (Dict[str, str], optional) Columns names and the related comments (e.g.  $\{c_0\}$ : 'Column 0.',  $\{c_0\}$ ': 'Column 1.',  $\{c_0\}$ ': 'Partition.' $\}$ ).
- **mode** (str) 'overwrite' to recreate any possible existing table or 'append' to keep any possible existing table.
- **catalog\_versioning** (bool) If True and *mode="overwrite"*, creates an archived version of the table catalog before updating it.
- **projection\_enabled** (bool) Enable Partition Projection on Athena [\(https://docs.](https://docs.aws.amazon.com/athena/latest/ug/partition-projection.html) [aws.amazon.com/athena/latest/ug/partition-projection.html\)](https://docs.aws.amazon.com/athena/latest/ug/partition-projection.html)
- **projection\_types** (Optional[Dict[str, str]]) Dictionary of partitions names and Athena projections types. Valid types: "enum", "integer", "date", "injected" [https://docs.aws.amazon.com/athena/latest/ug/partition-projection-supported-types.](https://docs.aws.amazon.com/athena/latest/ug/partition-projection-supported-types.html) [html](https://docs.aws.amazon.com/athena/latest/ug/partition-projection-supported-types.html) (e.g. {'col\_name': 'enum', 'col2\_name': 'integer'})
- **projection\_ranges** (Optional[Dict[str, str]]) Dictionary of partitions names and Athena projections ranges. [https://docs.aws.amazon.com/athena/latest/ug/](https://docs.aws.amazon.com/athena/latest/ug/partition-projection-supported-types.html) [partition-projection-supported-types.html](https://docs.aws.amazon.com/athena/latest/ug/partition-projection-supported-types.html) (e.g. {'col name': '0,10', 'col2 name': '-1,8675309'})
- **projection\_values** (Optional[Dict[str, str]]) Dictionary of partitions names and Athena projections values. [https://docs.aws.amazon.com/athena/](https://docs.aws.amazon.com/athena/latest/ug/partition-projection-supported-types.html) [latest/ug/partition-projection-supported-types.html](https://docs.aws.amazon.com/athena/latest/ug/partition-projection-supported-types.html) (e.g. {'col\_name': 'A,B,Unknown', 'col2\_name': 'foo,boo,bar'})
- **projection\_intervals** (Optional[Dict[str, str]]) Dictionary of partitions names and Athena projections intervals. [https://docs.aws.amazon.com/athena/latest/](https://docs.aws.amazon.com/athena/latest/ug/partition-projection-supported-types.html) [ug/partition-projection-supported-types.html](https://docs.aws.amazon.com/athena/latest/ug/partition-projection-supported-types.html) (e.g. {'col\_name': '1', 'col2\_name': '5'})
- **projection\_digits** (Optional[Dict[str, str]]) Dictionary of partitions names and Athena projections digits. [https://docs.aws.amazon.com/athena/latest/ug/](https://docs.aws.amazon.com/athena/latest/ug/partition-projection-supported-types.html) [partition-projection-supported-types.html](https://docs.aws.amazon.com/athena/latest/ug/partition-projection-supported-types.html) (e.g. {'col\_name': '1', 'col2\_name': '2'})
- **boto3\_session** (boto3.Session(), optional) Boto3 Session. The default boto3 session will be used if boto3\_session receive None.

### Returns None.

Return type None

# **Examples**

```
>>> import awswrangler as wr
>>> wr.catalog.create_parquet_table(
... database='default',
... table='my_table',
... path='s3://bucket/prefix/',
... columns_types={'col0': 'bigint', 'col1': 'double'},
... partitions_types={'col2': 'date'},
... compression='snappy',
... description='My own table!',
... parameters={'source': 'postgresql'},
```
(continues on next page)

(continued from previous page)

```
... columns_comments={'col0': 'Column 0.', 'col1': 'Column 1.', 'col2':
˓→'Partition.'}
... )
```
### **awswrangler.catalog.databases**

<span id="page-54-0"></span>awswrangler.catalog.**databases**(*limit: int = 100*, *catalog\_id: Optional[str] = None*, *boto3\_session:*  $Optional[boto3.session.Session] = None)$   $\rightarrow$  Any

Get a Pandas DataFrame with all listed databases.

Note: This functions has arguments that can has default values configured globally through *wr.config* or environment variables:

• catalog\_id

Check out the [Global Configurations Tutorial](https://github.com/awslabs/aws-data-wrangler/blob/master/tutorials/021%20-%20Global%20Configurations.ipynb) for details.

### **Parameters**

- **limit** (int, optional) Max number of tables to be returned.
- **catalog** id (str, optional) The ID of the Data Catalog from which to retrieve Databases. If none is provided, the AWS account ID is used by default.
- **boto3\_session** (boto3.Session(), optional) Boto3 Session. The default boto3 session will be used if boto3\_session receive None.

Returns Pandas DataFrame filled by formatted infos.

Return type pandas.DataFrame

# **Examples**

```
>>> import awswrangler as wr
>>> df_dbs = wr.catalog.databases()
```
# **awswrangler.catalog.delete\_column**

```
awswrangler.catalog.delete_column(database: str, table: str, column_name: str, boto3_session:
                                              Optional[boto3.session.Session] = None, catalog_id: Op-
                                              tional[str] = None \rightarrow Any
```
Delete a column in a AWS Glue Catalog table.

Note: This functions has arguments that can has default values configured globally through *wr.config* or environment variables:

- catalog\_id
- database

Check out the [Global Configurations Tutorial](https://github.com/awslabs/aws-data-wrangler/blob/master/tutorials/021%20-%20Global%20Configurations.ipynb) for details.

### **Parameters**

- **database**  $(str)$  Database name.
- **table** (str) Table name.
- **column\_name**  $(str)$  Column name
- **boto3\_session** (boto3.Session(), optional) Boto3 Session. The default boto3 session will be used if boto3\_session receive None.
- **catalog\_id** (str, optional) The ID of the Data Catalog from which to retrieve Databases. If none is provided, the AWS account ID is used by default.

### Returns None

Return type None

# **Examples**

```
>>> import awswrangler as wr
>>> wr.catalog.delete_column(
... database='my_db',
... table='my_table',
... column_name='my_col',
... )
```
# **awswrangler.catalog.delete\_database**

<span id="page-55-0"></span>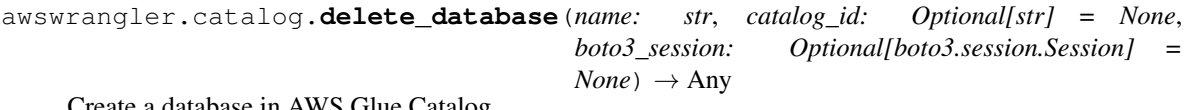

Create a database in AWS Glue Catalog.

Note: This functions has arguments that can has default values configured globally through *wr.config* or environment variables:

• catalog id

Check out the [Global Configurations Tutorial](https://github.com/awslabs/aws-data-wrangler/blob/master/tutorials/021%20-%20Global%20Configurations.ipynb) for details.

#### **Parameters**

- **name**  $(str)$  Database name.
- **catalog\_id** (str, optional) The ID of the Data Catalog from which to retrieve Databases. If none is provided, the AWS account ID is used by default.
- **boto3\_session** (boto3.Session(), optional) Boto3 Session. The default boto3 session will be used if boto3\_session receive None.

Returns None.

```
>>> import awswrangler as wr
>>> wr.catalog.delete_database(
... name='awswrangler_test'
... )
```
### **awswrangler.catalog.delete\_partitions**

```
awswrangler.catalog.delete_partitions(table: str, database: str, partitions_values:
                                                  List[List[str]], catalog_id: Optional[str] = None,
                                                  boto3_session: Optional[boto3.session.Session] =
                                                  None) \rightarrow AnyDelete specified partitions in a AWS Glue Catalog table.
```
Note: This functions has arguments that can has default values configured globally through *wr.config* or environment variables:

- catalog\_id
- database

Check out the [Global Configurations Tutorial](https://github.com/awslabs/aws-data-wrangler/blob/master/tutorials/021%20-%20Global%20Configurations.ipynb) for details.

# **Parameters**

- **table** (str) Table name.
- **database** (str) Table name.
- **catalog\_id** (str, optional) The ID of the Data Catalog from which to retrieve Databases. If none is provided, the AWS account ID is used by default.
- **partitions\_values** (List[List[str]]) List of lists of partitions values as strings. (e.g. [['2020', '10', '25'], ['2020', '11', '16'], ['2020', '12', '19']]).
- **boto3\_session** (boto3.Session(), optional) Boto3 Session. The default boto3 session will be used if boto3\_session receive None.

Returns None.

Return type None

```
>>> import awswrangler as wr
>>> wr.catalog.delete_partitions(
... table='my_table',
... database='awswrangler_test',
... partitions_values=[['2020', '10', '25'], ['2020', '11', '16'], ['2020',
˓→'12', '19']]
... )
```
### **awswrangler.catalog.delete\_all\_partitions**

```
awswrangler.catalog.delete_all_partitions(table: str, database: str, catalog_id: Op-
                                                    tional[str] = None, boto3_session: Op-
                                                    tional[boto3.session.Session] = None) →
                                                    Any
     Delete all partitions in a AWS Glue Catalog table.
```
Note: This functions has arguments that can has default values configured globally through *wr.config* or envi-

ronment variables:

- catalog\_id
- database

Check out the [Global Configurations Tutorial](https://github.com/awslabs/aws-data-wrangler/blob/master/tutorials/021%20-%20Global%20Configurations.ipynb) for details.

# Parameters

- $table(str) Table name.$
- **database** (str) Table name.
- **catalog\_id** (str, optional) The ID of the Data Catalog from which to retrieve Databases. If none is provided, the AWS account ID is used by default.
- **boto3\_session** (boto3.Session(), optional) Boto3 Session. The default boto3 session will be used if boto3\_session receive None.

Returns Partitions values.

Return type List[List[str]]

# **Examples**

```
>>> import awswrangler as wr
>>> partitions = wr.catalog.delete_all_partitions(
... table='my_table',
... database='awswrangler_test',
... )
```
# **awswrangler.catalog.delete\_table\_if\_exists**

```
awswrangler.catalog.delete_table_if_exists(database: str, table: str, catalog_id: Op-
                                                       tional[str] = None, boto3_session: Op-
                                                       tional[boto3.session.Session] = None \rightarrow Any
```
Delete Glue table if exists.

Note: This functions has arguments that can has default values configured globally through *wr.config* or environment variables:

- catalog\_id
- database

Check out the [Global Configurations Tutorial](https://github.com/awslabs/aws-data-wrangler/blob/master/tutorials/021%20-%20Global%20Configurations.ipynb) for details.

### Parameters

- **database** (str) Database name.
- $table(str) Table name.$
- **catalog\_id** (str, optional) The ID of the Data Catalog from which to retrieve Databases. If none is provided, the AWS account ID is used by default.
- **boto3\_session** (boto3.Session(), optional) Boto3 Session. The default boto3 session will be used if boto3\_session receive None.

Returns True if deleted, otherwise False.

Return type bool

### **Examples**

```
>>> import awswrangler as wr
>>> wr.catalog.delete_table_if_exists(database='default', table='my_table') #
˓→deleted
True
>>> wr.catalog.delete_table_if_exists(database='default', table='my_table') #
˓→Nothing to be deleted
False
```
#### **awswrangler.catalog.does\_table\_exist**

```
awswrangler.catalog.does_table_exist(database: str, table: str, boto3_session: Op-
                                                tional[boto3.session.Session] = None \rightarrow Any
     Check if the table exists.
```
Note: This functions has arguments that can has default values configured globally through *wr.config* or environment variables:

• database

Check out the [Global Configurations Tutorial](https://github.com/awslabs/aws-data-wrangler/blob/master/tutorials/021%20-%20Global%20Configurations.ipynb) for details.

#### **Parameters**

- **database** (str) Database name.
- **table** (str) Table name.
- **boto3\_session** (boto3.Session(), optional) Boto3 Session. The default boto3 session will be used if boto3\_session receive None.

Returns True if exists, otherwise False.

Return type bool

```
>>> import awswrangler as wr
>>> wr.catalog.does_table_exist(database='default', table='my_table')
```
#### **awswrangler.catalog.drop\_duplicated\_columns**

```
awswrangler.catalog.drop_duplicated_columns(df: pandas.core.frame.DataFrame) → pan-
```
Drop all repeated columns (duplicated names).

das.core.frame.DataFrame

Note: This transformation will run *inplace* and will make changes in the original DataFrame.

Note: It is different from Panda's drop\_duplicates() function which considers the column values. wr.catalog.drop\_duplicated\_columns() will deduplicate by column name.

Parameters df (pandas. DataFrame) - Original Pandas DataFrame.

Returns Pandas DataFrame without duplicated columns.

Return type pandas.DataFrame

# **Examples**

```
>>> import awswrangler as wr
>>> df = pd.DataFrame({"A": [1, 2], "B": [3, 4]})
>>> df.columns = ["A", "A"]
>>> wr.catalog.drop_duplicated_columns(df=df)
  A
0 1
1 2
```
### **awswrangler.catalog.extract\_athena\_types**

```
awswrangler.catalog.extract_athena_types(df: pandas.core.frame.DataFrame, index: bool
                                                        = False, partition_cols: Optional[List[str]] =
                                                        None, dtype: Optional[Dict[str, str]] = None,
                                                        file_format: str = 'parquet') \rightarrow Tuple[Dict[str,
                                                        str], Dict[str, str]]
     Extract columns and partitions types (Amazon Athena) from Pandas DataFrame.
```
<https://docs.aws.amazon.com/athena/latest/ug/data-types.html>

### **Parameters**

- **df** (pandas.DataFrame) Pandas DataFrame.
- **index**  $(boo1)$  Should consider the DataFrame index as a column?.
- **partition\_cols** (List[str], optional) List of partitions names.
- **dtype** (Dict[str, str], optional) Dictionary of columns names and Athena/Glue types to be casted. Useful when you have columns with undetermined or mixed data types. (e.g. {'col name': 'bigint', 'col2 name': 'int'})
- **file\_format** (str, optional) File format to be consided to place the index column: "parquet" | "csv".
- Returns columns types: Dictionary with keys as column names and values as data types (e.g. {'col0': 'bigint', 'col1': 'double'}). / partitions\_types: Dictionary with keys as partition names and values as data types (e.g. {'col2': 'date'}).

Return type Tuple[Dict[str, str], Dict[str, str]]

### **Examples**

```
>>> import awswrangler as wr
>>> columns_types, partitions_types = wr.catalog.extract_athena_types(
... df=df, index=False, partition_cols=["par0", "par1"], file_format="csv"
... )
```
### **awswrangler.catalog.get\_columns\_comments**

```
awswrangler.catalog.get_columns_comments(database: str, table: str, catalog_id: Op-
                                               tional[str] = None, boto3_session: Op-
                                               tional[boto3.session.Session] = None) →
                                               Any
```
Get all columns comments.

Note: This functions has arguments that can has default values configured globally through *wr.config* or environment variables:

- catalog\_id
- database

Check out the [Global Configurations Tutorial](https://github.com/awslabs/aws-data-wrangler/blob/master/tutorials/021%20-%20Global%20Configurations.ipynb) for details.

#### Parameters

- **database** (str) Database name.
- $table(str) Table name.$
- **catalog\_id** (str, optional) The ID of the Data Catalog from which to retrieve Databases. If none is provided, the AWS account ID is used by default.
- **boto3\_session** (boto3.Session(), optional) Boto3 Session. The default boto3 session will be used if boto3\_session receive None.

Returns Columns comments. e.g. {"col1": "foo boo bar"}.

### Return type Dict[str, str]

```
>>> import awswrangler as wr
>>> pars = wr.catalog.get_table_parameters(database="...", table="...")
```
#### **awswrangler.catalog.get\_csv\_partitions**

```
awswrangler.catalog.get_csv_partitions(database: str, table: str, expression: Optional[str]
                                                    = None, catalog_id: Optional[str] = None,
                                                    boto3_session: Optional[boto3.session.Session] =
                                                    None) \rightarrow Any
     Get all partitions from a Table in the AWS Glue Catalog.
```
Expression argument instructions: [https://boto3.amazonaws.com/v1/documentation/api/latest/reference/](https://boto3.amazonaws.com/v1/documentation/api/latest/reference/services/glue.html#Glue.Client.get_partitions) [services/glue.html#Glue.Client.get\\_partitions](https://boto3.amazonaws.com/v1/documentation/api/latest/reference/services/glue.html#Glue.Client.get_partitions)

Note: This functions has arguments that can has default values configured globally through *wr.config* or environment variables:

- catalog\_id
- database

Check out the [Global Configurations Tutorial](https://github.com/awslabs/aws-data-wrangler/blob/master/tutorials/021%20-%20Global%20Configurations.ipynb) for details.

### Parameters

- **database**  $(str)$  Database name.
- $table(str) Table name.$
- **expression** (str, optional) An expression that filters the partitions to be returned.
- **catalog\_id** (str, optional) The ID of the Data Catalog from which to retrieve Databases. If none is provided, the AWS account ID is used by default.
- **boto3\_session** (boto3.Session(), optional) Boto3 Session. The default boto3 session will be used if boto3\_session receive None.
- Returns partitions\_values: Dictionary with keys as S3 path locations and values as a list of partitions values as str (e.g. {'s3://bucket/prefix/y=2020/m=10/': ['2020', '10']}).

Return type Dict[str, List[str]]

#### **Examples**

Fetch all partitions

```
>>> import awswrangler as wr
>>> wr.catalog.get_csv_partitions(
... database='default',
... table='my_table',
... )
{
    's3://bucket/prefix/y=2020/m=10/': ['2020', '10'],
```
(continues on next page)

(continued from previous page)

```
's3://bucket/prefix/y=2020/m=11/': ['2020', '11'],
's3://bucket/prefix/y=2020/m=12/': ['2020', '12']
```
### Filtering partitions

}

```
>>> import awswrangler as wr
>>> wr.catalog.get_csv_partitions(
... database='default',
... table='my_table',
... expression='m=10'
... )
{
    's3://bucket/prefix/y=2020/m=10/': ['2020', '10']
}
```
# **awswrangler.catalog.get\_databases**

<span id="page-62-0"></span>awswrangler.catalog.**get\_databases**(*catalog\_id: Optional[str] = None*, *boto3\_session: Op* $tional|boto3.session.Session] = None$   $\rightarrow$  Iterator[Dict[str, Any]]

Get an iterator of databases.

#### Parameters

- **catalog\_id** (str, optional) The ID of the Data Catalog from which to retrieve Databases. If none is provided, the AWS account ID is used by default.
- **boto3 session** (boto3. Session(), optional) Boto3 Session. The default boto3 session will be used if boto3\_session receive None.

Returns Iterator of Databases.

Return type Iterator[Dict[str, Any]]

#### **Examples**

```
>>> import awswrangler as wr
>>> dbs = wr.catalog.get_databases()
```
### **awswrangler.catalog.get\_parquet\_partitions**

```
awswrangler.catalog.get_parquet_partitions(database: str, table: str, expression:
                                                       Optional[str] = None, catalog_id: Op-
                                                       tional[str] = None, boto3_session: Op-
                                                       tional[boto3.session.Session] = None \rightarrow Any
     Get all partitions from a Table in the AWS Glue Catalog.
```
Expression argument instructions: [https://boto3.amazonaws.com/v1/documentation/api/latest/reference/](https://boto3.amazonaws.com/v1/documentation/api/latest/reference/services/glue.html#Glue.Client.get_partitions) [services/glue.html#Glue.Client.get\\_partitions](https://boto3.amazonaws.com/v1/documentation/api/latest/reference/services/glue.html#Glue.Client.get_partitions)

Note: This functions has arguments that can has default values configured globally through *wr.config* or environment variables:

- catalog id
- database

Check out the [Global Configurations Tutorial](https://github.com/awslabs/aws-data-wrangler/blob/master/tutorials/021%20-%20Global%20Configurations.ipynb) for details.

#### **Parameters**

- **database** (str) Database name.
- **table**  $(str)$  Table name.
- **expression** (str, optional) An expression that filters the partitions to be returned.
- **catalog\_id** (str, optional) The ID of the Data Catalog from which to retrieve Databases. If none is provided, the AWS account ID is used by default.
- **boto3\_session** (boto3.Session(), optional) Boto3 Session. The default boto3 session will be used if boto3\_session receive None.
- Returns partitions\_values: Dictionary with keys as S3 path locations and values as a list of partitions values as str (e.g. {'s3://bucket/prefix/y=2020/m=10/': ['2020', '10']}).

Return type Dict[str, List[str]]

# **Examples**

Fetch all partitions

```
>>> import awswrangler as wr
>>> wr.catalog.get_parquet_partitions(
... database='default',
... table='my_table',
... )
{
    's3://bucket/prefix/y=2020/m=10/': ['2020', '10'],
    's3://bucket/prefix/y=2020/m=11/': ['2020', '11'],
    's3://bucket/prefix/y=2020/m=12/': ['2020', '12']
}
```
Filtering partitions

```
>>> import awswrangler as wr
>>> wr.catalog.get_parquet_partitions(
... database='default',
... table='my_table',
... expression='m=10'
... )
{
    's3://bucket/prefix/y=2020/m=10/': ['2020', '10']
}
```
### **awswrangler.catalog.get\_partitions**

<span id="page-64-0"></span>awswrangler.catalog.**get\_partitions**(*database: str*, *table: str*, *expression: Optional[str] = None*, *catalog\_id: Optional[str] = None*, *boto3\_session: Optional[boto3.session.Session]* =  $None$ )  $\rightarrow$  Any

Get all partitions from a Table in the AWS Glue Catalog.

Expression argument instructions: [https://boto3.amazonaws.com/v1/documentation/api/latest/reference/](https://boto3.amazonaws.com/v1/documentation/api/latest/reference/services/glue.html#Glue.Client.get_partitions) [services/glue.html#Glue.Client.get\\_partitions](https://boto3.amazonaws.com/v1/documentation/api/latest/reference/services/glue.html#Glue.Client.get_partitions)

Note: This functions has arguments that can has default values configured globally through *wr.config* or environment variables:

- catalog\_id
- database

Check out the [Global Configurations Tutorial](https://github.com/awslabs/aws-data-wrangler/blob/master/tutorials/021%20-%20Global%20Configurations.ipynb) for details.

#### **Parameters**

- **database** (str) Database name.
- **table**  $(str)$  Table name.
- **expression** (str, optional) An expression that filters the partitions to be returned.
- **catalog\_id** (str, optional) The ID of the Data Catalog from which to retrieve Databases. If none is provided, the AWS account ID is used by default.
- **boto3\_session** (boto3.Session(), optional) Boto3 Session. The default boto3 session will be used if boto3\_session receive None.
- Returns partitions\_values: Dictionary with keys as S3 path locations and values as a list of partitions values as str (e.g. {'s3://bucket/prefix/y=2020/m=10/': ['2020', '10']}).

Return type Dict[str, List[str]]

### **Examples**

Fetch all partitions

```
>>> import awswrangler as wr
>>> wr.catalog.get_partitions(
... database='default',
... table='my_table',
... )
{
    's3://bucket/prefix/y=2020/m=10/': ['2020', '10'],
    's3://bucket/prefix/y=2020/m=11/': ['2020', '11'],
    's3://bucket/prefix/y=2020/m=12/': ['2020', '12']
}
```
### Filtering partitions

```
>>> import awswrangler as wr
>>> wr.catalog.get_partitions(
... database='default',
... table='my_table',
... expression='m=10'
... )
{
    's3://bucket/prefix/y=2020/m=10/': ['2020', '10']
}
```
**awswrangler.catalog.get\_table\_description**

```
awswrangler.catalog.get_table_description(database: str, table: str, catalog_id: Op-
                                                  tional[str] = None, boto3_session: Op-
                                                  tional[boto3.session.Session] = None) →
                                                  Optional[str]
```
Get table description.

**Parameters** 

- **database** (str) Database name.
- **table**  $(str)$  Table name.
- **catalog\_id** (str, optional) The ID of the Data Catalog from which to retrieve Databases. If none is provided, the AWS account ID is used by default.
- **boto3\_session** (boto3.Session(), optional) Boto3 Session. The default boto3 session will be used if boto3\_session receive None.

Returns Description if exists.

Return type Optional[str]

# **Examples**

```
>>> import awswrangler as wr
>>> desc = wr.catalog.get_table_description(database="...", table="...")
```
### **awswrangler.catalog.get\_table\_location**

<span id="page-65-1"></span>awswrangler.catalog.**get\_table\_location**(*database: str*, *table: str*, *boto3\_session: Op* $tional[boto3.session.Session] = None$   $\rightarrow$  Any

Get table's location on Glue catalog.

Note: This functions has arguments that can has default values configured globally through *wr.config* or environment variables:

• database

Check out the [Global Configurations Tutorial](https://github.com/awslabs/aws-data-wrangler/blob/master/tutorials/021%20-%20Global%20Configurations.ipynb) for details.

### Parameters

• **database** (str) – Database name.

- $table(str) Table name.$
- **boto3\_session** (boto3.Session(), optional) Boto3 Session. The default boto3 session will be used if boto3\_session receive None.

Returns Table's location.

Return type str

# **Examples**

```
>>> import awswrangler as wr
>>> wr.catalog.get_table_location(database='default', table='my_table')
's3://bucket/prefix/'
```
### **awswrangler.catalog.get\_table\_number\_of\_versions**

<span id="page-66-0"></span>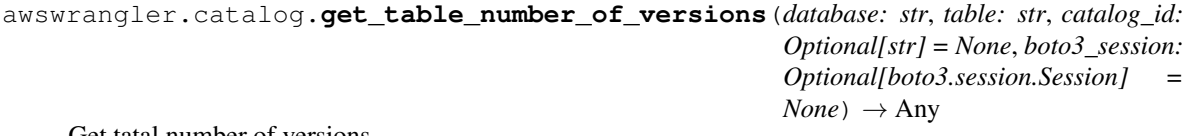

Get tatal number of versions.

Note: This functions has arguments that can has default values configured globally through *wr.config* or environment variables:

- catalog\_id
- database

Check out the [Global Configurations Tutorial](https://github.com/awslabs/aws-data-wrangler/blob/master/tutorials/021%20-%20Global%20Configurations.ipynb) for details.

### **Parameters**

- **database** (str) Database name.
- **table**  $(str)$  Table name.
- **catalog\_id** (str, optional) The ID of the Data Catalog from which to retrieve Databases. If none is provided, the AWS account ID is used by default.
- **boto3\_session** (boto3.Session(), optional) Boto3 Session. The default boto3 session will be used if boto3\_session receive None.

Returns Total number of versions.

Return type int

```
>>> import awswrangler as wr
>>> num = wr.catalog.get_table_number_of_versions(database="...", table="...")
```
#### **awswrangler.catalog.get\_table\_parameters**

```
awswrangler.catalog.get_table_parameters(database: str, table: str, catalog_id: Op-
                                                tional[str] = None, boto3_session: Op-
                                                tional[boto3.session.Session] = None) →
                                                Dict[str, str]
```
Get all parameters.

#### **Parameters**

- **database**  $(str)$  Database name.
- $table(str) Table name.$
- **catalog\_id** (str, optional) The ID of the Data Catalog from which to retrieve Databases. If none is provided, the AWS account ID is used by default.
- **boto3\_session** (boto3.Session(), optional) Boto3 Session. The default boto3 session will be used if boto3\_session receive None.

Returns Dictionary of parameters.

Return type Dict[str, str]

### **Examples**

```
>>> import awswrangler as wr
>>> pars = wr.catalog.get_table_parameters(database="...", table="...")
```
### **awswrangler.catalog.get\_table\_types**

<span id="page-67-1"></span>awswrangler.catalog.**get\_table\_types**(*database: str*, *table: str*, *boto3\_session: Op* $tional[boto3.session.Session] = None$   $\rightarrow$  Any Get all columns and types from a table.

Note: This functions has arguments that can has default values configured globally through *wr.config* or environment variables:

• database

Check out the [Global Configurations Tutorial](https://github.com/awslabs/aws-data-wrangler/blob/master/tutorials/021%20-%20Global%20Configurations.ipynb) for details.

#### **Parameters**

- **database** (str) Database name.
- $table(str) Table name.$
- **boto3\_session** (boto3.Session(), optional) Boto3 Session. The default boto3 session will be used if boto3\_session receive None.

Returns If table exists, a dictionary like {'col name': 'col data type'}. Otherwise None.

Return type Optional[Dict[str, str]]

### **Examples**

```
>>> import awswrangler as wr
>>> wr.catalog.get_table_types(database='default', table='my_table')
{'col0': 'int', 'col1': double}
```
#### **awswrangler.catalog.get\_table\_versions**

```
awswrangler.catalog.get_table_versions(database: str, table: str, catalog_id: Op-
                                                tional[str] = None, boto3_session: Op-
                                                tional[boto3.session.Session] = None \rightarrow Any
     Get all versions.
```
Note: This functions has arguments that can has default values configured globally through *wr.config* or environment variables:

- catalog\_id
- database

Check out the [Global Configurations Tutorial](https://github.com/awslabs/aws-data-wrangler/blob/master/tutorials/021%20-%20Global%20Configurations.ipynb) for details.

### Parameters

- **database** (str) Database name.
- $table(str) Table name.$
- **catalog\_id** (str, optional) The ID of the Data Catalog from which to retrieve Databases. If none is provided, the AWS account ID is used by default.
- **boto3\_session** (boto3.Session(), optional) Boto3 Session. The default boto3 session will be used if boto3\_session receive None.

Returns List of table inputs: [https://boto3.amazonaws.com/v1/documentation/api/latest/reference/](https://boto3.amazonaws.com/v1/documentation/api/latest/reference/services/glue.html#Glue.Client.get_table_versions) [services/glue.html#Glue.Client.get\\_table\\_versions](https://boto3.amazonaws.com/v1/documentation/api/latest/reference/services/glue.html#Glue.Client.get_table_versions)

Return type List[Dict[str, Any]

```
>>> import awswrangler as wr
>>> tables_versions = wr.catalog.get_table_versions(database="...", table="...")
```
# **awswrangler.catalog.get\_tables**

<span id="page-69-0"></span>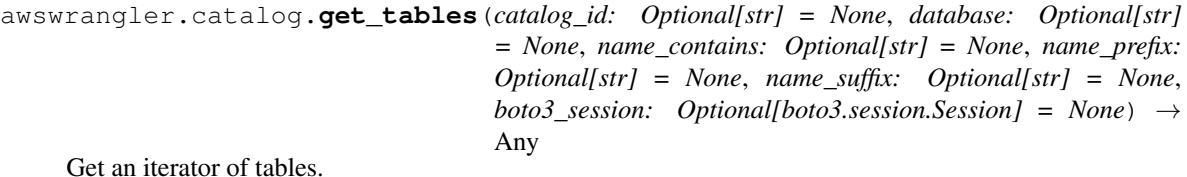

Note: Please, does not filter using name\_contains and name\_prefix/name\_suffix at the same time. Only name\_prefix and name\_suffix can be combined together.

Note: This functions has arguments that can has default values configured globally through *wr.config* or environment variables:

- catalog\_id
- database

Check out the [Global Configurations Tutorial](https://github.com/awslabs/aws-data-wrangler/blob/master/tutorials/021%20-%20Global%20Configurations.ipynb) for details.

### Parameters

- **catalog\_id** (str, optional) The ID of the Data Catalog from which to retrieve Databases. If none is provided, the AWS account ID is used by default.
- **database** (str, optional) Database name.
- **name\_contains** (str, optional) Select by a specific string on table name
- **name\_prefix** (str, optional) Select by a specific prefix on table name
- **name\_suffix** (str, optional) Select by a specific suffix on table name
- **boto3\_session** (boto3.Session(), optional) Boto3 Session. The default boto3 session will be used if boto3\_session receive None.

Returns Iterator of tables.

Return type Iterator[Dict[str, Any]]

```
>>> import awswrangler as wr
>>> tables = wr.catalog.get_tables()
```
### **awswrangler.catalog.overwrite\_table\_parameters**

```
awswrangler.catalog.overwrite_table_parameters(parameters: Dict[str, str], database:
                                                          str, table: str, catalog_versioning:
                                                          bool = False, catalog_id: Op-
                                                          tional[str] = None, boto3_session:
                                                          Optional[boto3.session.Session] =
                                                          None) \rightarrow Any
```
Overwrite all existing parameters.

Note: This functions has arguments that can has default values configured globally through *wr.config* or environment variables:

- catalog\_id
- database

Check out the [Global Configurations Tutorial](https://github.com/awslabs/aws-data-wrangler/blob/master/tutorials/021%20-%20Global%20Configurations.ipynb) for details.

# Parameters

- **parameters** (Dict[str, str]) e.g. {"source": "mysql", "destination": "datalake"}
- **database** (str) Database name.
- $table(str) Table name.$
- **catalog\_versioning** (bool) If True and *mode="overwrite"*, creates an archived version of the table catalog before updating it.
- **catalog\_id** (str, optional) The ID of the Data Catalog from which to retrieve Databases. If none is provided, the AWS account ID is used by default.
- **boto3\_session** (boto3.Session(), optional) Boto3 Session. The default boto3 session will be used if boto3\_session receive None.

Returns All parameters after the overwrite (The same received).

Return type Dict[str, str]

```
>>> import awswrangler as wr
>>> pars = wr.catalog.overwrite_table_parameters(
... parameters={"source": "mysql", "destination": "datalake"},
... database="...",
... table="...")
```
### **awswrangler.catalog.sanitize\_column\_name**

<span id="page-71-0"></span>awswrangler.catalog.**sanitize\_column\_name**(*column: str*) → str Convert the column name to be compatible with Amazon Athena.

<https://docs.aws.amazon.com/athena/latest/ug/tables-databases-columns-names.html>

Possible transformations: - Strip accents - Remove non alphanumeric characters - Convert CamelCase to snake\_case

**Parameters column**  $(str)$  – Column name.

Returns Normalized column name.

Return type str

# **Examples**

```
>>> import awswrangler as wr
>>> wr.catalog.sanitize_column_name('MyNewColumn')
'my_new_column'
```
# **awswrangler.catalog.sanitize\_dataframe\_columns\_names**

<span id="page-71-1"></span>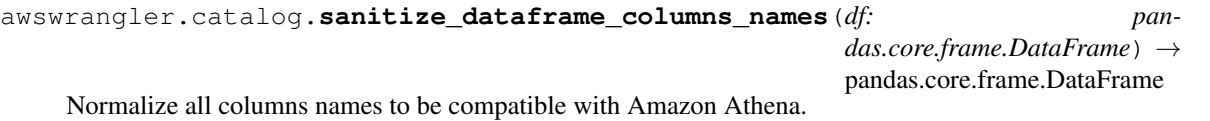

<https://docs.aws.amazon.com/athena/latest/ug/tables-databases-columns-names.html>

Possible transformations: - Strip accents - Remove non alphanumeric characters - Convert CamelCase to snake\_case

Note: After transformation, some column names might not be unique anymore. Example: the columns ["A", "a"] will be sanitized to ["a", "a"]

Parameters **df** (pandas. DataFrame) – Original Pandas DataFrame.

Returns Original Pandas DataFrame with columns names normalized.

Return type pandas.DataFrame

```
>>> import awswrangler as wr
>>> df_normalized = wr.catalog.sanitize_dataframe_columns_names(df=pd.DataFrame({
\leftrightarrow 'A': [1, 2]))
```
#### **awswrangler.catalog.sanitize\_table\_name**

```
awswrangler.catalog.sanitize_table_name(table: str) → str
     Convert the table name to be compatible with Amazon Athena.
```
<https://docs.aws.amazon.com/athena/latest/ug/tables-databases-columns-names.html>

Possible transformations: - Strip accents - Remove non alphanumeric characters - Convert CamelCase to snake\_case

Parameters **table** (str) – Table name.

Returns Normalized table name.

Return type str

**Examples**

```
>>> import awswrangler as wr
>>> wr.catalog.sanitize_table_name('MyNewTable')
'my_new_table'
```
# **awswrangler.catalog.search\_tables**

```
awswrangler.catalog.search_tables(text: str, catalog_id: Optional[str] = None, boto3_session:
                                               Optional [boto3.session.Session] = None \rightarrow Itera-
                                               tor[Dict[str, Any]]
     Get Pandas DataFrame of tables filtered by a search string.
```
#### Parameters

- **text** (str, optional) Select only tables with the given string in table's properties.
- **catalog\_id** (str, optional) The ID of the Data Catalog from which to retrieve Databases. If none is provided, the AWS account ID is used by default.
- **boto3\_session** (boto3.Session(), optional) Boto3 Session. The default boto3 session will be used if boto3\_session receive None.

Returns Iterator of tables.

Return type Iterator[Dict[str, Any]]

# **Examples**

```
>>> import awswrangler as wr
>>> df_tables = wr.catalog.search_tables(text='my_property')
```
#### **awswrangler.catalog.table**

awswrangler.catalog.**table**(*database: str*, *table: str*, *catalog\_id: Optional[str] = None*, *boto3\_session: Optional[boto3.session.Session]* =  $None$ )  $\rightarrow$  Any Get table details as Pandas DataFrame.

Note: This functions has arguments that can has default values configured globally through *wr.config* or environment variables:

- catalog\_id
- database

Check out the [Global Configurations Tutorial](https://github.com/awslabs/aws-data-wrangler/blob/master/tutorials/021%20-%20Global%20Configurations.ipynb) for details.

#### **Parameters**

- **database**  $(str)$  Database name.
- **table**  $(str)$  Table name.
- **catalog\_id** (str, optional) The ID of the Data Catalog from which to retrieve Databases. If none is provided, the AWS account ID is used by default.
- **boto3\_session** (boto3.Session(), optional) Boto3 Session. The default boto3 session will be used if boto3\_session receive None.

Returns Pandas DataFrame filled by formatted infos.

Return type pandas.DataFrame

#### **Examples**

```
>>> import awswrangler as wr
>>> df_table = wr.catalog.table(database='default', table='my_table')
```
#### **awswrangler.catalog.tables**

awswrangler.catalog.**tables**(*limit: int = 100*, *catalog\_id: Optional[str] = None*, *database: Optional[str] = None*, *search\_text: Optional[str] = None*, *name\_contains: Optional[str] = None*, *name\_prefix: Optional[str] = None*, *name\_suffix: Optional[str] = None*, *boto3\_session: Op* $tional[boto3.session.Session] = None$   $\rightarrow$  Any Get a DataFrame with tables filtered by a search term, prefix, suffix.

Note: This functions has arguments that can has default values configured globally through *wr.config* or environment variables:

- catalog\_id
- database

Check out the [Global Configurations Tutorial](https://github.com/awslabs/aws-data-wrangler/blob/master/tutorials/021%20-%20Global%20Configurations.ipynb) for details.

- **limit** (int, optional) Max number of tables to be returned.
- **catalog\_id** (str, optional) The ID of the Data Catalog from which to retrieve Databases. If none is provided, the AWS account ID is used by default.
- **database** (str, optional) Database name.
- **search text** (str, optional) Select only tables with the given string in table's properties.
- **name\_contains** (str, optional) Select by a specific string on table name
- **name\_prefix** (str, optional) Select by a specific prefix on table name
- **name\_suffix** (str, optional) Select by a specific suffix on table name
- **boto3\_session** (boto3.Session(), optional) Boto3 Session. The default boto3 session will be used if boto3\_session receive None.

Returns Pandas Dataframe filled by formatted infos.

Return type pandas.DataFrame

#### **Examples**

```
>>> import awswrangler as wr
>>> df_tables = wr.catalog.tables()
```
# **awswrangler.catalog.upsert\_table\_parameters**

```
awswrangler.catalog.upsert_table_parameters(parameters: Dict[str, str], database:
                                                   str, table: str, catalog_versioning:
                                                   bool = False, catalog_id: Op-
                                                   tional[str] = None, boto3_session: Op-
                                                   tional[boto3.session.Session] = None) →
                                                   Any
```
Insert or Update the received parameters.

Note: This functions has arguments that can has default values configured globally through *wr.config* or environment variables:

- catalog\_id
- database

Check out the [Global Configurations Tutorial](https://github.com/awslabs/aws-data-wrangler/blob/master/tutorials/021%20-%20Global%20Configurations.ipynb) for details.

- **parameters** (Dict[str, str]) e.g. {"source": "mysql", "destination": "datalake"}
- **database** (str) Database name.
- $table(str) Table name.$
- **catalog\_versioning** (bool) If True and *mode="overwrite"*, creates an archived version of the table catalog before updating it.
- **catalog\_id** (str, optional) The ID of the Data Catalog from which to retrieve Databases. If none is provided, the AWS account ID is used by default.
- **boto3\_session** (boto3.Session(), optional) Boto3 Session. The default boto3 session will be used if boto3\_session receive None.

Returns All parameters after the upsert.

Return type Dict[str, str]

# **Examples**

```
>>> import awswrangler as wr
>>> pars = wr.catalog.upsert_table_parameters(
... parameters={"source": "mysql", "destination": "datalake"},
... database="...",
... table="...")
```
# **1.3.3 Amazon Athena**

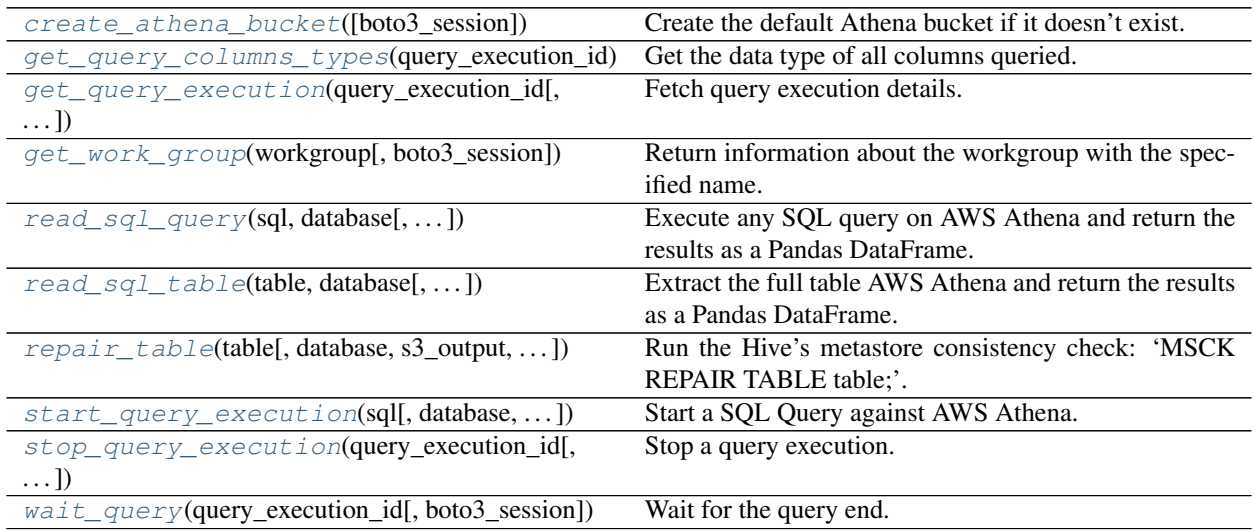

## **awswrangler.athena.create\_athena\_bucket**

<span id="page-75-0"></span>awswrangler.athena.**create\_athena\_bucket**(*boto3\_session: Optional[boto3.session.Session] =*  $None$ )  $\rightarrow$  str

Create the default Athena bucket if it doesn't exist.

Parameters **boto3\_session** (boto3.Session(), optional) – Boto3 Session. The default boto3 session will be used if boto3\_session receive None.

Returns Bucket s3 path (E.g. s3://aws-athena-query-results-ACCOUNT-REGION/)

Return type str

```
>>> import awswrangler as wr
>>> wr.athena.create_athena_bucket()
's3://aws-athena-query-results-ACCOUNT-REGION/'
```
# **awswrangler.athena.get\_query\_columns\_types**

```
awswrangler.athena.get_query_columns_types(query_execution_id: str, boto3_session: Op-
                                                     tional[boto3.session.Session] = None) →
                                                     Dict[str, str]
```
Get the data type of all columns queried.

<https://docs.aws.amazon.com/athena/latest/ug/data-types.html>

## Parameters

- **query\_execution\_id** (str) Athena query execution ID.
- **boto3\_session** (boto3.Session(), optional) Boto3 Session. The default boto3 session will be used if boto3\_session receive None.

Returns Dictionary with all data types.

Return type Dict[str, str]

# **Examples**

```
>>> import awswrangler as wr
>>> wr.athena.get_query_columns_types('query-execution-id')
{'col0': 'int', 'col1': 'double'}
```
#### **awswrangler.athena.get\_query\_execution**

```
awswrangler.athena.get_query_execution(query_execution_id: str, boto3_session: Op-
                                                  tional[boto3.session.Session] = None \rightarrow Dict[str,
                                                  Any]
```
Fetch query execution details.

[https://boto3.amazonaws.com/v1/documentation/api/latest/reference/services/athena.html#Athena.Client.get\\_](https://boto3.amazonaws.com/v1/documentation/api/latest/reference/services/athena.html#Athena.Client.get_query_execution) [query\\_execution](https://boto3.amazonaws.com/v1/documentation/api/latest/reference/services/athena.html#Athena.Client.get_query_execution)

**Parameters** 

- **query\_execution\_id** (str) Athena query execution ID.
- **boto3\_session** (boto3.Session(), optional) Boto3 Session. The default boto3 session will be used if boto3\_session receive None.

Returns Dictionary with the get query execution response.

Return type Dict[str, Any]

```
>>> import awswrangler as wr
>>> res = wr.athena.get_query_execution(query_execution_id='query-execution-id')
```
# **awswrangler.athena.get\_work\_group**

```
awswrangler.athena.get_work_group(workgroup: str, boto3_session: Op-
                                          tional[boto3.session.Session] = None \rightarrow Dict[str, Any]
     Return information about the workgroup with the specified name.
```
#### **Parameters**

- **workgroup** (str) Work Group name.
- **boto3\_session** (boto3.Session(), optional) Boto3 Session. The default boto3 session will be used if boto3\_session receive None.

Returns [https://boto3.amazonaws.com/v1/documentation/api/latest/reference/services/athena.](https://boto3.amazonaws.com/v1/documentation/api/latest/reference/services/athena.html#Athena.Client.get_work_group) [html#Athena.Client.get\\_work\\_group](https://boto3.amazonaws.com/v1/documentation/api/latest/reference/services/athena.html#Athena.Client.get_work_group)

Return type Dict[str, Any]

#### **Examples**

```
>>> import awswrangler as wr
>>> res = wr.athena.get_work_group(workgroup='workgroup_name')
```
#### **awswrangler.athena.read\_sql\_query**

```
awswrangler.athena.read_sql_query(sql: str, database: str, ctas_approach: bool = True,
                                         categories: Optional[List[str]] = None, chunksize:
                                         Optional[Union[int, bool]] = None, s3_output: Op-
                                         tional[str] = None, workgroup: Optional[str] =
                                         None, encryption: Optional[str] = None, kms_key:
                                         Optional[str] = None, keep_files: bool = True,
                                         ctas_temp_table_name: Optional[str] = None,
                                         use_threads: bool = True, boto3_session: Op-
                                         tional[boto3.session.Session] = None, max_cache_seconds:
                                         int = 0, max_cache_query_inspections: int = 50,
                                         data_source: Optional[str] = None) \rightarrow Any
```
Execute any SQL query on AWS Athena and return the results as a Pandas DataFrame.

#### Related tutorial:

- [Amazon Athena](https://github.com/awslabs/aws-data-wrangler/blob/master/tutorials/006%20-%20Amazon%20Athena.ipynb)
- [Athena Cache](https://github.com/awslabs/aws-data-wrangler/blob/master/tutorials/019%20-%20Athena%20Cache.ipynb)
- [Global Configurations](https://github.com/awslabs/aws-data-wrangler/blob/master/tutorials/021%20-%20Global%20Configurations.ipynb)

#### There are two approaches to be defined through ctas\_approach parameter:

1 - ctas\_approach=True (Default):

Wrap the query with a CTAS and then reads the table data as parquet directly from s3.

PROS:

- Faster for mid and big result sizes.
- Can handle some level of nested types.

CONS:

- Requires create/delete table permissions on Glue.
- Does not support timestamp with time zone
- Does not support columns with repeated names.
- Does not support columns with undefined data types.
- A temporary table will be created and then deleted immediately.
- Does not support custom data\_source/catalog\_id.
- 2 ctas\_approach=False:

Does a regular query on Athena and parse the regular CSV result on s3.

PROS:

- Faster for small result sizes (less latency).
- Does not require create/delete table permissions on Glue
- Supports timestamp with time zone.
- Support custom data source/catalog id.

CONS:

- Slower for big results (But stills faster than other libraries that uses the regular Athena's API)
- Does not handle nested types at all.

Note: The resulting DataFrame (or every DataFrame in the returned Iterator for chunked queries) have a *query\_metadata* attribute, which brings the query result metadata returned by [Boto3/Athena](https://boto3.amazonaws.com/v1/documentation/api/latest/reference/services/athena.html#Athena.Client.get_query_execution).

For a practical example check out the [related tutorial!](https://github.com/awslabs/aws-data-wrangler/blob/master/tutorials/024%20-%20Athena%20Query%20Metadata.ipynb)

Note: Valid encryption modes: [None, 'SSE\_S3', 'SSE\_KMS'].

*P.S. 'CSE\_KMS' is not supported.*

Note: Create the default Athena bucket if it doesn't exist and s3\_output is None.

(E.g. s3://aws-athena-query-results-ACCOUNT-REGION/)

Note: *chunksize* argument (Memory Friendly) (i.e batching):

Return an Iterable of DataFrames instead of a regular DataFrame.

There are two batching strategies:

- If chunksize=True, a new DataFrame will be returned for each file in the query result.
- If chunksize=INTEGER, Wrangler will iterate on the data by number of rows igual the received INTE-GER.

*P.S. chunksize=True* is faster and uses less memory while *chunksize=INTEGER* is more precise in number of rows for each Dataframe.

*P.P.S.* If *ctas\_approach=False* and *chunksize=True*, you will always receive an interador with a single DataFrame because regular Athena queries only produces a single output file.

Note: In case of *use\_threads=True* the number of threads that will be spawned will be gotten from os.cpu\_count().

Note: This functions has arguments that can has default values configured globally through *wr.config* or environment variables:

- ctas\_approach
- database
- max cache query inspections
- max\_cache\_seconds
- workgroup

Check out the [Global Configurations Tutorial](https://github.com/awslabs/aws-data-wrangler/blob/master/tutorials/021%20-%20Global%20Configurations.ipynb) for details.

- $\text{sgl}(str)$  SQL query.
- **database**  $(str)$  AWS Glue/Athena database name It is only the origin database from where the query will be launched. You can still using and mixing several databases writing the full table name within the sql (e.g. *database.table*).
- **ctas\_approach** (bool) Wraps the query using a CTAS, and read the resulted parquet data on S3. If false, read the regular CSV on S3.
- **categories** (List[str], optional) List of columns names that should be returned as pandas.Categorical. Recommended for memory restricted environments.
- **chunksize** (Union [int, bool], optional) If passed will split the data in a Iterable of DataFrames (Memory friendly). If *True* wrangler will iterate on the data by files in the most efficient way without guarantee of chunksize. If an *INTEGER* is passed Wrangler will iterate on the data by number of rows igual the received INTEGER.
- **s3\_output** (str, optional) Amazon S3 path.
- **workgroup** (str, optional) Athena workgroup.
- **encryption** (str, optional) Valid values: [None, 'SSE\_S3', 'SSE\_KMS']. Notice: 'CSE\_KMS' is not supported.
- **kms\_key** (str, optional) For SSE-KMS, this is the KMS key ARN or ID.
- **keep files** (bool) Should Wrangler delete or keep the staging files produced by Athena?
- **ctas\_temp\_table\_name** (str, optional) The name of the temporary table and also the directory name on S3 where the CTAS result is stored. If None, it will use the follow random pattern: *f"temp\_table\_{uuid.uuid4().hex()}"*. On S3 this directory will be under under the pattern: *f"*{s*3\_output}/{ctas\_temp\_table\_name}/"*.
- **use threads**  $(b \circ \circ l)$  True to enable concurrent requests, False to disable multiple threads. If enabled os.cpu\_count() will be used as the max number of threads.
- **boto3\_session** (boto3.Session(), optional) Boto3 Session. The default boto3 session will be used if boto3\_session receive None.
- **max** cache seconds  $(int)$  Wrangler can look up in Athena's history if this query has been run before. If so, and its completion time is less than *max\_cache\_seconds* before now, wrangler skips query execution and just returns the same results as last time. If cached results are valid, wrangler ignores the *ctas\_approach*, *s3\_output*, *encryption*, *kms\_key*, *keep\_files* and *ctas\_temp\_table\_name* params. If reading cached data fails for any reason, execution falls back to the usual query run path.
- **max\_cache\_query\_inspections** (int) Max number of queries that will be inspected from the history to try to find some result to reuse. The bigger the number of inspection, the bigger will be the latency for not cached queries. Only takes effect if max cache seconds  $> 0$ .
- **data\_source** (str, optional) Data Source / Catalog name. If None, 'AwsData-Catalog' will be used by default.

Returns Pandas DataFrame or Generator of Pandas DataFrames if chunksize is passed.

Return type Union[pd.DataFrame, Iterator[pd.DataFrame]]

### **Examples**

```
>>> import awswrangler as wr
>>> df = wr.athena.read_sql_query(sql="...", database="...")
>>> scanned_bytes = df.query_metadata["Statistics"]["DataScannedInBytes"]
```
### **awswrangler.athena.read\_sql\_table**

```
awswrangler.athena.read_sql_table(table: str, database: str, ctas_approach: bool
                                          = True, categories: Optional[List[str]] = None,
                                         chunksize: Optional[Union[int, bool]] = None,
                                         s3_output: Optional[str] = None, workgroup: Op-
                                         tional[str] = None, encryption: Optional[str] =
                                         None, kms_key: Optional[str] = None, keep_files:
                                         bool = True, ctas_temp_table_name: Optional[str] =
                                         None, use_threads: bool = True, boto3_session: Op-
                                         tional[boto3.session.Session] = None, max_cache_seconds:
                                         int = 0, max_cache_query_inspections: int = 50,
                                         data_source: Optional[str] = None) \rightarrow Any
```
Extract the full table AWS Athena and return the results as a Pandas DataFrame.

#### Related tutorial:

- [Amazon Athena](https://github.com/awslabs/aws-data-wrangler/blob/master/tutorials/006%20-%20Amazon%20Athena.ipynb)
- [Athena Cache](https://github.com/awslabs/aws-data-wrangler/blob/master/tutorials/019%20-%20Athena%20Cache.ipynb)
- [Global Configurations](https://github.com/awslabs/aws-data-wrangler/blob/master/tutorials/021%20-%20Global%20Configurations.ipynb)

#### There are two approaches to be defined through ctas\_approach parameter:

1 - ctas\_approach=True (Default):

Wrap the query with a CTAS and then reads the table data as parquet directly from s3.

PROS:

- Faster for mid and big result sizes.
- Can handle some level of nested types.

CONS:

- Requires create/delete table permissions on Glue.
- Does not support timestamp with time zone
- Does not support columns with repeated names.
- Does not support columns with undefined data types.
- A temporary table will be created and then deleted immediately.
- 2 ctas\_approach=False:

Does a regular query on Athena and parse the regular CSV result on s3.

PROS:

- Faster for small result sizes (less latency).
- Does not require create/delete table permissions on Glue
- Supports timestamp with time zone.

CONS:

- Slower for big results (But stills faster than other libraries that uses the regular Athena's API)
- Does not handle nested types at all.

Note: The resulting DataFrame (or every DataFrame in the returned Iterator for chunked queries) have a *query\_metadata* attribute, which brings the query result metadata returned by [Boto3/Athena](https://boto3.amazonaws.com/v1/documentation/api/latest/reference/services/athena.html#Athena.Client.get_query_execution).

For a practical example check out the [related tutorial!](https://github.com/awslabs/aws-data-wrangler/blob/master/tutorials/024%20-%20Athena%20Query%20Metadata.ipynb)

Note: Valid encryption modes: [None, 'SSE\_S3', 'SSE\_KMS'].

*P.S. 'CSE\_KMS' is not supported.*

Note: Create the default Athena bucket if it doesn't exist and s3\_output is None.

(E.g. s3://aws-athena-query-results-ACCOUNT-REGION/)

Note: *chunksize* argument (Memory Friendly) (i.e batching):

Return an Iterable of DataFrames instead of a regular DataFrame.

There are two batching strategies:

- If chunksize=True, a new DataFrame will be returned for each file in the query result.
- If chunksize=INTEGER, Wrangler will iterate on the data by number of rows igual the received INTE-GER.

*P.S. chunksize=True* is faster and uses less memory while *chunksize=INTEGER* is more precise in number of rows for each Dataframe.

*P.P.S.* If *ctas\_approach=False* and *chunksize=True*, you will always receive an interador with a single DataFrame because regular Athena queries only produces a single output file.

Note: In case of *use\_threads=True* the number of threads that will be spawned will be gotten from os.cpu\_count().

Note: This functions has arguments that can has default values configured globally through *wr.config* or environment variables:

- ctas\_approach
- database
- max cache query inspections
- max\_cache\_seconds
- workgroup

Check out the [Global Configurations Tutorial](https://github.com/awslabs/aws-data-wrangler/blob/master/tutorials/021%20-%20Global%20Configurations.ipynb) for details.

- **table**  $(str)$  Table name.
- **database** (str) AWS Glue/Athena database name.
- **ctas\_approach** (bool) Wraps the query using a CTAS, and read the resulted parquet data on S3. If false, read the regular CSV on S3.
- **categories** (List [str], optional) List of columns names that should be returned as pandas.Categorical. Recommended for memory restricted environments.
- **chunksize** (Union[int, bool], optional) If passed will split the data in a Iterable of DataFrames (Memory friendly). If *True* wrangler will iterate on the data by files in the most efficient way without guarantee of chunksize. If an *INTEGER* is passed Wrangler will iterate on the data by number of rows igual the received INTEGER.
- **s3\_output** (str, optional) AWS S3 path.
- **workgroup** (str, optional) Athena workgroup.
- **encryption** (str, optional) Valid values: [None, 'SSE\_S3', 'SSE\_KMS']. Notice: 'CSE\_KMS' is not supported.
- **kms\_key** (str, optional) For SSE-KMS, this is the KMS key ARN or ID.
- **keep\_files** (bool) Should Wrangler delete or keep the staging files produced by Athena?
- **ctas\_temp\_table\_name** (str, optional) The name of the temporary table and also the directory name on S3 where the CTAS result is stored. If None, it will use the follow random pattern: *f"temp\_table\_{uuid.uuid4().hex}"*. On S3 this directory will be under under the pattern: *f"*{s*3\_output}/{ctas\_temp\_table\_name}/"*.
- **use threads**  $(boo1)$  True to enable concurrent requests, False to disable multiple threads. If enabled os.cpu\_count() will be used as the max number of threads.
- **boto3\_session** (boto3.Session(), optional) Boto3 Session. The default boto3 session will be used if boto3\_session receive None.
- **max** cache seconds (int) Wrangler can look up in Athena's history if this table has been read before. If so, and its completion time is less than *max\_cache\_seconds* before now, wrangler skips query execution and just returns the same results as last time. If cached results are valid, wrangler ignores the *ctas\_approach*, *s3\_output*, *encryption*, *kms\_key*, *keep\_files* and *ctas\_temp\_table\_name* params. If reading cached data fails for any reason, execution falls back to the usual query run path.
- **max\_cache\_query\_inspections** (int) Max number of queries that will be inspected from the history to try to find some result to reuse. The bigger the number of inspection, the bigger will be the latency for not cached queries. Only takes effect if max\_cache\_seconds > 0.
- **data\_source** (str, optional) Data Source / Catalog name. If None, 'AwsData-Catalog' will be used by default.

Returns Pandas DataFrame or Generator of Pandas DataFrames if chunksize is passed.

Return type Union[pd.DataFrame, Iterator[pd.DataFrame]]

# **Examples**

```
>>> import awswrangler as wr
>>> df = wr.athena.read_sql_table(table="...", database="...")
>>> scanned_bytes = df.query_metadata["Statistics"]["DataScannedInBytes"]
```
# **awswrangler.athena.repair\_table**

```
awswrangler.athena.repair_table(table: str, database: Optional[str] = None, s3_output: Op-
                                          tional[str] = None, workgroup: Optional[str] = None, encryp-
                                          tion: Optional[str] = None, kms_key: Optional[str] = None,
                                          boto3_session: Optional[boto3.session.Session] = None) →
                                          Any
```
Run the Hive's metastore consistency check: 'MSCK REPAIR TABLE table;'.

Recovers partitions and data associated with partitions. Use this statement when you add partitions to the catalog. It is possible it will take some time to add all partitions. If this operation times out, it will be in an incomplete state where only a few partitions are added to the catalog.

Note: Create the default Athena bucket if it doesn't exist and s3\_output is None. (E.g. s3://aws-athena-queryresults-ACCOUNT-REGION/)

Note: This functions has arguments that can has default values configured globally through *wr.config* or environment variables:

- database
- workgroup

Check out the [Global Configurations Tutorial](https://github.com/awslabs/aws-data-wrangler/blob/master/tutorials/021%20-%20Global%20Configurations.ipynb) for details.

#### Parameters

- $table(str)$  Table name.
- **database** (str, optional) AWS Glue/Athena database name.
- **s3\_output** (str, optional) AWS S3 path.
- **workgroup** (str, optional) Athena workgroup.
- **encryption** (str, optional) None, 'SSE\_S3', 'SSE\_KMS', 'CSE\_KMS'.
- **kms\_key** (str, optional) For SSE-KMS and CSE-KMS , this is the KMS key ARN or ID.
- **boto3\_session** (boto3.Session(), optional) Boto3 Session. The default boto3 session will be used if boto3\_session receive None.

Returns Query final state ('SUCCEEDED', 'FAILED', 'CANCELLED').

Return type str

#### **Examples**

```
>>> import awswrangler as wr
>>> query_final_state = wr.athena.repair_table(table='...', database='...')
```
# **awswrangler.athena.start\_query\_execution**

```
awswrangler.athena.start_query_execution(sql: str, database: Optional[str] = None,
                                                     s3_output: Optional[str] = None, workgroup:
                                                     Optional[str] = None, encryption: Optional[str]
                                                     = None, kms_key: Optional[str] = None,
                                                     boto3_session: Optional[boto3.session.Session]
                                                     = None, data\_source: Optional[str] = None \rightarrowAny
```
Start a SQL Query against AWS Athena.

Note: Create the default Athena bucket if it doesn't exist and s3\_output is None. (E.g. s3://aws-athena-queryresults-ACCOUNT-REGION/)

Note: This functions has arguments that can has default values configured globally through *wr.config* or environment variables:

- database
- workgroup

Check out the [Global Configurations Tutorial](https://github.com/awslabs/aws-data-wrangler/blob/master/tutorials/021%20-%20Global%20Configurations.ipynb) for details.

#### **Parameters**

•  $sq1(str) - SQL$  query.

- **database** (str, optional) AWS Glue/Athena database name.
- **s3\_output** (str, optional) AWS S3 path.
- **workgroup** (str, optional) Athena workgroup.
- **encryption** (str, optional) None, 'SSE\_S3', 'SSE\_KMS', 'CSE\_KMS'.
- **kms** key (str, optional) For SSE-KMS and CSE-KMS, this is the KMS key ARN or ID.
- **boto3\_session** (boto3.Session(), optional) Boto3 Session. The default boto3 session will be used if boto3\_session receive None.
- **data\_source** (str, optional) Data Source / Catalog name. If None, 'AwsData-Catalog' will be used by default.

Returns Query execution ID

Return type str

## **Examples**

Querying into the default data source (Amazon s3 - 'AwsDataCatalog')

```
>>> import awswrangler as wr
>>> query_exec_id = wr.athena.start_query_execution(sql='...', database='...')
```
Querying into another data source (PostgreSQL, Redshift, etc)

```
>>> import awswrangler as wr
>>> query_exec_id = wr.athena.start_query_execution(sql='...', database='...',
˓→data_source='...')
```
## **awswrangler.athena.stop\_query\_execution**

```
awswrangler.athena.stop_query_execution(query_execution_id: str, boto3_session: Op-
                                                   tional[boto3.session.Session] = None \rightarrow None
```
Stop a query execution.

Requires you to have access to the workgroup in which the query ran.

**Parameters** 

- **query\_execution\_id** (str) Athena query execution ID.
- **boto3\_session** (boto3.Session(), optional) Boto3 Session. The default boto3 session will be used if boto3\_session receive None.

Returns None.

Return type None

```
>>> import awswrangler as wr
>>> wr.athena.stop_query_execution(query_execution_id='query-execution-id')
```
# **awswrangler.athena.wait\_query**

```
awswrangler.athena.wait_query(query_execution_id: str, boto3_session: Op-
                                     tional[boto3.session.Session] = None \rightarrow Dict[str, Any]
     Wait for the query end.
```
Parameters

- **query\_execution\_id** (str) Athena query execution ID.
- **boto3\_session** (boto3.Session(), optional) Boto3 Session. The default boto3 session will be used if boto3\_session receive None.

Returns Dictionary with the get\_query\_execution response.

Return type Dict[str, Any]

## **Examples**

```
>>> import awswrangler as wr
>>> res = wr.athena.wait_query(query_execution_id='query-execution-id')
```
# **1.3.4 Amazon Redshift**

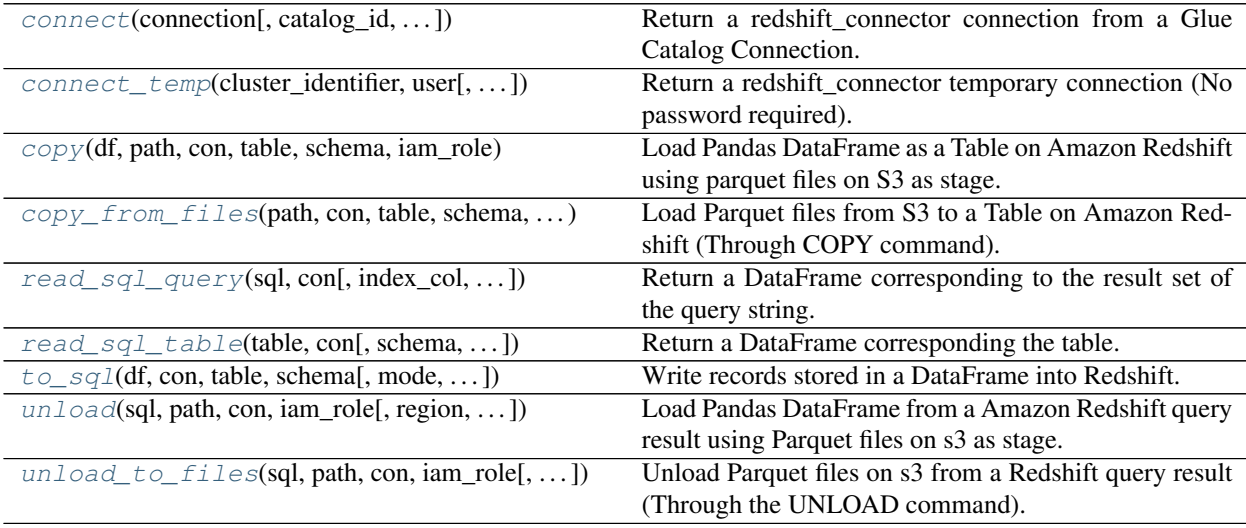

#### **awswrangler.redshift.connect**

<span id="page-87-0"></span>awswrangler.redshift.**connect**(*connection: str*, *catalog\_id: Optional[str] = None*, *boto3\_session: Optional[boto3.session.Session] = None*, *ssl: bool = True*, *timeout: Optional[int] = None*, *max\_prepared\_statements: int = 1000*,  $tcp\_keepalive: bool = True$   $\rightarrow$  redshift\_connector.core.Connection Return a redshift\_connector connection from a Glue Catalog Connection.

<https://github.com/aws/amazon-redshift-python-driver>

#### **Parameters**

- **connection**  $(str)$  Glue Catalog Connection name.
- **catalog\_id** (str, optional) The ID of the Data Catalog. If none is provided, the AWS account ID is used by default.
- **boto3\_session** (boto3.Session(), optional) Boto3 Session. The default boto3 session will be used if boto3\_session receive None.
- **ssl** (bool) This governs SSL encryption for TCP/IP sockets. This parameter is forward to redshift\_connector. <https://github.com/aws/amazon-redshift-python-driver>
- **timeout**  $(Optional[int])$  This is the time in seconds before the connection to the server will time out. The default is None which means no timeout. This parameter is forward to redshift\_connector. <https://github.com/aws/amazon-redshift-python-driver>
- **max\_prepared\_statements** (int) This parameter is forward to redshift\_connector. <https://github.com/aws/amazon-redshift-python-driver>
- **tcp keepalive** (bool) If True then use TCP keepalive. The default is True. This parameter is forward to redshift connector. [https://github.com/aws/](https://github.com/aws/amazon-redshift-python-driver) [amazon-redshift-python-driver](https://github.com/aws/amazon-redshift-python-driver)

Returns redshift\_connector connection.

Return type redshift\_connector.Connection

# **Examples**

```
>>> import awswrangler as wr
>>> con = wr.redshift.connect("MY_GLUE_CONNECTION")
>>> with con.cursor() as cursor:
>>> cursor.execute("SELECT 1")
>>> print(cursor.fetchall())
>>> con.close()
```
#### **awswrangler.redshift.connect\_temp**

<span id="page-87-1"></span>awswrangler.redshift.**connect\_temp**(*cluster\_identifier: str*, *user: str*, *database: Optional[str] = None*, *duration: int = 900*, *auto\_create: bool = True*, *db\_groups: Optional[List[str]] = None*, *boto3\_session: Optional[boto3.session.Session] = None*, *ssl: bool = True*, *timeout: Optional[int] = None*, *max\_prepared\_statements: int* = 1000, *tcp\_keepalive: bool* = True)  $\rightarrow$  redshift\_connector.core.Connection Return a redshift\_connector temporary connection (No password required).

<https://github.com/aws/amazon-redshift-python-driver>

#### **Parameters**

- **cluster\_identifier** (str) The unique identifier of a cluster. This parameter is case sensitive.
- **user** (str, optional) The name of a database user.
- **database** (str, optional) Database name. If None, the default Database is used.
- **duration** (int, optional) The number of seconds until the returned temporary password expires. Constraint: minimum 900, maximum 3600. Default: 900
- **auto\_create** (bool) Create a database user with the name specified for the user named in user if one does not exist.
- **boto3\_session** (boto3.Session(), optional) Boto3 Session. The default boto3 session will be used if boto3\_session receive None.
- **ssl** (bool) This governs SSL encryption for TCP/IP sockets. This parameter is forward to redshift\_connector. <https://github.com/aws/amazon-redshift-python-driver>
- **timeout**  $(Optional(int))$  This is the time in seconds before the connection to the server will time out. The default is None which means no timeout. This parameter is forward to redshift\_connector. <https://github.com/aws/amazon-redshift-python-driver>
- **max\_prepared\_statements** (int) This parameter is forward to redshift\_connector. <https://github.com/aws/amazon-redshift-python-driver>
- **tcp\_keepalive** (bool) If True then use TCP keepalive. The default is True. This parameter is forward to redshift\_connector. [https://github.com/aws/](https://github.com/aws/amazon-redshift-python-driver) [amazon-redshift-python-driver](https://github.com/aws/amazon-redshift-python-driver)

Returns redshift\_connector connection.

Return type redshift\_connector.Connection

#### **Examples**

```
>>> import awswrangler as wr
>>> con = wr.redshift.connect("MY_GLUE_CONNECTION")
>>> with con.cursor() as cursor:
>>> cursor.execute("SELECT 1")
>>> print(cursor.fetchall())
>>> con.close()
```
## **awswrangler.redshift.copy**

<span id="page-88-0"></span>awswrangler.redshift.**copy**(*df: pandas.core.frame.DataFrame*, *path: str*, *con: redshift\_connector.core.Connection*, *table: str*, *schema: str*, *iam\_role: str*, *index: bool = False*, *dtype: Optional[Dict[str, str]] = None*, *mode: str = 'append'*, *diststyle: str = 'AUTO'*, *distkey: Optional[str] = None*, *sortstyle: str = 'COMPOUND'*, *sortkey: Optional[List[str]] = None*, *primary\_keys: Optional[List[str]] = None*, *varchar\_lengths\_default: int = 256*, *varchar\_lengths: Optional[Dict[str, int]] = None*, *keep\_files: bool = False*, *use\_threads: bool = True*, *boto3\_session: Optional[boto3.session.Session] = None*, *s3\_additional\_kwargs: Optional[Dict[str, str]] = None*, *max\_rows\_by\_file: Optional[int] =*  $10000000 \rightarrow$  None

Load Pandas DataFrame as a Table on Amazon Redshift using parquet files on S3 as stage.

This is a HIGH latency and HIGH throughput alternative to *wr.db.to\_sql()* to load large DataFrames into Amazon Redshift through the \*\* SQL COPY command\*\*.

This strategy has more overhead and requires more IAM privileges than the regular *wr.db.to\_sql()* function, so it is only recommended to inserting +1MM rows at once.

[https://docs.aws.amazon.com/redshift/latest/dg/r\\_COPY.html](https://docs.aws.amazon.com/redshift/latest/dg/r_COPY.html)

Note: If the table does not exist yet, it will be automatically created for you using the Parquet metadata to infer the columns data types.

Note: In case of *use\_threads=True* the number of threads that will be spawned will be gotten from os.cpu\_count().

- **df** (pandas.DataFrame) Pandas DataFrame.
- **path**  $(str) S3$  path to write stage files (e.g. s3://bucket name/any name/)
- **con** (redshift\_connector.Connection) Use redshift\_connector.connect() to use " "credentials directly or wr.redshift.connect() to fetch it from the Glue Catalog.
- **table** (str) Table name
- **schema**  $(str)$  Schema name
- **iam\_role**  $(str)$  AWS IAM role with the related permissions.
- **index**  $(boo1)$  True to store the DataFrame index in file, otherwise False to ignore it.
- **dtype** (Dict[str, str], optional) Dictionary of columns names and Athena/Glue types to be casted. Useful when you have columns with undetermined or mixed data types. Only takes effect if dataset=True. (e.g. {'col name': 'bigint', 'col2 name': 'int'})
- **mode**  $(str)$  Append, overwrite or upsert.
- **diststyle** (str) Redshift distribution styles. Must be in ["AUTO", "EVEN", "ALL", "KEY"]. [https://docs.aws.amazon.com/redshift/latest/dg/t\\_Distributing\\_data.html](https://docs.aws.amazon.com/redshift/latest/dg/t_Distributing_data.html)
- **distkey** (str, optional) Specifies a column name or positional number for the distribution key.
- **sortstyle** (str) Sorting can be "COMPOUND" or "INTERLEAVED". [https://docs.](https://docs.aws.amazon.com/redshift/latest/dg/t_Sorting_data.html) [aws.amazon.com/redshift/latest/dg/t\\_Sorting\\_data.html](https://docs.aws.amazon.com/redshift/latest/dg/t_Sorting_data.html)
- **sortkey** (List[str], optional) List of columns to be sorted.
- **primary\_keys** (List[str], optional) Primary keys.
- **varchar\_lengths\_default** (int) The size that will be set for all VARCHAR columns not specified with varchar\_lengths.
- **varchar\_lengths** (Dict[str, int], optional) Dict of VARCHAR length by columns. (e.g. {"col1": 10, "col5": 200}).
- **keep\_files** (*bool*) Should keep the stage files?
- **use\_threads** (bool) True to enable concurrent requests, False to disable multiple threads. If enabled os.cpu\_count() will be used as the max number of threads.
- **boto3\_session** (boto3.Session(), optional) Boto3 Session. The default boto3 session will be used if boto3\_session receive None.
- **s3\_additional\_kwargs** Forward to botocore requests. Valid parameters: "ACL", "Metadata", "ServerSideEncryption", "StorageClass", "SSECustomerAlgorithm", "SSECustomerKey", "SSEKMSKeyId", "SSEKMSEncryptionContext", "Tagging". e.g. s3\_additional\_kwargs={'ServerSideEncryption': 'aws:kms', 'SSEKMSKeyId': 'YOUR\_KMS\_KEY\_ARN'}
- **max\_rows\_by\_file** (int) Max number of rows in each file. Default is None i.e. dont split the files. (e.g. 33554432, 268435456)

Returns None.

Return type None

**Examples**

```
>>> import awswrangler as wr
>>> import pandas as pd
>>> con = wr.redshift.connect("MY_GLUE_CONNECTION")
>>> wr.db.copy(
... df=pd.DataFrame({'col': [1, 2, 3]}),
... path="s3://bucket/my_parquet_files/",
... con=con,
... table="my_table",
... schema="public"
... iam_role="arn:aws:iam::XXX:role/XXX"
... )
>>> con.close()
```
# **awswrangler.redshift.copy\_from\_files**

<span id="page-90-0"></span>awswrangler.redshift.**copy\_from\_files**(*path: str*, *con: redshift\_connector.core.Connection*, *table: str*, *schema: str*, *iam\_role: str*, *parquet\_infer\_sampling: float = 1.0*, *mode: str = 'append'*, *diststyle: str = 'AUTO'*, *distkey: Optional[str] = None*, *sortstyle: str = 'COM-POUND'*, *sortkey: Optional[List[str]] = None*, *primary\_keys: Optional[List[str]] = None*, *varchar\_lengths\_default: int = 256*, *varchar\_lengths: Optional[Dict[str, int]] = None*, *path\_suffix: Optional[str] = None*, *path\_ignore\_suffix: Optional[str] = None*, *use\_threads: bool = True*, *boto3\_session: Optional[boto3.session.Session] = None*, *s3\_additional\_kwargs: Optional[Dict[str, str]]*  $= None$ )  $\rightarrow$  None

Load Parquet files from S3 to a Table on Amazon Redshift (Through COPY command).

[https://docs.aws.amazon.com/redshift/latest/dg/r\\_COPY.html](https://docs.aws.amazon.com/redshift/latest/dg/r_COPY.html)

Note: If the table does not exist yet, it will be automatically created for you using the Parquet metadata to infer the columns data types.

Note: In case of *use\_threads=True* the number of threads that will be spawned will be gotten from os.cpu\_count().

- **path** (str) S3 prefix (e.g. s3://bucket/prefix/)
- **con** (redshift\_connector.Connection) Use redshift\_connector.connect() to use " "credentials directly or wr.redshift.connect() to fetch it from the Glue Catalog.
- **table** (str) Table name
- **schema**  $(str)$  Schema name
- **iam\_role** (str) AWS IAM role with the related permissions.
- **parquet\_infer\_sampling** ( $fload$ ) Random sample ratio of files that will have the metadata inspected. Must be  $0.0 < sampling < = 1.0$ . The higher, the more accurate. The lower, the faster.
- **mode**  $(str)$  Append, overwrite or upsert.
- **diststyle** (str) Redshift distribution styles. Must be in ["AUTO", "EVEN", "ALL", "KEY"]. [https://docs.aws.amazon.com/redshift/latest/dg/t\\_Distributing\\_data.html](https://docs.aws.amazon.com/redshift/latest/dg/t_Distributing_data.html)
- **distkey** (str, optional) Specifies a column name or positional number for the distribution key.
- **sortstyle** (str) Sorting can be "COMPOUND" or "INTERLEAVED". [https://docs.](https://docs.aws.amazon.com/redshift/latest/dg/t_Sorting_data.html) [aws.amazon.com/redshift/latest/dg/t\\_Sorting\\_data.html](https://docs.aws.amazon.com/redshift/latest/dg/t_Sorting_data.html)
- **sortkey** (List[str], optional) List of columns to be sorted.
- **primary\_keys** (List[str], optional) Primary keys.
- **varchar\_lengths\_default** (int) The size that will be set for all VARCHAR columns not specified with varchar\_lengths.
- **varchar\_lengths** (Dict[str, int], optional) Dict of VARCHAR length by columns. (e.g. {"col1": 10, "col5": 200}).
- **path\_suffix** (Union[str, List[str], None]) Suffix or List of suffixes to be scanned on s3 for the schema extraction (e.g. [".gz.parquet", ".snappy.parquet"]). Only has effect during the table creation. If None, will try to read all files. (default)
- **path\_ignore\_suffix** (Union[str, List[str], None]) Suffix or List of suffixes for S3 keys to be ignored during the schema extraction. (e.g. [".csv", "\_SUC-CESS"]). Only has effect during the table creation. If None, will try to read all files. (default)
- **use\_threads** (bool) True to enable concurrent requests, False to disable multiple threads. If enabled os.cpu\_count() will be used as the max number of threads.
- **boto3\_session** (boto3.Session(), optional) Boto3 Session. The default boto3 session will be used if boto3\_session receive None.
- **s3\_additional\_kwargs** Forward to botocore requests. Valid parameters: "ACL", "Metadata", "ServerSideEncryption", "StorageClass", "SSECustomerAlgorithm", "SSECustomerKey", "SSEKMSKeyId", "SSEKMSEncryptionContext", "Tagging". e.g. s3\_additional\_kwargs={'ServerSideEncryption': 'aws:kms', 'SSEKMSKeyId': 'YOUR\_KMS\_KEY\_ARN'}

Returns None.

Return type None

### **Examples**

```
>>> import awswrangler as wr
>>> con = wr.redshift.connect("MY_GLUE_CONNECTION")
>>> wr.db.copy_from_files(
       ... path="s3://bucket/my_parquet_files/",
... con=con,
... table="my_table",
... schema="public"
... iam_role="arn:aws:iam::XXX:role/XXX"
... )
>>> con.close()
```
## **awswrangler.redshift.read\_sql\_query**

<span id="page-92-0"></span>awswrangler.redshift.**read\_sql\_query**(*sql: str*, *con: redshift\_connector.core.Connection*, *index\_col: Optional[Union[str, List[str]]] = None*, *params: Optional[Union[List[Any], Tuple[Any, . . . ], Dict[Any, Any]]] = None*, *chunksize: Optional[int] = None*, *dtype: Optional[Dict[str, pyarrow.lib.DataType]] = None*, *safe: bool =*  $True)$   $\rightarrow$  Union [pandas.core.frame.DataFrame, Iterator[pandas.core.frame.DataFrame]]

Return a DataFrame corresponding to the result set of the query string.

Note: For large extractions (1K+ rows) consider the function wr.redshift.unload().

#### **Parameters**

- $sq1(str) SQL$  query.
- **con** (redshift\_connector.Connection) Use redshift\_connector.connect() to use " "credentials directly or wr.redshift.connect() to fetch it from the Glue Catalog.
- **index\_col** (Union[str, List[str]], optional) Column(s) to set as index(MultiIndex).
- **params** (Union[List, Tuple, Dict], optional) List of parameters to pass to execute method. The syntax used to pass parameters is database driver dependent. Check your database driver documentation for which of the five syntax styles, described in PEP 249's paramstyle, is supported.
- **chunksize** (int, optional) If specified, return an iterator where chunksize is the number of rows to include in each chunk.
- **dtype** (Dict [str, pyarrow. DataType], optional) Specifying the datatype for columns. The keys should be the column names and the values should be the PyArrow types.
- **safe** (bool) Check for overflows or other unsafe data type conversions.

Returns Result as Pandas DataFrame(s).

Return type Union[pandas.DataFrame, Iterator[pandas.DataFrame]]

## **Examples**

Reading from Redshift using a Glue Catalog Connections

```
>>> import awswrangler as wr
>>> con = wr.redshift.connect("MY_GLUE_CONNECTION")
>>> df = wr.redshift.read_sql_query(
       ... sql="SELECT * FROM public.my_table",
... con=con
... )
>>> con.close()
```
#### **awswrangler.redshift.read\_sql\_table**

```
awswrangler.redshift.read_sql_table(table: str, con: redshift_connector.core.Connection,
                                               schema: Optional[str] = None, index_col: Op-
                                               tional[Union[str, List[str]]] = None, params: Op-
                                               tional[Union[List[Any], Tuple[Any, . . . ], Dict[Any,
                                               Any]]] = None, chunksize: Optional[int] = None, dtype:
                                               Optional[Dict[str, pyarrow.lib.DataType]] = None, safe:
                                               bool = True) → Union[pandas.core.frame.DataFrame,
                                               Iterator[pandas.core.frame.DataFrame]]
```
Return a DataFrame corresponding the table.

Note: For large extractions (1K+ rows) consider the function wr.redshift.unload().

#### Parameters

- $table(str) Table name.$
- **con** (redshift\_connector.Connection) Use redshift\_connector.connect() to use " "credentials directly or wr.redshift.connect() to fetch it from the Glue Catalog.
- **schema** (str, optional) Name of SQL schema in database to query (if database flavor supports this). Uses default schema if None (default).
- **index\_col** (Union[str, List[str]], optional) Column(s) to set as index(MultiIndex).
- **params** (Union[List, Tuple, Dict], optional) List of parameters to pass to execute method. The syntax used to pass parameters is database driver dependent. Check your database driver documentation for which of the five syntax styles, described in PEP 249's paramstyle, is supported.
- **chunksize** (int, optional) If specified, return an iterator where chunksize is the number of rows to include in each chunk.
- **dtype** (Dict [str, pyarrow. DataType], optional) Specifying the datatype for columns. The keys should be the column names and the values should be the PyArrow types.
- **safe** (bool) Check for overflows or other unsafe data type conversions.

Returns Result as Pandas DataFrame(s).

Return type Union[pandas.DataFrame, Iterator[pandas.DataFrame]]

#### **Examples**

Reading from Redshift using a Glue Catalog Connections

```
>>> import awswrangler as wr
>>> con = wr.redshift.connect("MY_GLUE_CONNECTION")
>>> df = wr.redshift.read_sql_table(
       ... table="my_table",
... schema="public",
... con=con
... )
>>> con.close()
```
# **awswrangler.redshift.to\_sql**

```
awswrangler.redshift.to_sql(df: pandas.core.frame.DataFrame, con: red-
                                      shift_connector.core.Connection, table: str, schema: str, mode:
                                      str = 'append', index: bool = False, dtype: Optional[Dict[str, str]]
                                      = None, diststyle: str = 'AUTO', distkey: Optional[str] = None,
                                      sortstyle: str = 'COMPOUND', sortkey: Optional[List[str]] = None,
                                      primary_keys: Optional[List[str]] = None, varchar_lengths_default:
                                      int = 256, varchar lengths: Optional[Dict[str, int]] = None) \rightarrowNone
Write records stored in a DataFrame into Redshift.
```
Note: For large DataFrames (1K+ rows) consider the function wr.redshift.copy().

- **df** (pandas.DataFrame) Pandas DataFrame [https://pandas.pydata.org/pandas-docs/](https://pandas.pydata.org/pandas-docs/stable/reference/api/pandas.DataFrame.html) [stable/reference/api/pandas.DataFrame.html](https://pandas.pydata.org/pandas-docs/stable/reference/api/pandas.DataFrame.html)
- **con** (redshift\_connector.Connection) Use redshift\_connector.connect() to use " "credentials directly or wr.redshift.connect() to fetch it from the Glue Catalog.
- **table** (str) Table name
- **schema**  $(str)$  Schema name
- **mode**  $(str)$  Append, overwrite or upsert.
- **index** (bool) True to store the DataFrame index as a column in the table, otherwise False to ignore it.
- **dtype** (Dict[str, str], optional) Dictionary of columns names and Redshift types to be casted. Useful when you have columns with undetermined or mixed data types. (e.g. {'col name': 'VARCHAR(10)', 'col2 name': 'FLOAT'}) diststyle : str Redshift distribution styles. Must be in ["AUTO", "EVEN", "ALL", "KEY"]. [https:](https://docs.aws.amazon.com/redshift/latest/dg/t_Distributing_data.html) [//docs.aws.amazon.com/redshift/latest/dg/t\\_Distributing\\_data.html](https://docs.aws.amazon.com/redshift/latest/dg/t_Distributing_data.html)
- **distkey** (str, optional) Specifies a column name or positional number for the distribution key.
- **sortstyle** (str) Sorting can be "COMPOUND" or "INTERLEAVED". [https://docs.](https://docs.aws.amazon.com/redshift/latest/dg/t_Sorting_data.html) [aws.amazon.com/redshift/latest/dg/t\\_Sorting\\_data.html](https://docs.aws.amazon.com/redshift/latest/dg/t_Sorting_data.html)
- **sortkey** (List[str], optional) List of columns to be sorted.
- **primary\_keys** (List[str], optional) Primary keys.
- **varchar lengths default** (int) The size that will be set for all VARCHAR columns not specified with varchar\_lengths.
- **varchar\_lengths** (Dict[str, int], optional) Dict of VARCHAR length by columns. (e.g. {"col1": 10, "col5": 200}).

Returns None.

Return type None

## **Examples**

Writing to Redshift using a Glue Catalog Connections

```
>>> import awswrangler as wr
>>> con = wr.redshift.connect("MY_GLUE_CONNECTION")
>>> wr.redshift.to_sql(
... df=df
... table="my_table",
... schema="public",
... con=con
... )
>>> con.close()
```
## **awswrangler.redshift.unload**

<span id="page-95-0"></span>awswrangler.redshift.**unload**(*sql: str*, *path: str*, *con: redshift\_connector.core.Connection*, *iam\_role: str*, *region: Optional[str] = None*, *max\_file\_size: Optional[float] = None*, *kms\_key\_id: Optional[str] = None*, *categories: Optional[List[str]] = None*, *chunked: Union[bool, int] = False*, *keep\_files: bool = False*, *use\_threads: bool = True*, *boto3\_session: Optional[boto3.session.Session] = None*, *s3\_additional\_kwargs: Optional[Dict[str, str]]*  $None$   $\rightarrow$  Union [pandas.core.frame.DataFrame, Iterator[pandas.core.frame.DataFrame]]

Load Pandas DataFrame from a Amazon Redshift query result using Parquet files on s3 as stage.

This is a HIGH latency and HIGH throughput alternative to *wr.redshift.read\_sql\_query()*/*wr.redshift.read\_sql\_table()* to extract large Amazon Redshift data into a Pandas DataFrames through the UNLOAD command.

This strategy has more overhead and requires more IAM privileges than the regular *wr.redshift.read\_sql\_query()*/*wr.redshift.read\_sql\_table()* function, so it is only recommended to fetch 1k+ rows at once.

[https://docs.aws.amazon.com/redshift/latest/dg/r\\_UNLOAD.html](https://docs.aws.amazon.com/redshift/latest/dg/r_UNLOAD.html)

Note: Batching (*chunked* argument) (Memory Friendly):

Will anable the function to return a Iterable of DataFrames instead of a regular DataFrame.

There are two batching strategies on Wrangler:

- If chunked=True, a new DataFrame will be returned for each file in your path/dataset.
- If chunked=INTEGER, Wrangler will iterate on the data by number of rows igual the received INTEGER.

*P.S. chunked=True* if faster and uses less memory while *chunked=INTEGER* is more precise in number of rows for each Dataframe.

Note: In case of *use threads=True* the number of threads that will be spawned will be gotten from os.cpu\_count().

#### Parameters

- $sg1(str) SQL$  query.
- **path** (Union[str, List[str]]) S3 path to write stage files (e.g. s3://bucket\_name/any\_name/)
- **con** (redshift connector. Connection) Use redshift connector.connect() to use " "credentials directly or wr.redshift.connect() to fetch it from the Glue Catalog.
- **iam\_role** (str) AWS IAM role with the related permissions.
- **region** (str, optional) Specifies the AWS Region where the target Amazon S3 bucket is located. REGION is required for UNLOAD to an Amazon S3 bucket that isn't in the same AWS Region as the Amazon Redshift cluster. By default, UNLOAD assumes that the target Amazon S3 bucket is located in the same AWS Region as the Amazon Redshift cluster.
- **max\_file\_size** (float, optional) Specifies the maximum size (MB) of files that UNLOAD creates in Amazon S3. Specify a decimal value between 5.0 MB and 6200.0 MB. If None, the default maximum file size is 6200.0 MB.
- **kms\_key\_id** (str, optional) Specifies the key ID for an AWS Key Management Service (AWS KMS) key to be used to encrypt data files on Amazon S3.
- **categories** (List [str], optional) List of columns names that should be returned as pandas.Categorical. Recommended for memory restricted environments.
- **keep\_files** (*bool*) Should keep the stage files?
- **chunked** (Union[int, bool]) If passed will split the data in a Iterable of DataFrames (Memory friendly). If *True* wrangler will iterate on the data by files in the most efficient way without guarantee of chunksize. If an *INTEGER* is passed Wrangler will iterate on the data by number of rows igual the received INTEGER.
- **use\_threads** (bool) True to enable concurrent requests, False to disable multiple threads. If enabled os.cpu\_count() will be used as the max number of threads.
- **boto3\_session** (boto3.Session(), optional) Boto3 Session. The default boto3 session will be used if boto3\_session receive None.
- **s3\_additional\_kwargs** Forward to botocore requests, only "SSECustomerAlgorithm" and "SSECustomerKey" arguments will be considered.

Returns Result as Pandas DataFrame(s).

Return type Union[pandas.DataFrame, Iterator[pandas.DataFrame]]

```
>>> import awswrangler as wr
>>> con = wr.redshift.connect("MY_GLUE_CONNECTION")
>>> df = wr.db.unload(
       ... sql="SELECT * FROM public.mytable",
... path="s3://bucket/extracted_parquet_files/",
... con=con,
... iam_role="arn:aws:iam::XXX:role/XXX"
... )
>>> con.close()
```
## **awswrangler.redshift.unload\_to\_files**

<span id="page-97-0"></span>awswrangler.redshift.**unload\_to\_files**(*sql: str*, *path: str*, *con: redshift\_connector.core.Connection*, *iam\_role: str*, *region: Optional[str] = None*, *max\_file\_size: Optional[float] = None*, *kms\_key\_id: Optional[str] = None*, *manifest: bool = False*, *use\_threads: bool = True*, *partition\_cols: Optional[List[str]] = None*, *boto3\_session: Optional[boto3.session.Session] =*  $None$ )  $\rightarrow$  None

Unload Parquet files on s3 from a Redshift query result (Through the UNLOAD command).

[https://docs.aws.amazon.com/redshift/latest/dg/r\\_UNLOAD.html](https://docs.aws.amazon.com/redshift/latest/dg/r_UNLOAD.html)

Note: In case of *use\_threads=True* the number of threads that will be spawned will be gotten from os.cpu\_count().

- $sq1(str) SQL$  query.
- **path** (Union [str, List [str]]) S3 path to write stage files (e.g. s3://bucket\_name/any\_name/)
- **con** (redshift\_connector.Connection) Use redshift\_connector.connect() to use " "credentials directly or wr.redshift.connect() to fetch it from the Glue Catalog.
- **iam\_role** (str) AWS IAM role with the related permissions.
- **region** (str, optional) Specifies the AWS Region where the target Amazon S3 bucket is located. REGION is required for UNLOAD to an Amazon S3 bucket that isn't in the same AWS Region as the Amazon Redshift cluster. By default, UNLOAD assumes that the target Amazon S3 bucket is located in the same AWS Region as the Amazon Redshift cluster.
- **max\_file\_size** (float, optional) Specifies the maximum size (MB) of files that UNLOAD creates in Amazon S3. Specify a decimal value between 5.0 MB and 6200.0 MB. If None, the default maximum file size is 6200.0 MB.
- **kms\_key\_id** (str, optional) Specifies the key ID for an AWS Key Management Service (AWS KMS) key to be used to encrypt data files on Amazon S3.
- **use\_threads** (bool) True to enable concurrent requests, False to disable multiple threads. If enabled os.cpu\_count() will be used as the max number of threads.
- **manifest** (bool) Unload a manifest file on S3.
- **partition\_cols** (List[str], optional) Specifies the partition keys for the unload operation.
- **boto3\_session** (boto3.Session(), optional) Boto3 Session. The default boto3 session will be used if boto3\_session receive None.

## Returns

Return type None

# **Examples**

```
>>> import awswrangler as wr
>>> con = wr.redshift.connect("MY_GLUE_CONNECTION")
>>> wr.redshift.unload_to_files(
... sql="SELECT * FROM public.mytable",
... path="s3://bucket/extracted_parquet_files/",
... con=con,
... iam_role="arn:aws:iam::XXX:role/XXX"
... )
>>> con.close()
```
# **1.3.5 PostgreSQL**

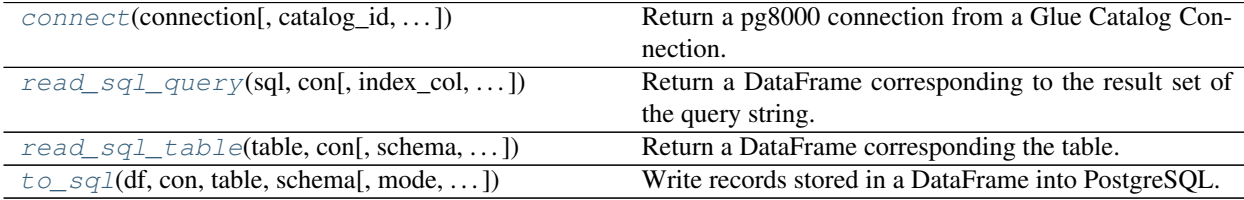

## **awswrangler.postgresql.connect**

<span id="page-98-0"></span>awswrangler.postgresql.**connect**(*connection: str*, *catalog\_id: Optional[str] = None*, *boto3\_session: Optional[boto3.session.Session] = None*, *ssl\_context: Optional[Dict[Any, Any]] = None*, *timeout: Optional[int]* = None, *tcp* keepalive: bool = True)  $\rightarrow$ pg8000.core.Connection Return a pg8000 connection from a Glue Catalog Connection.

<https://github.com/tlocke/pg8000>

- **connection** (str) Glue Catalog Connection name.
- **catalog\_id** (str, optional) The ID of the Data Catalog. If none is provided, the AWS account ID is used by default.
- **boto3\_session** (boto3.Session(), optional) Boto3 Session. The default boto3 session will be used if boto3\_session receive None.
- **ssl\_context** (Optional [Dict]) This governs SSL encryption for TCP/IP sockets. This parameter is forward to pg8000. <https://github.com/tlocke/pg8000#functions>
- **timeout**  $(Optional[int])$  This is the time in seconds before the connection to the server will time out. The default is None which means no timeout. This parameter is forward to pg8000. <https://github.com/tlocke/pg8000#functions>
- **tcp** keepalive (bool) If True then use TCP keepalive. The default is True. This parameter is forward to pg8000. <https://github.com/tlocke/pg8000#functions>

Returns pg8000 connection.

Return type pg8000.Connection

# **Examples**

```
>>> import awswrangler as wr
>>> con = wr.postgresql.connect("MY_GLUE_CONNECTION")
>>> with con.cursor() as cursor:
>>> cursor.execute("SELECT 1")
>>> print(cursor.fetchall())
>>> con.close()
```
# **awswrangler.postgresql.read\_sql\_query**

<span id="page-99-0"></span>awswrangler.postgresql.**read\_sql\_query**(*sql: str*, *con: pg8000.core.Connection*, *index\_col: Optional[Union[str, List[str]]] = None*, *params: Optional[Union[List[Any], Tuple[Any, . . . ], Dict[Any, Any]]] = None*, *chunksize: Optional[int] = None*, *dtype: Optional[Dict[str, pyarrow.lib.DataType]] = None*, *safe: bool = True*) → Union[pandas.core.frame.DataFrame, Iterator[pandas.core.frame.DataFrame]]

Return a DataFrame corresponding to the result set of the query string.

- **sql**  $(str)$  SQL query.
- **con** (pg8000.Connection) Use pg8000.connect() to use " "credentials directly or wr.postgresql.connect() to fetch it from the Glue Catalog.
- **index\_col** (Union[str, List[str]], optional) Column(s) to set as index(MultiIndex).
- **params** (Union[List, Tuple, Dict], optional) List of parameters to pass to execute method. The syntax used to pass parameters is database driver dependent. Check your database driver documentation for which of the five syntax styles, described in PEP 249's paramstyle, is supported.
- **chunksize** (int, optional) If specified, return an iterator where chunksize is the number of rows to include in each chunk.
- **dtype** (Dict [str, pyarrow. DataType], optional) Specifying the datatype for columns. The keys should be the column names and the values should be the PyArrow types.
- **safe** (bool) Check for overflows or other unsafe data type conversions.

Returns Result as Pandas DataFrame(s).

Return type Union[pandas.DataFrame, Iterator[pandas.DataFrame]]

### **Examples**

Reading from PostgreSQL using a Glue Catalog Connections

```
>>> import awswrangler as wr
>>> con = wr.postgresql.connect("MY_GLUE_CONNECTION")
>>> df = wr.postgresql.read_sql_query(
... sql="SELECT * FROM public.my_table",
... con=con
... )
>>> con.close()
```
#### **awswrangler.postgresql.read\_sql\_table**

```
awswrangler.postgresql.read_sql_table(table: str, con: pg8000.core.Connection,
                                             schema: Optional[str] = None, index_col: Op-
                                             tional[Union[str, List[str]]] = None, params:
                                             Optional[Union[List[Any], Tuple[Any, . . . ],
                                             Dict[Any, Any]]] = None, chunksize: Op-
                                             tional[int] = None, dtype: Optional[Dict[str,
                                             pyarrow.lib.DataType]] = None, safe: bool =
                                             True) → Union[pandas.core.frame.DataFrame,
                                             Iterator[pandas.core.frame.DataFrame]]
```
Return a DataFrame corresponding the table.

#### **Parameters**

- **table**  $(str)$  Table name.
- **con** (pg8000.Connection) Use pg8000.connect() to use " "credentials directly or wr.postgresql.connect() to fetch it from the Glue Catalog.
- **schema**  $(str, option 2)$  Name of SQL schema in database to query (if database flavor supports this). Uses default schema if None (default).
- **index\_col** (Union[str, List[str]], optional) Column(s) to set as index(MultiIndex).
- **params** (Union[List, Tuple, Dict], optional) List of parameters to pass to execute method. The syntax used to pass parameters is database driver dependent. Check your database driver documentation for which of the five syntax styles, described in PEP 249's paramstyle, is supported.
- **chunksize** (int, optional) If specified, return an iterator where chunksize is the number of rows to include in each chunk.
- **dtype** (Dict [str, pyarrow. DataType], optional) Specifying the datatype for columns. The keys should be the column names and the values should be the PyArrow types.
- **safe** (bool) Check for overflows or other unsafe data type conversions.

Returns Result as Pandas DataFrame(s).

Return type Union[pandas.DataFrame, Iterator[pandas.DataFrame]]

Reading from PostgreSQL using a Glue Catalog Connections

```
>>> import awswrangler as wr
>>> con = wr.postgresql.connect("MY_GLUE_CONNECTION")
>>> df = wr.postgresql.read_sql_table(
... table="my_table",
... schema="public",
... con=con
... )
>>> con.close()
```
# **awswrangler.postgresql.to\_sql**

<span id="page-101-0"></span>awswrangler.postgresql.**to\_sql**(*df: pandas.core.frame.DataFrame*, *con: pg8000.core.Connection*, *table: str*, *schema: str*, *mode: str = 'append'*, *index: bool = False*, *dtype: Optional[Dict[str, str]] = None*, *varchar\_lengths: Optional*[*Dict*[*str, int*]] = *None*  $) \rightarrow$  None

Write records stored in a DataFrame into PostgreSQL.

# **Parameters**

- **df** (pandas.DataFrame) Pandas DataFrame [https://pandas.pydata.org/pandas-docs/](https://pandas.pydata.org/pandas-docs/stable/reference/api/pandas.DataFrame.html) [stable/reference/api/pandas.DataFrame.html](https://pandas.pydata.org/pandas-docs/stable/reference/api/pandas.DataFrame.html)
- **con** (pg8000.Connection) Use pg8000.connect() to use " "credentials directly or wr.postgresql.connect() to fetch it from the Glue Catalog.
- $table(str) Table name$
- **schema**  $(str)$  Schema name
- **mode**  $(str)$  Append or overwrite.
- **index** (bool) True to store the DataFrame index as a column in the table, otherwise False to ignore it.
- dtype (Dict [str, str], optional) Dictionary of columns names and PostgreSQL types to be casted. Useful when you have columns with undetermined or mixed data types. (e.g. {'col name': 'TEXT', 'col2 name': 'FLOAT'})
- **varchar\_lengths** (Dict[str, int], optional) Dict of VARCHAR length by columns. (e.g. {"col1": 10, "col5": 200}).

## Returns None.

Return type None

Writing to PostgreSQL using a Glue Catalog Connections

```
>>> import awswrangler as wr
>>> con = wr.postgresql.connect("MY_GLUE_CONNECTION")
>>> wr.postgresql.to_sql(
... df=df
... table="my_table",
... schema="public",
... con=con
... )
>>> con.close()
```
# **1.3.6 MySQL**

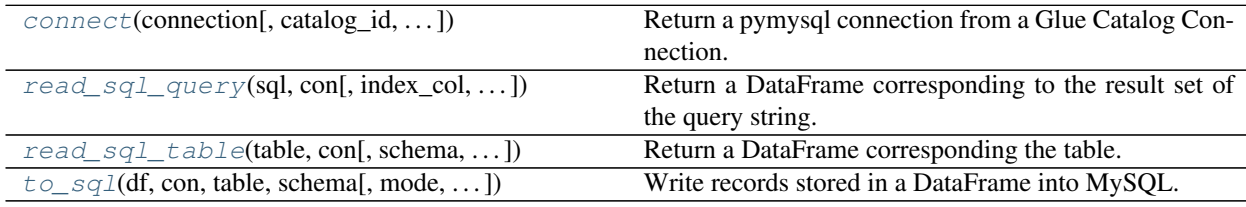

# **awswrangler.mysql.connect**

<span id="page-102-0"></span>awswrangler.mysql.**connect**(*connection: str*, *catalog\_id: Optional[str] = None*, *boto3\_session: Optional[boto3.session.Session] = None*, *read\_timeout: Optional[int] = None*, *write\_timeout: Optional[int] = None*, *connect\_timeout: int = 10*)  $\rightarrow$  pymysql.connections.Connection

Return a pymysql connection from a Glue Catalog Connection.

<https://pymysql.readthedocs.io>

#### **Parameters**

- **connection** (str) Glue Catalog Connection name.
- **catalog\_id** (str, optional) The ID of the Data Catalog. If none is provided, the AWS account ID is used by default.
- **boto3\_session** (boto3.Session(), optional) Boto3 Session. The default boto3 session will be used if boto3\_session receive None.
- **read\_timeout** (Optional[int]) The timeout for reading from the connection in seconds (default: None - no timeout). This parameter is forward to pymysql. [https:](https://pymysql.readthedocs.io/en/latest/modules/connections.html) [//pymysql.readthedocs.io/en/latest/modules/connections.html](https://pymysql.readthedocs.io/en/latest/modules/connections.html)
- **write\_timeout** (*Optional[int]*) The timeout for writing to the connection in seconds (default: None - no timeout) This parameter is forward to pymysql. [https://pymysql.](https://pymysql.readthedocs.io/en/latest/modules/connections.html) [readthedocs.io/en/latest/modules/connections.html](https://pymysql.readthedocs.io/en/latest/modules/connections.html)
- **connect timeout**  $(int)$  Timeout before throwing an exception when connecting. (default: 10, min: 1, max: 31536000) This parameter is forward to pymysql. [https:](https://pymysql.readthedocs.io/en/latest/modules/connections.html) [//pymysql.readthedocs.io/en/latest/modules/connections.html](https://pymysql.readthedocs.io/en/latest/modules/connections.html)

Returns pymysql connection.

Return type pymysql.connections.Connection

# **Examples**

```
>>> import awswrangler as wr
>>> con = wr.mysql.connect("MY_GLUE_CONNECTION")
>>> with con.cursor() as cursor:
>>> cursor.execute("SELECT 1")
>>> print(cursor.fetchall())
>>> con.close()
```
# **awswrangler.mysql.read\_sql\_query**

<span id="page-103-0"></span>awswrangler.mysql.**read\_sql\_query**(*sql: str*, *con: pymysql.connections.Connection*, *index\_col: Optional[Union[str, List[str]]] = None*, *params: Optional[Union[List[Any], Tuple[Any, . . . ], Dict[Any, Any]]] = None*, *chunksize: Optional[int] = None*, *dtype: Optional[Dict[str, pyarrow.lib.DataType]] = None*, *safe: bool = True*) → Union[pandas.core.frame.DataFrame, Iterator[pandas.core.frame.DataFrame]]

Return a DataFrame corresponding to the result set of the query string.

## **Parameters**

- $sq1(str) SQL$  query.
- **con** (pymysql.connections.Connection) Use pymysql.connect() to use " "credentials directly or wr.mysql.connect() to fetch it from the Glue Catalog.
- **index\_col** (Union[str, List[str]], optional) Column(s) to set as index(MultiIndex).
- **params** (Union[List, Tuple, Dict], optional) List of parameters to pass to execute method. The syntax used to pass parameters is database driver dependent. Check your database driver documentation for which of the five syntax styles, described in PEP 249's paramstyle, is supported.
- **chunksize** (int, optional) If specified, return an iterator where chunksize is the number of rows to include in each chunk.
- **dtype** (Dict [str, pyarrow. DataType], optional) Specifying the datatype for columns. The keys should be the column names and the values should be the PyArrow types.
- **safe** (bool) Check for overflows or other unsafe data type conversions.

Returns Result as Pandas DataFrame(s).

Return type Union[pandas.DataFrame, Iterator[pandas.DataFrame]]

Reading from MySQL using a Glue Catalog Connections

```
>>> import awswrangler as wr
>>> con = wr.mysql.connect("MY_GLUE_CONNECTION")
>>> df = wr.mysql.read_sql_query(
... sql="SELECT * FROM test.my table",
... con=con
... )
>>> con.close()
```
## **awswrangler.mysql.read\_sql\_table**

<span id="page-104-0"></span>awswrangler.mysql.**read\_sql\_table**(*table: str*, *con: pymysql.connections.Connection*, *schema: Optional[str] = None*, *index\_col: Optional[Union[str, List[str]]] = None*, *params: Optional[Union[List[Any], Tuple[Any, . . . ], Dict[Any, Any]]] = None*, *chunksize: Optional[int] = None*, *dtype: Optional[Dict[str, pyarrow.lib.DataType]] = None*, *safe:*  $bool = True$   $\rightarrow$  Union[pandas.core.frame.DataFrame, Iterator[pandas.core.frame.DataFrame]]

Return a DataFrame corresponding the table.

#### **Parameters**

- **table**  $(str)$  Table name.
- **con** (pymysql.connections.Connection) Use pymysql.connect() to use " "credentials directly or wr.mysql.connect() to fetch it from the Glue Catalog.
- **schema** (str, optional) Name of SQL schema in database to query. Uses default schema if None.
- **index\_col** (Union[str, List[str]], optional) Column(s) to set as index(MultiIndex).
- **params** (Union[List, Tuple, Dict], optional) List of parameters to pass to execute method. The syntax used to pass parameters is database driver dependent. Check your database driver documentation for which of the five syntax styles, described in PEP 249's paramstyle, is supported.
- **chunksize** (int, optional) If specified, return an iterator where chunksize is the number of rows to include in each chunk.
- **dtype** (Dict [str, pyarrow. DataType], optional) Specifying the datatype for columns. The keys should be the column names and the values should be the PyArrow types.
- **safe** (bool) Check for overflows or other unsafe data type conversions.

Returns Result as Pandas DataFrame(s).

Return type Union[pandas.DataFrame, Iterator[pandas.DataFrame]]

Reading from MySQL using a Glue Catalog Connections

```
>>> import awswrangler as wr
>>> con = wr.mysql.connect("MY_GLUE_CONNECTION")
>>> df = wr.mysql.read_sql_table(
... table="my_table",
... schema="test",
... con=con
... )
>>> con.close()
```
# **awswrangler.mysql.to\_sql**

<span id="page-105-0"></span>awswrangler.mysql.**to\_sql**(*df: pandas.core.frame.DataFrame*, *con: pymysql.connections.Connection*, *table: str*, *schema: str*, *mode: str = 'append'*, *index: bool = False*, *dtype: Optional[Dict[str, str]] = None*, *varchar\_lengths: Optional[Dict[str, int]] = None*)  $\rightarrow$  None

Write records stored in a DataFrame into MySQL.

# **Parameters**

- **df** (pandas.DataFrame) Pandas DataFrame [https://pandas.pydata.org/pandas-docs/](https://pandas.pydata.org/pandas-docs/stable/reference/api/pandas.DataFrame.html) [stable/reference/api/pandas.DataFrame.html](https://pandas.pydata.org/pandas-docs/stable/reference/api/pandas.DataFrame.html)
- **con** (pymysql.connections.Connection) Use pymysql.connect() to use " "credentials directly or wr.mysql.connect() to fetch it from the Glue Catalog.
- **table** (str) Table name
- **schema**  $(str)$  Schema name
- **mode**  $(str)$  Append or overwrite.
- **index** (bool) True to store the DataFrame index as a column in the table, otherwise False to ignore it.
- **dtype** (Dict [str, str], optional) Dictionary of columns names and MySQL types to be casted. Useful when you have columns with undetermined or mixed data types. (e.g. {'col name': 'TEXT', 'col2 name': 'FLOAT'})
- **varchar\_lengths** (Dict[str, int], optional) Dict of VARCHAR length by columns. (e.g. {"col1": 10, "col5": 200}).

## Returns None.

Return type None

Writing to MySQL using a Glue Catalog Connections

```
>>> import awswrangler as wr
>>> con = wr.mysql.connect("MY_GLUE_CONNECTION")
>>> wr.mysql.to_sql(
... df=df
... table="my_table",
... schema="test",
... con=con
... )
>>> con.close()
```
# **1.3.7 Amazon Timestream**

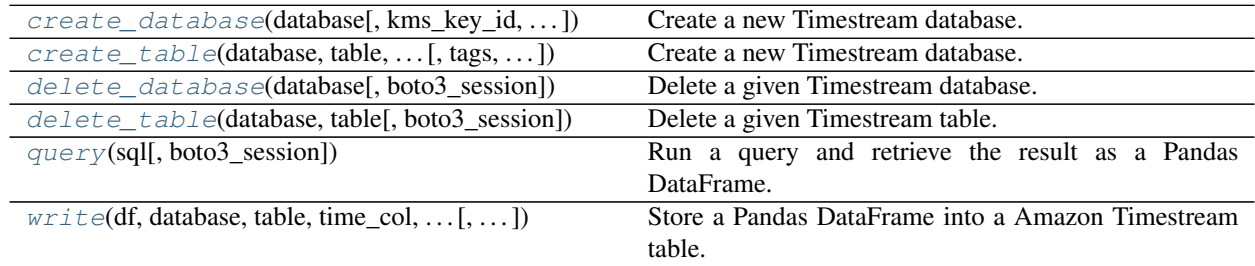

# **awswrangler.timestream.create\_database**

```
awswrangler.timestream.create_database(database: str, kms_key_id: Optional[str] =
                                                  None, tags: Optional[Dict[str, str]] = None,
                                                  boto3_session: Optional[boto3.session.Session] =
                                                  None) \rightarrow str
     Create a new Timestream database.
```
Note: If the KMS key is not specified, the database will be encrypted with a Timestream managed KMS key located in your account.

## **Parameters**

- **database** (str) Database name.
- kms\_key\_id (Optional [str]) The KMS key for the database. If the KMS key is not specified, the database will be encrypted with a Timestream managed KMS key located in your account.
- **tags** (Optional [Dict [str, str]]) Key/Value dict to put on the database. Tags enable you to categorize databases and/or tables, for example, by purpose, owner, or environment. e.g. {"foo": "boo", "bar": "xoo"})
- **boto3\_session** (boto3.Session(), optional) Boto3 Session. The default boto3 Session will be used if boto3\_session receive None.

Returns The Amazon Resource Name that uniquely identifies this database. (ARN)

Return type str

# **Examples**

Creating a database.

```
>>> import awswrangler as wr
>>> arn = wr.timestream.create_database("MyDatabase")
```
# **awswrangler.timestream.create\_table**

<span id="page-107-0"></span>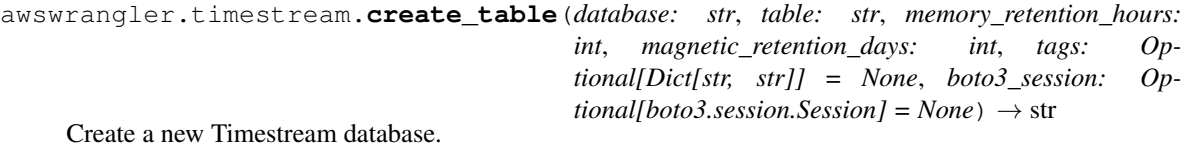

Note: If the KMS key is not specified, the database will be encrypted with a Timestream managed KMS key located in your account.

#### **Parameters**

- **database**  $(str)$  Database name.
- **table**  $(str)$  Table name.
- **memory\_retention\_hours** (int) The duration for which data must be stored in the memory store.
- **magnetic\_retention\_days** (int) The duration for which data must be stored in the magnetic store.
- tags (Optional [Dict [str, str]]) Key/Value dict to put on the table. Tags enable you to categorize databases and/or tables, for example, by purpose, owner, or environment. e.g. {"foo": "boo", "bar": "xoo"})
- **boto3\_session** (boto3.Session(), optional) Boto3 Session. The default boto3 Session will be used if boto3\_session receive None.

Returns The Amazon Resource Name that uniquely identifies this database. (ARN)

#### Return type str

#### **Examples**

Creating a table.

```
>>> import awswrangler as wr
>>> arn = wr.timestream.create_table(
... database="MyDatabase",
... table="MyTable",
... memory_retention_hours=3,
... magnetic_retention_days=7
... )
```
## **awswrangler.timestream.delete\_database**

awswrangler.timestream.**delete\_database**(*database: str*, *boto3\_session: Op-*

 $tional[boto3.session.Session] = None$   $\rightarrow$  None Delete a given Timestream database. This is an irreversible operation.

After a database is deleted, the time series data from its tables cannot be recovered.

All tables in the database must be deleted first, or a ValidationException error will be thrown.

Due to the nature of distributed retries, the operation can return either success or a ResourceNotFoundException. Clients should consider them equivalent.

### **Parameters**

- **database** (str) Database name.
- **boto3\_session** (boto3.Session(), optional) Boto3 Session. The default boto3 Session will be used if boto3\_session receive None.

Returns None.

Return type None

# **Examples**

Deleting a database

```
>>> import awswrangler as wr
>>> arn = wr.timestream.delete_database("MyDatabase")
```
# **awswrangler.timestream.delete\_table**

```
awswrangler.timestream.delete_table(database: str, table: str, boto3_session: Op-
                                             tional|boto3.session.Session| = None \rightarrow None
```
Delete a given Timestream table.

This is an irreversible operation.

After a Timestream database table is deleted, the time series data stored in the table cannot be recovered.

Due to the nature of distributed retries, the operation can return either success or a ResourceNotFoundException. Clients should consider them equivalent.

## **Parameters**

- **database** (str) Database name.
- **table** (str) Table name.
- **boto3\_session** (boto3.Session(), optional) Boto3 Session. The default boto3 Session will be used if boto3\_session receive None.

Returns None.

Return type None

Deleting a table

```
>>> import awswrangler as wr
>>> arn = wr.timestream.delete_table("MyDatabase", "MyTable")
```
#### **awswrangler.timestream.query**

```
awswrangler.timestream.query(sql: str, boto3_session: Optional[boto3.session.Session] = None)
                                        \rightarrow pandas.core.frame.DataFrame
```
Run a query and retrieve the result as a Pandas DataFrame.

#### **Parameters**

- $\text{sgl}(str) \text{SQL query}.$
- **boto3\_session** (boto3.Session(), optional) Boto3 Session. The default boto3 Session will be used if boto3\_session receive None.
- Returns Pandas DataFrame [https://pandas.pydata.org/pandas-docs/stable/reference/api/pandas.](https://pandas.pydata.org/pandas-docs/stable/reference/api/pandas.DataFrame.html) [DataFrame.html](https://pandas.pydata.org/pandas-docs/stable/reference/api/pandas.DataFrame.html)

Return type pd.DataFrame

### **Examples**

Running a query and storing the result as a Pandas DataFrame

```
>>> import awswrangler as wr
>>> df = wr.timestream.query('SELECT * FROM "sampleDB"."sampleTable" ORDER BY
˓→time DESC LIMIT 10')
```
## **awswrangler.timestream.write**

```
awswrangler.timestream.write(df: pandas.core.frame.DataFrame, database: str, table:
                                    str, time_col: str, measure_col: str, dimensions_cols:
                                    List[str], num_threads: int = 32, boto3_session: Op-
                                    tional[boto3.session.Session] = None \rightarrow List[Dict[str, str]]
```
Store a Pandas DataFrame into a Amazon Timestream table.

- **df** (pandas. DataFrame) Pandas DataFrame [https://pandas.pydata.org/pandas-docs/](https://pandas.pydata.org/pandas-docs/stable/reference/api/pandas.DataFrame.html) [stable/reference/api/pandas.DataFrame.html](https://pandas.pydata.org/pandas-docs/stable/reference/api/pandas.DataFrame.html)
- **database** (str) Amazon Timestream database name.
- **table** (str) Amazon Timestream table name.
- **time\_col**  $(s \, t)$  DataFrame column name to be used as time. MUST be a timestamp column.
- **measure\_col**  $(str)$  DataFrame column name to be used as measure.
- **dimensions\_cols** (*List* [str]) List of DataFrame column names to be used as dimensions.
- **num** threads  $(str)$  Number of thread to be used for concurrent writing.

• **boto3\_session** (boto3.Session(), optional) – Boto3 Session. The default boto3 Session will be used if boto3\_session receive None.

Returns Rejected records.

Return type List[Dict[str, str]]

# **Examples**

Store a Pandas DataFrame into a Amazon Timestream table.

```
>>> import awswrangler as wr
>>> import pandas as pd
>>> df = pd.DataFrame(
>>> {
>>> "time": [datetime.now(), datetime.now(), datetime.now()],
>>> "dim0": ["foo", "boo", "bar"],
>>> "dim1": [1, 2, 3],
>>> "measure": [1.0, 1.1, 1.2],
>>> }
>>> )
>>> rejected_records = wr.timestream.write(
>>> df=df,
>>> database="sampleDB",
>>> table="sampleTable",
>>> time_col="time",
>>> measure_col="measure",
>>> dimensions_cols=["dim0", "dim1"],
>>> )
>>> assert len(rejected_records) == 0
```
# **1.3.8 Amazon EMR**

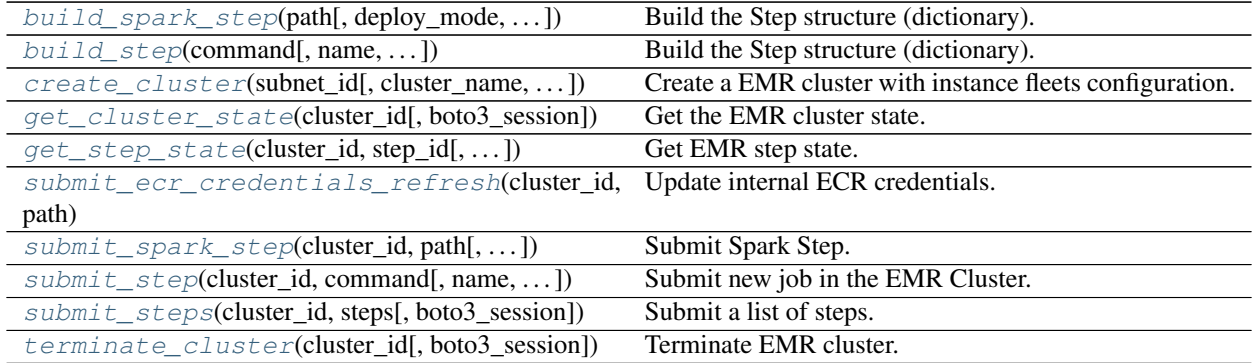

## **awswrangler.emr.build\_spark\_step**

<span id="page-111-0"></span>awswrangler.emr.**build\_spark\_step**(*path: str*, *deploy\_mode: str = 'cluster'*, *docker\_image: Optional[str] = None*, *name: str = 'my-step'*, *action\_on\_failure: str = 'CONTINUE'*, *region: Optional[str] = None*, *boto3\_session: Optional[boto3.session.Session] =*  $None$ )  $\rightarrow$  Dict[str, Any]

Build the Step structure (dictionary).

#### Parameters

- **path** (str) Script path. (e.g. s3://bucket/app.py)
- **deploy\_mode** (str) "cluster" | "client"
- **docker\_image** (str, optional) e.g. "{AC-COUNT\_ID}.dkr.ecr.{REGION}.amazonaws.com/{IMAGE\_NAME}:{TAG}"
- **name** (str, optional) Step name.
- **action\_on\_failure** (str) 'TERMINATE\_JOB\_FLOW', 'TERMI-NATE\_CLUSTER', 'CANCEL\_AND\_WAIT', 'CONTINUE'
- **region** (str, optional) Region name to not get it from boto3.Session. (e.g. *useast-1*)
- **boto3\_session** (boto3.Session(), optional) Boto3 Session. The default boto3 session will be used if boto3\_session receive None.

Returns Step structure.

Return type Dict[str, Any]

# **Examples**

```
>>> import awswrangler as wr
>>> step_id = wr.emr.submit_steps(
>>> cluster_id="cluster-id",
>>> steps=[
>>> wr.emr.build_spark_step(path="s3://bucket/app.py")
>>> ]
>>> )
```
# **awswrangler.emr.build\_step**

```
awswrangler.emr.build_step(command: str, name: str = 'my-step', action_on_failure: str =
                                    'CONTINUE', script: bool = False, region: Optional[str] = None,
                                    boto3_session: Optional[boto3.session.Session] = None) \rightarrow Dict[str,
                                    Any]
```
Build the Step structure (dictionary).

- **command**  $(str) e.g.$  'echo "Hello!" e.g. for script 's3://.../script.sh arg1 arg2'
- **name** (str, optional) Step name.
- **action\_on\_failure** (str) 'TERMINATE\_JOB\_FLOW', 'TERMI-NATE\_CLUSTER', 'CANCEL\_AND\_WAIT', 'CONTINUE'
- **script** (bool) False for raw command or True for script runner. [https://docs.aws.](https://docs.aws.amazon.com/emr/latest/ReleaseGuide/emr-commandrunner.html) [amazon.com/emr/latest/ReleaseGuide/emr-commandrunner.html](https://docs.aws.amazon.com/emr/latest/ReleaseGuide/emr-commandrunner.html)
- **region** (str, optional) Region name to not get it from boto3.Session. (e.g. *useast-1*)
- **boto3\_session** (boto3.Session(), optional) Boto3 Session. The default boto3 session will be used if boto3\_session receive None.

Returns Step structure.

Return type Dict[str, Any]

# **Examples**

```
>>> import awswrangler as wr
>>> steps = []
>>> for cmd in ['echo "Hello"', "ls -la"]:
... steps.append(wr.emr.build_step(name=cmd, command=cmd))
>>> wr.emr.submit_steps(cluster_id="cluster-id", steps=steps)
```
# **awswrangler.emr.create\_cluster**

<span id="page-113-0"></span>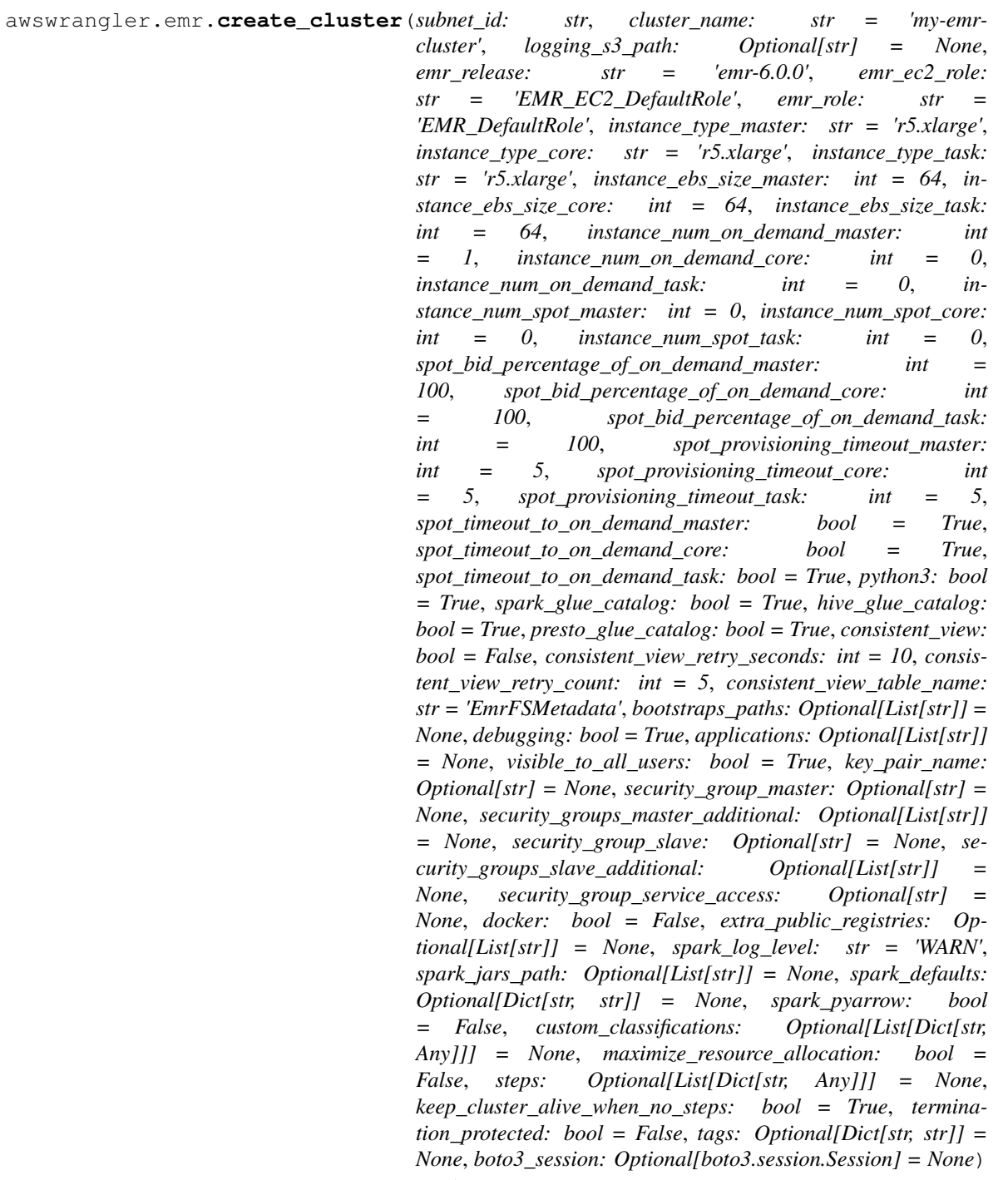

Create a EMR cluster with instance fleets configuration.

<https://docs.aws.amazon.com/emr/latest/ManagementGuide/emr-instance-fleet.html>

- **subnet\_id** (str) VPC subnet ID.
- **cluster\_name** (str) Cluster name.
- **logging\_s3\_path** (str, optional) Logging s3 path (e.g. s3://BUCKET\_NAME/DIRECTORY\_NAME/). If None, the default is *s3://aws-logs- {AccountId}-{RegionId}/elasticmapreduce/*
- **emr\_release** (str) EMR release (e.g. emr-5.28.0).
- **emr** ec2 role (str) IAM role name.
- **emr** role (str) IAM role name.
- **instance\_type\_master** (str) EC2 instance type.
- **instance\_type\_core**  $(str)$  EC2 instance type.
- **instance\_type\_task** (str) EC2 instance type.
- **instance\_ebs\_size\_master** (int) Size of EBS in GB.
- **instance\_ebs\_size\_core** (int) Size of EBS in GB.
- **instance\_ebs\_size\_task** (int) Size of EBS in GB.
- **instance** num on demand master  $(int)$  Number of on demand instances.
- **instance\_num\_on\_demand\_core** (int) Number of on demand instances.
- **instance\_num\_on\_demand\_task** (int) Number of on demand instances.
- **instance\_num\_spot\_master** (int) Number of spot instances.
- **instance** num spot core  $(int)$  Number of spot instances.
- **instance\_num\_spot\_task** (int) Number of spot instances.
- **spot\_bid\_percentage\_of\_on\_demand\_master** (int) The bid price, as a percentage of On-Demand price.
- **spot\_bid\_percentage\_of\_on\_demand\_core** (int) The bid price, as a percentage of On-Demand price.
- **spot\_bid\_percentage\_of\_on\_demand\_task** (int) The bid price, as a percentage of On-Demand price.
- **spot\_provisioning\_timeout\_master** (int) The spot provisioning timeout period in minutes. If Spot instances are not provisioned within this time period, the Time-OutAction is taken. Minimum value is 5 and maximum value is 1440. The timeout applies only during initial provisioning, when the cluster is first created.
- **spot\_provisioning\_timeout\_core** (int) The spot provisioning timeout period in minutes. If Spot instances are not provisioned within this time period, the TimeOutAction is taken. Minimum value is 5 and maximum value is 1440. The timeout applies only during initial provisioning, when the cluster is first created.
- **spot\_provisioning\_timeout\_task** (int) The spot provisioning timeout period in minutes. If Spot instances are not provisioned within this time period, the TimeOutAction is taken. Minimum value is 5 and maximum value is 1440. The timeout applies only during initial provisioning, when the cluster is first created.
- **spot\_timeout\_to\_on\_demand\_master** (bool) After a provisioning timeout should the cluster switch to on demand or shutdown?
- **spot\_timeout\_to\_on\_demand\_core** (bool) After a provisioning timeout should the cluster switch to on demand or shutdown?
- **spot\_timeout\_to\_on\_demand\_task** (bool) After a provisioning timeout should the cluster switch to on demand or shutdown?
- **python3** (bool) Python 3 Enabled?
- **spark\_glue\_catalog** (bool) Spark integration with Glue Catalog?
- **hive\_glue\_catalog** (bool) Hive integration with Glue Catalog?
- **presto\_glue\_catalog** (bool) Presto integration with Glue Catalog?
- **consistent** view (bool) Consistent view allows EMR clusters to check for list and read-after-write consistency for Amazon S3 objects written by or synced with EMRFS. [https://docs.aws.amazon.com/emr/latest/ManagementGuide/emr-plan-consistent-view.](https://docs.aws.amazon.com/emr/latest/ManagementGuide/emr-plan-consistent-view.html) [html](https://docs.aws.amazon.com/emr/latest/ManagementGuide/emr-plan-consistent-view.html)
- **consistent\_view\_retry\_seconds** (int) Delay between the tries (seconds).
- **consistent\_view\_retry\_count** (int) Number of tries.
- **consistent\_view\_table\_name**  $(s \tau r)$  Name of the DynamoDB table to store the consistent view data.
- **bootstraps\_paths** (List[str], optional) Bootstraps paths (e.g ["s3://BUCKET\_NAME/script.sh"]).
- **debugging** (bool) Debugging enabled?
- **applications** (List[str], optional) List of applications (e.g ["Hadoop", "Spark", "Ganglia", "Hive"]). If None, ["Spark"] will be considered.
- **visible\_to\_all\_users** (bool) True or False.
- **key\_pair\_name** (str, optional) Key pair name.
- **security\_group\_master** (str, optional) The identifier of the Amazon EC2 security group for the master node.
- **security\_groups\_master\_additional** (str, optional) A list of additional Amazon EC2 security group IDs for the master node.
- **security\_group\_slave** (str, optional) The identifier of the Amazon EC2 security group for the core and task nodes.
- **security\_groups\_slave\_additional** (str, optional) A list of additional Amazon EC2 security group IDs for the core and task nodes.
- **security\_group\_service\_access** (str, optional) The identifier of the Amazon EC2 security group for the Amazon EMR service to access clusters in VPC private subnets.
- **docker** (bool) Enable Docker Hub and ECR registries access.
- **extra\_public\_registries** (List[str], optional) Additional docker registries.
- **spark\_log\_level** (str) log4j.rootCategory log level (ALL, DEBUG, INFO, WARN, ERROR, FATAL, OFF, TRACE).
- **spark\_jars\_path** (List[str], optional) spark.jars e.g. [s3://. . . /foo.jar, s3://. . . /boo.jar] https://spark.apache.org/docs/latest/configuration.html
- **spark\_defaults** (Dict[str, str], optional) [https://docs.aws.amazon.](https://docs.aws.amazon.com/emr/latest/ReleaseGuide/emr-spark-configure.html#spark-defaults) [com/emr/latest/ReleaseGuide/emr-spark-configure.html#spark-defaults](https://docs.aws.amazon.com/emr/latest/ReleaseGuide/emr-spark-configure.html#spark-defaults)
- **spark\_pyarrow** (bool) Enable PySpark to use PyArrow behind the scenes. P.S. You must install pyarrow by your self via bootstrap
- **custom\_classifications** (List[Dict[str, Any]], optional) Extra classifications.
- maximize\_resource\_allocation (bool) Configure your executors to utilize the maximum resources possible [https://docs.aws.amazon.com/emr/latest/ReleaseGuide/](https://docs.aws.amazon.com/emr/latest/ReleaseGuide/emr-spark-configure.html#emr-spark-maximizeresourceallocation) [emr-spark-configure.html#emr-spark-maximizeresourceallocation](https://docs.aws.amazon.com/emr/latest/ReleaseGuide/emr-spark-configure.html#emr-spark-maximizeresourceallocation)
- **steps** (List[Dict[str, Any]], optional) Steps definitions (Obs : str Use EMR.build\_step() to build it)
- **keep\_cluster\_alive\_when\_no\_steps** (bool) Specifies whether the cluster should remain available after completing all steps
- **termination\_protected** (bool) Specifies whether the Amazon EC2 instances in the cluster are protected from termination by API calls, user intervention, or in the event of a job-flow error.
- **tags** (Dict [str, str], optional) Key/Value collection to put on the Cluster. e.g. {"foo": "boo", "bar": "xoo"})
- **boto3 session** (boto3. Session(), optional) Boto3 Session. The default boto3 session will be used if boto3\_session receive None.

Returns Cluster ID.

Return type str

## **Examples**

Minimal Example

```
>>> import awswrangler as wr
>>> cluster_id = wr.emr.create_cluster("SUBNET_ID")
```
Minimal Example With Custom Classification

```
>>> import awswrangler as wr
>>> cluster_id = wr.emr.create_cluster(
>>> subnet_id="SUBNET_ID",
>>> custom_classifications=[
>>> {
>>> "Classification": "livy-conf",
>>> "Properties": {
>>> "livy.spark.master": "yarn",
>>> "livy.spark.deploy-mode": "cluster",
>>> "livy.server.session.timeout": "16h",
>>> },
>>> }
>>> ],
>>> )
```
Full Example

```
>>> import awswrangler as wr
>>> cluster_id = wr.emr.create_cluster(
... cluster_name="wrangler_cluster",
... logging_s3_path=f"s3://BUCKET_NAME/emr-logs/",
... emr_release="emr-5.28.0",
... subnet_id="SUBNET_ID",
```
(continues on next page)

(continued from previous page)

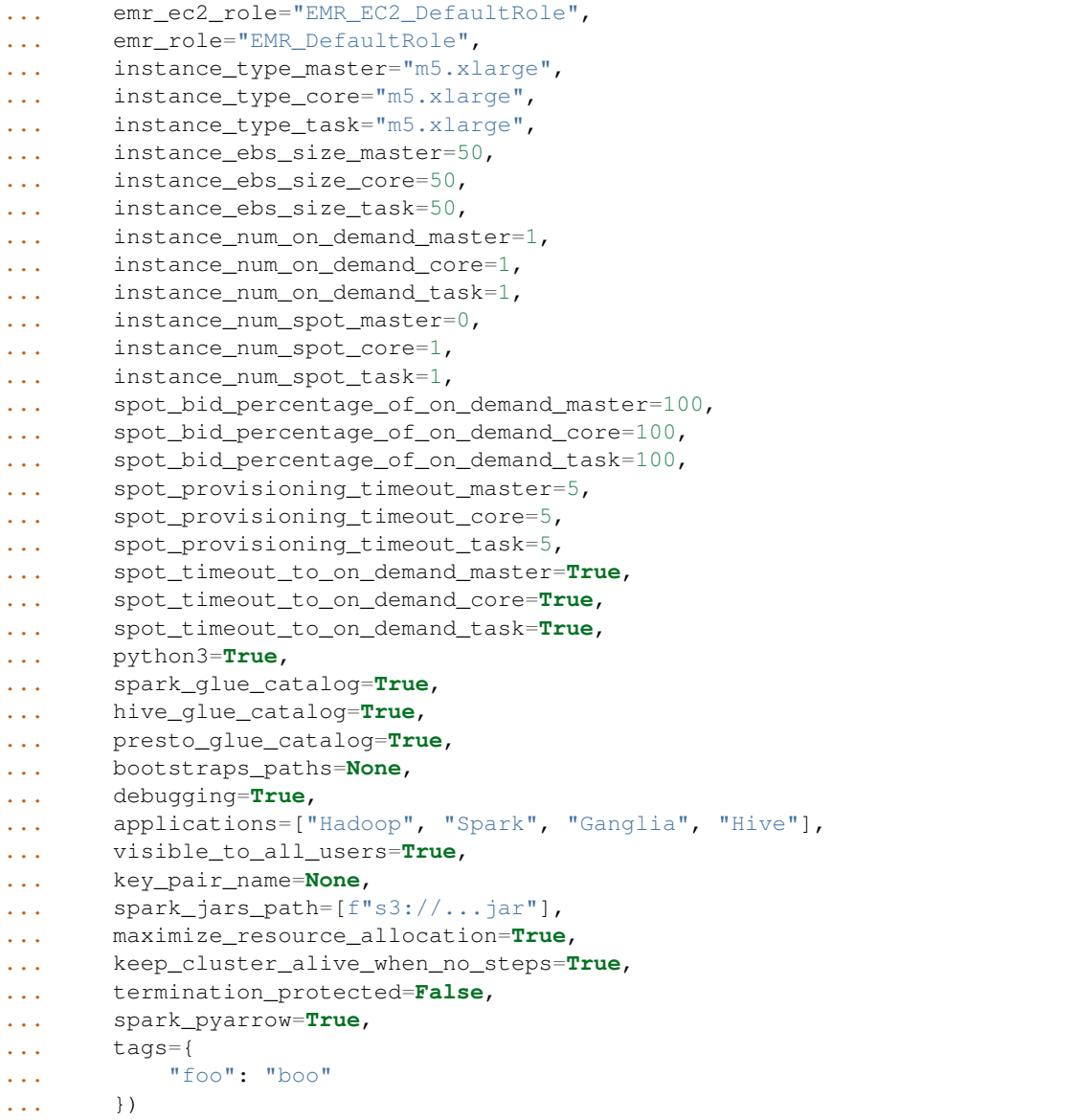

# **awswrangler.emr.get\_cluster\_state**

<span id="page-117-0"></span>awswrangler.emr.**get\_cluster\_state**(*cluster\_id: str*, *boto3\_session: Op* $tional[boto3.session.Session] = None$   $\rightarrow$  str

Get the EMR cluster state.

Possible states: 'STARTING', 'BOOTSTRAPPING', 'RUNNING', 'WAITING', 'TERMINATING', 'TERMI-NATED', 'TERMINATED\_WITH\_ERRORS'

**Parameters** 

- **cluster\_id** (str) Cluster ID.
- **boto3\_session** (boto3.Session(), optional) Boto3 Session. The default boto3 session will be used if boto3\_session receive None.

Returns State.

#### Return type str

# **Examples**

```
>>> import awswrangler as wr
>>> state = wr.emr.get_cluster_state("cluster-id")
```
# **awswrangler.emr.get\_step\_state**

<span id="page-118-0"></span>awswrangler.emr.**get\_step\_state**(*cluster\_id: str*, *step\_id: str*, *boto3\_session: Op* $tional|boto3.session.Session| = None$   $\rightarrow$  str

Get EMR step state.

Possible states: 'PENDING', 'CANCEL\_PENDING', 'RUNNING', 'COMPLETED', 'CANCELLED', 'FAILED', 'INTERRUPTED'

**Parameters** 

- **cluster\_id** (str) Cluster ID.
- $step_id(str) Step ID.$
- **boto3\_session** (boto3.Session(), optional) Boto3 Session. The default boto3 session will be used if boto3\_session receive None.

Returns State.

Return type str

#### **Examples**

```
>>> import awswrangler as wr
>>> state = wr.emr.get_step_state("cluster-id", "step-id")
```
# **awswrangler.emr.submit\_ecr\_credentials\_refresh**

<span id="page-118-1"></span>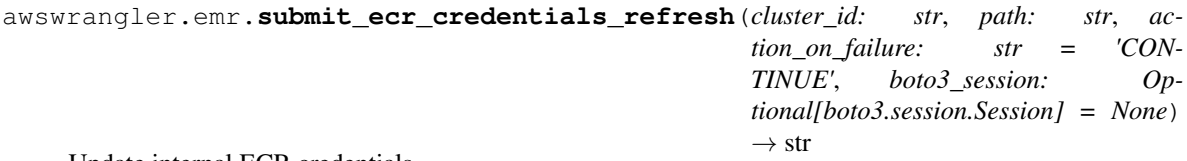

Update internal ECR credentials.

**Parameters** 

- **cluster\_id** (str) Cluster ID.
- **path** (str) Amazon S3 path where Wrangler will stage the script ecr\_credentials\_refresh.py (e.g. s3://bucket/emr/)
- **action\_on\_failure** (str) 'TERMINATE\_JOB\_FLOW', 'TERMI-NATE\_CLUSTER', 'CANCEL\_AND\_WAIT', 'CONTINUE'
- **boto3\_session** (boto3.Session(), optional) Boto3 Session. The default boto3 session will be used if boto3\_session receive None.

Returns Step ID.

Return type str

# **Examples**

```
>>> import awswrangler as wr
>>> step_id = wr.emr.submit_ecr_credentials_refresh("cluster_id", "s3://bucket/
\leftarrowemr/")
```
# **awswrangler.emr.submit\_spark\_step**

```
awswrangler.emr.submit_spark_step(cluster_id: str, path: str, deploy_mode: str = 'clus-
                                           ter', docker_image: Optional[str] = None, name: str
                                           = 'my-step', action_on_failure: str = 'CONTINUE',
                                           region: Optional[str] = None, boto3_session: Op-
                                           tional[boto3.session.Session] = None \rightarrow str
```
Submit Spark Step.

**Parameters** 

- **cluster\_id** (str) Cluster ID.
- **path** (str) Script path. (e.g. s3://bucket/app.py)
- **deploy** mode  $(str)$  "cluster" | "client"
- **docker\_image** (str, optional) e.g. "{AC-COUNT\_ID}.dkr.ecr.{REGION}.amazonaws.com/{IMAGE\_NAME}:{TAG}"
- **name** (str, optional) Step name.
- **action\_on\_failure** (str) 'TERMINATE\_JOB\_FLOW', 'TERMI-NATE\_CLUSTER', 'CANCEL\_AND\_WAIT', 'CONTINUE'
- **region** (str, optional) Region name to not get it from boto3.Session. (e.g. *useast-1*)
- **boto3\_session** (boto3.Session(), optional) Boto3 Session. The default boto3 session will be used if boto3\_session receive None.

Returns Step ID.

Return type str

# **Examples**

```
>>> import awswrangler as wr
>>> step_id = wr.emr.submit_spark_step(
>>> cluster_id="cluster-id",
>>> path="s3://bucket/emr/app.py"
>>> )
```
## **awswrangler.emr.submit\_step**

```
awswrangler.emr.submit_step(cluster_id: str, command: str, name: str = 'my-step', ac-
                                    tion_on_failure: str = 'CONTINUE', script: bool = False,
                                    boto3_session: Optional[boto3.session.Session] = None) \rightarrow str
```
Submit new job in the EMR Cluster.

**Parameters** 

- **cluster\_id** (str) Cluster ID.
- **command**  $(str) e.g.$  'echo "Hello!" e.g. for script 's3://.../script.sh arg1 arg2'
- **name** (str, optional) Step name.
- **action\_on\_failure** (str) 'TERMINATE\_JOB\_FLOW', 'TERMI-NATE\_CLUSTER', 'CANCEL\_AND\_WAIT', 'CONTINUE'
- **script** (bool) True for raw command or False for script runner. [https://docs.aws.](https://docs.aws.amazon.com/emr/latest/ReleaseGuide/emr-commandrunner.html) [amazon.com/emr/latest/ReleaseGuide/emr-commandrunner.html](https://docs.aws.amazon.com/emr/latest/ReleaseGuide/emr-commandrunner.html)
- **boto3\_session** (boto3.Session(), optional) Boto3 Session. The default boto3 session will be used if boto3\_session receive None.

Returns Step ID.

Return type str

**Examples**

```
>>> import awswrangler as wr
>>> step_id = wr.emr.submit_step(
... cluster_id=cluster_id,
... name="step_test",
... command="s3://...script.sh arg1 arg2",
... script=True)
```
## **awswrangler.emr.submit\_steps**

<span id="page-120-1"></span>awswrangler.emr.**submit\_steps**(*cluster\_id: str*, *steps: List[Dict[str, Any]]*, *boto3\_session: Op* $tional[boto3.session.Session] = None$   $\rightarrow$  List[str]

Submit a list of steps.

**Parameters** 

- **cluster\_id** (str) Cluster ID.
- **steps** (List [Dict [str, Any]]) Steps definitions (Obs: Use EMR.build\_step() to build it).
- **boto3\_session** (boto3.Session(), optional) Boto3 Session. The default boto3 session will be used if boto3\_session receive None.

Returns List of step IDs.

Return type List[str]

```
>>> import awswrangler as wr
>>> for cmd in ['echo "Hello"', "ls -la"]:
... steps.append(wr.emr.build_step(name=cmd, command=cmd))
>>> wr.emr.submit_steps(cluster_id="cluster-id", steps=steps)
```
### **awswrangler.emr.terminate\_cluster**

```
awswrangler.emr.terminate_cluster(cluster_id: str, boto3_session: Op-
                                    tional[boto3.session.Session] = None) → None
```
Terminate EMR cluster.

**Parameters** 

- **cluster\_id** (str) Cluster ID.
- **boto3\_session** (boto3.Session(), optional) Boto3 Session. The default boto3 session will be used if boto3\_session receive None.

Returns None.

Return type None

## **Examples**

```
>>> import awswrangler as wr
>>> wr.emr.terminate_cluster("cluster-id")
```
# **1.3.9 Amazon CloudWatch Logs**

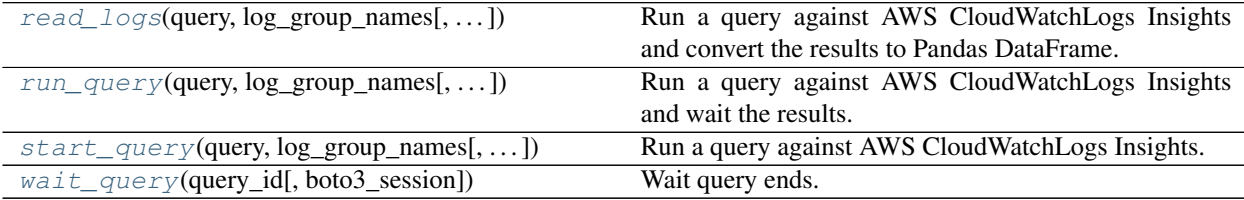

## **awswrangler.cloudwatch.read\_logs**

<span id="page-121-1"></span>awswrangler.cloudwatch.**read\_logs**(*query: str*, *log\_group\_names: List[str]*, *start\_time: datetime.datetime = datetime.datetime(1970, 1, 1, 0, 0)*, *end\_time: datetime.datetime = datetime.datetime(2020, 12, 11, 11, 1, 26, 910970)*, *limit: Optional[int] = None*, *boto3* session: Optional[boto3.session.Session] = None)  $\rightarrow$ pandas.core.frame.DataFrame Run a query against AWS CloudWatchLogs Insights and convert the results to Pandas DataFrame.

[https://docs.aws.amazon.com/AmazonCloudWatch/latest/logs/CWL\\_QuerySyntax.html](https://docs.aws.amazon.com/AmazonCloudWatch/latest/logs/CWL_QuerySyntax.html)

## **Parameters**

• **query**  $(str)$  – The query string.

- **log** group names  $(s \, t)$  The list of log groups to be queried. You can include up to 20 log groups.
- **start\_time** (datetime.datetime) The beginning of the time range to query.
- **end\_time** (datetime.datetime) The end of the time range to query.
- **limit**  $(Optional(int))$  The maximum number of log events to return in the query.
- **boto3\_session** (boto3.Session(), optional) Boto3 Session. The default boto3 session will be used if boto3\_session receive None.

Returns Result as a Pandas DataFrame.

Return type pandas.DataFrame

**Examples**

```
>>> import awswrangler as wr
>>> df = wr.cloudwatch.read_logs(
... log_group_names=["loggroup"],
... query="fields @timestamp, @message | sort @timestamp desc | limit 5",
... )
```
# **awswrangler.cloudwatch.run\_query**

<span id="page-122-0"></span>awswrangler.cloudwatch.**run\_query**(*query: str*, *log\_group\_names: List[str]*, *start\_time: datetime.datetime = datetime.datetime(1970, 1, 1, 0, 0)*, *end\_time: datetime.datetime = datetime.datetime(2020, 12, 11, 11, 1, 26, 910923)*, *limit: Optional[int] = None*, *boto3\_session: Op* $tional[boto3.session.Session] = None$   $\rightarrow$  List[List[Dict[str, str]]] Run a query against AWS CloudWatchLogs Insights and wait the results.

[https://docs.aws.amazon.com/AmazonCloudWatch/latest/logs/CWL\\_QuerySyntax.html](https://docs.aws.amazon.com/AmazonCloudWatch/latest/logs/CWL_QuerySyntax.html)

# **Parameters**

- **query**  $(str)$  The query string.
- **log\_group\_names** (str) The list of log groups to be queried. You can include up to 20 log groups.
- **start** time (datetime. datetime) The beginning of the time range to query.
- **end\_time** (datetime.datetime) The end of the time range to query.
- **limit** (*Optional* [int]) The maximum number of log events to return in the query.
- **boto3\_session** (boto3.Session(), optional) Boto3 Session. The default boto3 session will be used if boto3\_session receive None.

Returns Result.

Return type List[List[Dict[str, str]]]

```
>>> import awswrangler as wr
>>> result = wr.cloudwatch.run_query(
... log_group_names=["loggroup"],
... query="fields @timestamp, @message | sort @timestamp desc | limit 5",
... )
```
# **awswrangler.cloudwatch.start\_query**

<span id="page-123-0"></span>awswrangler.cloudwatch.**start\_query**(*query: str*, *log\_group\_names: List[str]*, *start\_time: datetime.datetime = datetime.datetime(1970, 1, 1, 0, 0)*, *end\_time: datetime.datetime = datetime.datetime(2020, 12, 11, 11, 1, 26, 910902)*, *limit: Optional[int] = None*, *boto3\_session: Optional[boto3.session.Session] = None*)  $\rightarrow$  str

Run a query against AWS CloudWatchLogs Insights.

[https://docs.aws.amazon.com/AmazonCloudWatch/latest/logs/CWL\\_QuerySyntax.html](https://docs.aws.amazon.com/AmazonCloudWatch/latest/logs/CWL_QuerySyntax.html)

## **Parameters**

- **query**  $(str)$  The query string.
- **log\_group\_names**  $(s \text{tr})$  The list of log groups to be queried. You can include up to 20 log groups.
- **start\_time** (datetime.datetime) The beginning of the time range to query.
- **end\_time** (datetime.datetime) The end of the time range to query.
- **limit**  $(\text{Optional}[\text{int}])$  The maximum number of log events to return in the query.
- **boto3\_session** (boto3.Session(), optional) Boto3 Session. The default boto3 session will be used if boto3\_session receive None.

Returns Query ID.

Return type str

# **Examples**

```
>>> import awswrangler as wr
>>> query_id = wr.cloudwatch.start_query(
... log_group_names=["loggroup"],
... query="fields @timestamp, @message | sort @timestamp desc | limit 5",
... )
```
# **awswrangler.cloudwatch.wait\_query**

<span id="page-124-0"></span>awswrangler.cloudwatch.**wait\_query**(*query\_id: str*, *boto3\_session: Op* $tional[boto3.session.Session] = None$   $\rightarrow$  Dict[str, Any]

Wait query ends.

[https://docs.aws.amazon.com/AmazonCloudWatch/latest/logs/CWL\\_QuerySyntax.html](https://docs.aws.amazon.com/AmazonCloudWatch/latest/logs/CWL_QuerySyntax.html)

Parameters

- **query\_id** (str) Query ID.
- **boto3\_session** (boto3.Session(), optional) Boto3 Session. The default boto3 session will be used if boto3\_session receive None.

Returns Query result payload.

Return type Dict[str, Any]

# **Examples**

```
>>> import awswrangler as wr
>>> query_id = wr.cloudwatch.start_query(
... log_group_names=["loggroup"],
... query="fields @timestamp, @message | sort @timestamp desc | limit 5",
... )
... response = wr.cloudwatch.wait_query(query_id=query_id)
```
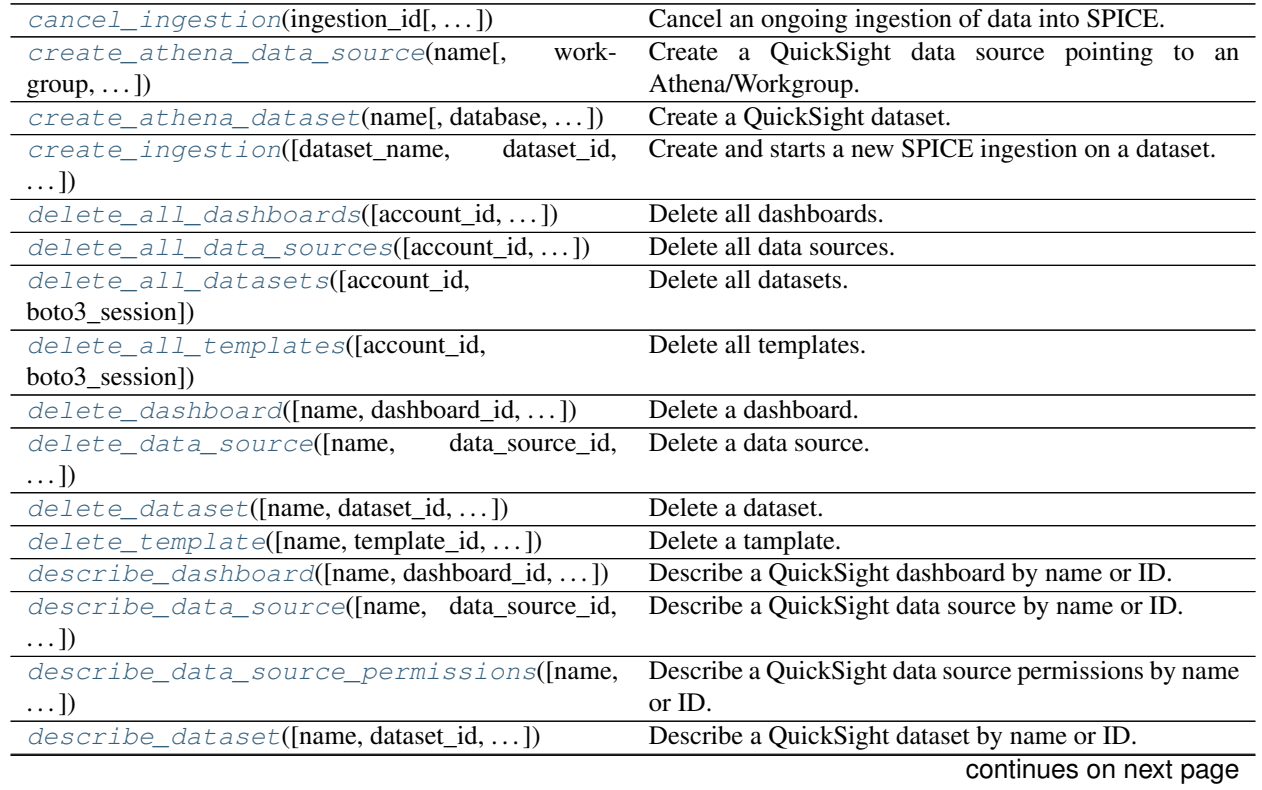

# **1.3.10 Amazon QuickSight**

|                                                                                | rable to continued from provious page                   |
|--------------------------------------------------------------------------------|---------------------------------------------------------|
| describe_ingestion(ingestion_id[,])                                            | Describe a QuickSight ingestion by ID.                  |
| get_dashboard_id(name[, account_id,  ])                                        | Get QuickSight dashboard ID given a name and fails if   |
|                                                                                | there is more than 1 ID associated with this name.      |
| get_dashboard_ids(name[, account_id,  ])                                       | Get QuickSight dashboard IDs given a name.              |
| get_data_source_arn(name[, account_id, ])                                      | Get QuickSight data source ARN given a name and fails   |
|                                                                                | if there is more than 1 ARN associated with this name.  |
| get_data_source_arns(name[, account_id, ])                                     | Get QuickSight Data source ARNs given a name.           |
| get_data_source_id(name[, account_id,])                                        | Get QuickSight data source ID given a name and fails if |
|                                                                                | there is more than 1 ID associated with this name.      |
| get_data_source_ids(name[, account_id, ])                                      | Get QuickSight data source IDs given a name.            |
| get_dataset_id(name[,<br>account_id,                                           | Get QuickSight Dataset ID given a name and fails if     |
| boto3_session])                                                                | there is more than 1 ID associated with this name.      |
| get_dataset_ids(name[, account_id,  ])                                         | Get QuickSight dataset IDs given a name.                |
| get_template_id(name[, account_id,  ])                                         | Get QuickSight template ID given a name and fails if    |
|                                                                                | there is more than 1 ID associated with this name.      |
| get_template_ids(name[, account_id, ])                                         | Get QuickSight template IDs given a name.               |
| list_dashboards([account_id, boto3_session])                                   | List dashboards in an AWS account.                      |
| list_data_sources([account_id, boto3_session])                                 | List all QuickSight Data sources summaries.             |
| list_datasets([account_id, boto3_session])                                     | List all QuickSight datasets summaries.                 |
| list_groups([namespace, account_id, ])                                         | List all QuickSight Groups.                             |
| list_group_memberships(group_name[,])                                          | List all QuickSight Group memberships.                  |
| list_iam_policy_assignments([status,])                                         | List IAM policy assignments in the current Amazon       |
|                                                                                | QuickSight account.                                     |
| list_iam_policy_assignments_for_user(usell_istande)the IAM policy assignments. |                                                         |
| list_ingestions([dataset_name, dataset_id, ])                                  | List the history of SPICE ingestions for a dataset.     |
| list_templates([account_id, boto3_session])                                    | List all QuickSight templates.                          |
| list_users([namespace, account_id,  ])                                         | Return a list of all of the Amazon QuickSight users be- |
|                                                                                | longing to this account.                                |
| list_user_groups(user_name[, namespace, ])                                     | List the Amazon QuickSight groups that an Amazon        |
|                                                                                | QuickSight user is a member of.                         |
|                                                                                |                                                         |

Table 10 – continued from previous page

# **awswrangler.quicksight.cancel\_ingestion**

<span id="page-125-0"></span>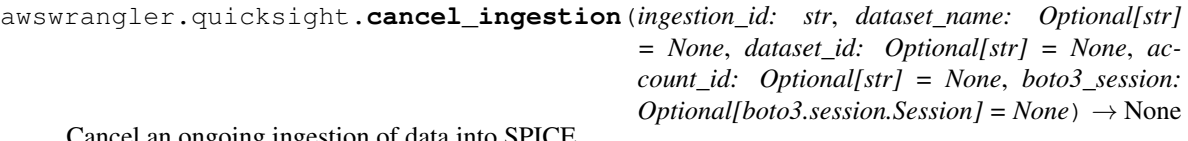

Cancel an ongoing ingestion of data into SPICE.

Note: You must pass a not None value for dataset\_name or dataset\_id argument.

- **ingestion\_id** (str) Ingestion ID.
- **dataset\_name** (str, optional) Dataset name.
- **dataset\_id** (str, optional) Dataset ID.
- **account\_id** (str, optional) If None, the account ID will be inferred from your boto3 session.

• **boto3\_session** (boto3.Session(), optional) – Boto3 Session. The default boto3 session will be used if boto3\_session receive None.

Returns None.

Return type None

# **Examples**

```
>>> import awswrangler as wr
>>> wr.quicksight.cancel_ingestion(ingestion_id="...", dataset_name="...")
```
## **awswrangler.quicksight.create\_athena\_data\_source**

<span id="page-126-0"></span>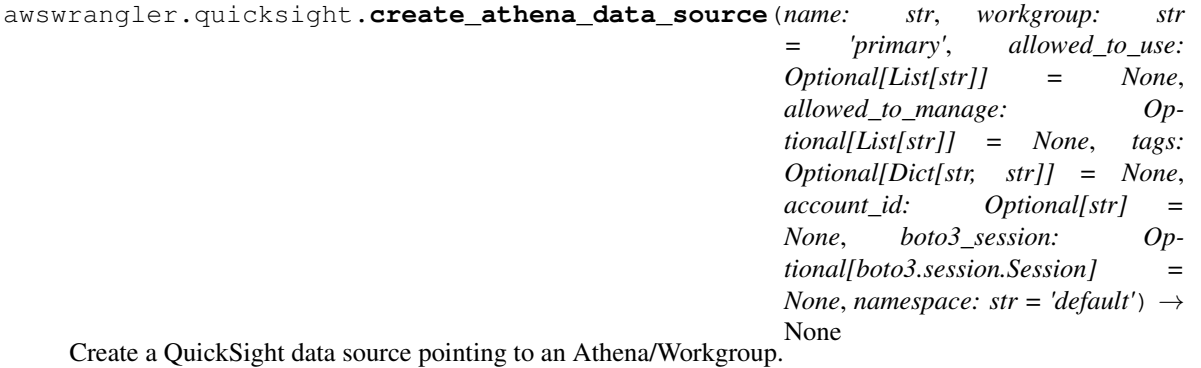

Note: You will not be able to see the the data source in the console if you not pass your user to one of the allowed\_\* arguments.

#### Parameters

- **name**  $(str)$  Data source name.
- **workgroup**  $(str)$  Athena workgroup.
- **tags** (Dict[str, str], optional) Key/Value collection to put on the Cluster. e.g. {"foo": "boo", "bar": "xoo"})
- **allowed\_to\_use** (optional) List of principals that will be allowed to see and use the data source. e.g. ["John"]
- **allowed\_to\_manage** (*optional*) List of principals that will be allowed to see, use, update and delete the data source. e.g. ["Mary"]
- **account\_id** (str, optional) If None, the account ID will be inferred from your boto3 session.
- **boto3\_session** (boto3.Session(), optional) Boto3 Session. The default boto3 session will be used if boto3\_session receive None.
- **namespace**  $(str)$  The namespace. Currently, you should set this to default.

Returns None.

Return type None

```
>>> import awswrangler as wr
>>> wr.quicksight.create_athena_data_source(
... name="...",
... allowed_to_manage=["john"]
... )
```
## **awswrangler.quicksight.create\_athena\_dataset**

<span id="page-127-0"></span>awswrangler.quicksight.**create\_athena\_dataset**(*name: str*, *database: Optional[str] = None*, *table: Optional[str] = None*, *sql: Optional[str] = None*, *sql\_name: str = 'CustomSQL'*, *data\_source\_name: Optional[str] = None*, *data\_source\_arn: Optional[str] = None*, *import\_mode: str = 'DIRECT\_QUERY'*, *allowed\_to\_use: Optional[List[str]] = None*, *allowed\_to\_manage: Optional[List[str]] = None*, *logical\_table\_alias: str = 'LogicalTable'*, *rename\_columns: Optional[Dict[str, str]] = None*, *cast\_columns\_types: Optional[Dict[str, str]] = None*, *tags: Optional[Dict[str, str]] = None*, *account\_id: Optional[str] = None*, *boto3\_session: Optional[boto3.session.Session] = None*,  $namespace: str = 'default') \rightarrow str$ 

Create a QuickSight dataset.

Note: You will not be able to see the the dataset in the console if you not pass your username to one of the allowed\_\* arguments.

Note: You must pass database/table OR sql argument.

Note: You must pass data\_source\_name OR data\_source\_arn argument.

- **name**  $(str)$  Dataset name.
- **database** (str) Athena's database name.
- **table**  $(str)$  Athena's table name.
- **sql**  $(str)$  Use a SQL query to define your table.
- $sql_name(str) Query name.$
- **data\_source\_name** (str, optional) QuickSight data source name.
- **data\_source\_arn** (str, optional) QuickSight data source ARN.
- **import** mode  $(s \text{tr})$  Indicates whether you want to import the data into SPICE. 'SPICE'|'DIRECT\_QUERY'
- **tags** (Dict[str, str], optional) Key/Value collection to put on the Cluster. e.g. {"foo": "boo", "bar": "xoo"})
- **allowed to use** (*optional*) List of usernames that will be allowed to see and use the data source. e.g. ["john", "Mary"]
- **allowed\_to\_manage** (optional) List of usernames that will be allowed to see, use, update and delete the data source. e.g. ["Mary"]
- **logical\_table\_alias** (str) A display name for the logical table.
- **rename\_columns** (Dict[str, str], optional) Dictionary to map column renames. e.g. {"old\_name": "new\_name", "old\_name2": "new\_name2"}
- **cast\_columns\_types** (Dict[str, str], optional) Dictionary to map column casts. e.g. {"col\_name": "STRING", "col\_name2": "DECIMAL"} Valid types: 'STRING'|'INTEGER'|'DECIMAL'|'DATETIME'
- **account\_id** (str, optional) If None, the account ID will be inferred from your boto3 session.
- **boto3\_session** (boto3.Session(), optional) Boto3 Session. The default boto3 session will be used if boto3\_session receive None.
- **namespace**  $(str)$  The namespace. Currently, you should set this to default.

Returns Dataset ID.

Return type str

**Examples**

```
>>> import awswrangler as wr
>>> dataset_id = wr.quicksight.create_athena_dataset(
... name="...",
... database="..."
... table="..."
... data_source_name="..."
... allowed_to_manage=["Mary"]
... )
```
# **awswrangler.quicksight.create\_ingestion**

```
awswrangler.quicksight.create_ingestion(dataset_name: Optional[str] = None, dataset_id:
                                                      Optional[str] = None, ingestion_id: Optional[str]
                                                      = None, account_id: Optional[str] = None,
                                                      boto3_session: Optional[boto3.session.Session] =
                                                      None) \rightarrow str
     Create and starts a new SPICE ingestion on a dataset.
```
Note: You must pass dataset name OR dataset id argument.

- dataset name (str, optional) Dataset name.
- **dataset\_id** (str, optional) Dataset ID.
- **ingestion\_id** (str, optional) Ingestion ID.
- **account\_id** (str, optional) If None, the account ID will be inferred from your boto3 session.
- **boto3\_session** (boto3.Session(), optional) Boto3 Session. The default boto3 session will be used if boto3\_session receive None.

Returns Ingestion ID

Return type str

# **Examples**

```
>>> import awswrangler as wr
>>> status = wr.quicksight.create_ingestion("my_dataset")
```
#### **awswrangler.quicksight.delete\_all\_dashboards**

```
awswrangler.quicksight.delete_all_dashboards(account_id: Optional[str] =
                                                   None, boto3_session: Op-
                                                   tional[boto3.session.Session] = None)
                                                   \rightarrow None
    Delete all dashboards.
```
**Parameters** 

- **account\_id** (str, optional) If None, the account ID will be inferred from your boto3 session.
- **boto3\_session** (boto3.Session(), optional) Boto3 Session. The default boto3 session will be used if boto3\_session receive None.

Returns None.

Return type None

#### **Examples**

```
>>> import awswrangler as wr
>>> wr.quicksight.delete_all_dashboards()
```
## **awswrangler.quicksight.delete\_all\_data\_sources**

```
awswrangler.quicksight.delete_all_data_sources(account_id: Optional[str] =
                                                        None, boto3_session: Op-
                                                        tional[boto3.session.Session] = None)
                                                        \rightarrow None
    Delete all data sources.
```
- **account\_id** (str, optional) If None, the account ID will be inferred from your boto3 session.
- **boto3\_session** (boto3.Session(), optional) Boto3 Session. The default boto3 session will be used if boto3\_session receive None.

Returns None.

Return type None

# **Examples**

```
>>> import awswrangler as wr
>>> wr.quicksight.delete_all_data_sources()
```
# **awswrangler.quicksight.delete\_all\_datasets**

<span id="page-130-0"></span>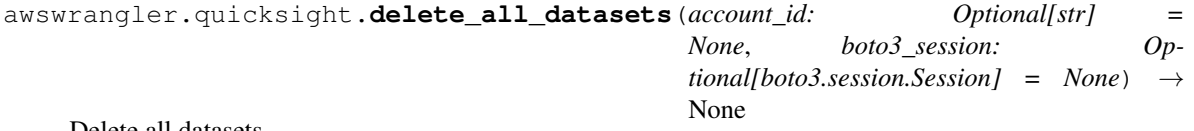

Delete all datasets.

Parameters

- **account\_id** (str, optional) If None, the account ID will be inferred from your boto3 session.
- **boto3\_session** (boto3.Session(), optional) Boto3 Session. The default boto3 session will be used if boto3\_session receive None.

Returns None.

Return type None

# **Examples**

```
>>> import awswrangler as wr
>>> wr.quicksight.delete_all_datasets()
```
#### **awswrangler.quicksight.delete\_all\_templates**

<span id="page-130-1"></span>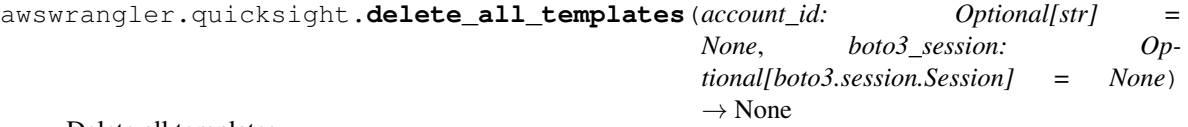

Delete all templates.

**Parameters** 

- **account\_id** (str, optional) If None, the account ID will be inferred from your boto3 session.
- **boto3\_session** (boto3.Session(), optional) Boto3 Session. The default boto3 session will be used if boto3\_session receive None.

Returns None.

Return type None

# **Examples**

```
>>> import awswrangler as wr
>>> wr.quicksight.delete_all_templates()
```
# **awswrangler.quicksight.delete\_dashboard**

<span id="page-131-0"></span>awswrangler.quicksight.**delete\_dashboard**(*name: Optional[str] = None*, *dashboard\_id: Optional[str] = None*, *version\_number: Optional[int] = None*, *account\_id: Optional[str] = None*, *boto3\_session: Optional[boto3.session.Session] =*  $None$ )  $\rightarrow$  None

Delete a dashboard.

Note: You must pass a not None name or dashboard\_id argument.

## **Parameters**

- **name** (str, optional) Dashboard name.
- **dashboard\_id** (str, optional) The ID for the dashboard.
- **version\_number** (int, optional) The version number of the dashboard. If the version number property is provided, only the specified version of the dashboard is deleted.
- **account\_id** (str, optional) If None, the account ID will be inferred from your boto3 session.
- **boto3\_session** (boto3.Session(), optional) Boto3 Session. The default boto3 session will be used if boto3\_session receive None.

Returns None.

Return type None

## **Examples**

```
>>> import awswrangler as wr
>>> wr.quicksight.delete_dashboard(name="...")
```
# **awswrangler.quicksight.delete\_data\_source**

```
awswrangler.quicksight.delete_data_source(name: Optional[str] = None, data_source_id:
                                                 Optional[str] = None, account_id: Op-
                                                 tional[str] = None, boto3_session: Op-
                                                 tional[boto3.session.Session] = None) →
                                                 None
```
Delete a data source.

Note: You must pass a not None name or data\_source\_id argument.

#### Parameters

- **name** (str, optional) Dashboard name.
- **data\_source\_id** (str, optional) The ID for the data source.
- **account\_id** (str, optional) If None, the account ID will be inferred from your boto3 session.
- **boto3\_session** (boto3.Session(), optional) Boto3 Session. The default boto3 session will be used if boto3\_session receive None.

Returns None.

Return type None

## **Examples**

```
>>> import awswrangler as wr
>>> wr.quicksight.delete_data_source(name="...")
```
## **awswrangler.quicksight.delete\_dataset**

```
awswrangler.quicksight.delete_dataset(name: Optional[str] = None, dataset_id: Op-
                                                 tional[str] = None, account_id: Optional[str] = None,
                                                 boto3_session: Optional[boto3.session.Session] =
                                                 None) \rightarrow None
```
Delete a dataset.

Note: You must pass a not None name or dataset\_id argument.

#### **Parameters**

- **name** (str, optional) Dashboard name.
- **dataset\_id** (str, optional) The ID for the dataset.
- **account\_id** (str, optional) If None, the account ID will be inferred from your boto3 session.
- **boto3\_session** (boto3.Session(), optional) Boto3 Session. The default boto3 session will be used if boto3\_session receive None.

Returns None.

Return type None

```
>>> import awswrangler as wr
>>> wr.quicksight.delete_dataset(name="...")
```
## **awswrangler.quicksight.delete\_template**

```
awswrangler.quicksight.delete_template(name: Optional[str] = None, template_id: Op-
                                                  tional[str] = None, version_number: Optional[int]
                                                  = None, account_id: Optional[str] = None,
                                                  boto3_session: Optional[boto3.session.Session] =
                                                  None) \rightarrow None
```
Delete a tamplate.

Note: You must pass a not None name or template\_id argument.

#### **Parameters**

- **name** (str, optional) Dashboard name.
- **template\_id** (str, optional) The ID for the dashboard.
- **version\_number** (int, optional) Specifies the version of the template that you want to delete. If you don't provide a version number, it deletes all versions of the template.
- **account\_id** (str, optional) If None, the account ID will be inferred from your boto3 session.
- **boto3\_session** (boto3.Session(), optional) Boto3 Session. The default boto3 session will be used if boto3\_session receive None.

Returns None.

Return type None

# **Examples**

```
>>> import awswrangler as wr
>>> wr.quicksight.delete_template(name="...")
```
## **awswrangler.quicksight.describe\_dashboard**

```
awswrangler.quicksight.describe_dashboard(name: Optional[str] = None, dashboard_id:
                                                  Optional[str] = None, account_id: Op-
                                                  tional[str] = None, boto3_session: Op-
                                                  tional[boto3.session.Session] = None) →
                                                  Dict[str, Any]
```
Describe a QuickSight dashboard by name or ID.

Note: You must pass a not None name or dashboard\_id argument.

- **name** (str, optional) Dashboard name.
- **dashboard\_id** (str, optional) Dashboard ID.
- **account\_id** (str, optional) If None, the account ID will be inferred from your boto3 session.
- **boto3\_session** (boto3.Session(), optional) Boto3 Session. The default boto3 session will be used if boto3\_session receive None.

Returns Dashboad Description.

Return type Dict[str, Any]

## **Examples**

```
>>> import awswrangler as wr
>>> description = wr.quicksight.describe_dashboard(name="my-dashboard")
```
## **awswrangler.quicksight.describe\_data\_source**

```
awswrangler.quicksight.describe_data_source(name: Optional[str] = None,
                                                  data_source_id: Optional[str] =
                                                  None, account_id: Optional[str]
                                                  = None, boto3_session: Op-
                                                  tional[boto3.session.Session] = None)
                                                  \rightarrow Dict[str, Any]
    Describe a QuickSight data source by name or ID.
```
Note: You must pass a not None name or data\_source\_id argument.

#### **Parameters**

- **name** (str, optional) Data source name.
- **data\_source\_id** (str, optional) Data source ID.
- **account\_id** (str, optional) If None, the account ID will be inferred from your boto3 session.
- **boto3\_session** (boto3.Session(), optional) Boto3 Session. The default boto3 session will be used if boto3\_session receive None.

Returns Data source Description.

Return type Dict[str, Any]

```
>>> import awswrangler as wr
>>> description = wr.quicksight.describe_data_source("...")
```
## **awswrangler.quicksight.describe\_data\_source\_permissions**

```
awswrangler.quicksight.describe_data_source_permissions(name: Optional[str] =
                                                                       None, data_source_id:
                                                                       Optional[str] = None, ac-
                                                                       count_id: Optional[str] =
                                                                       None, boto3_session: Op-
                                                                       tional[boto3.session.Session]
                                                                       = None \rightarrow Dict[str, Any]
```
Describe a QuickSight data source permissions by name or ID.

Note: You must pass a not None name or data\_source\_id argument.

#### Parameters

- **name** (str, optional) Data source name.
- **data\_source\_id** (str, optional) Data source ID.
- **account\_id** (str, optional) If None, the account ID will be inferred from your boto3 session.
- **boto3\_session** (boto3.Session(), optional) Boto3 Session. The default boto3 session will be used if boto3\_session receive None.

Returns Data source Permissions Description.

Return type Dict[str, Any]

# **Examples**

```
>>> import awswrangler as wr
>>> description = wr.quicksight.describe_data_source_permissions("my-data-source")
```
# **awswrangler.quicksight.describe\_dataset**

```
awswrangler.quicksight.describe_dataset(name: Optional[str] = None, dataset_id:
                                                 Optional[str] = None, account_id: Op-
                                                 tional[str] = None, boto3_session: Op-
                                                 tional[boto3.session.Session] = None \rightarrow Dict[str,
                                                 Any]
     Describe a QuickSight dataset by name or ID.
```
Note: You must pass a not None name or dataset id argument.

- **name** (str, optional) Dataset name.
- **dataset\_id** (str, optional) Dataset ID.
- **account\_id** (str, optional) If None, the account ID will be inferred from your boto3 session.
- **boto3\_session** (boto3.Session(), optional) Boto3 Session. The default boto3 session will be used if boto3\_session receive None.

Returns Dataset Description.

Return type Dict[str, Any]

## **Examples**

```
>>> import awswrangler as wr
>>> description = wr.quicksight.describe_dataset("my-dataset")
```
# **awswrangler.quicksight.describe\_ingestion**

```
awswrangler.quicksight.describe_ingestion(ingestion_id: str, dataset_name: Optional[str]
                                                       = None, dataset_id: Optional[str] = None, ac-
                                                       count_id: Optional[str] = None, boto3_session:
                                                       Optional[boto3.session.Session] = None) →
                                                       Dict[str, Any]
```
Describe a QuickSight ingestion by ID.

Note: You must pass a not None value for dataset\_name or dataset\_id argument.

#### Parameters

- **ingestion\_id** (str) Ingestion ID.
- **dataset\_name** (str, optional) Dataset name.
- **dataset\_id** (str, optional) Dataset ID.
- **account\_id** (str, optional) If None, the account ID will be inferred from your boto3 session.
- **boto3\_session** (boto3.Session(), optional) Boto3 Session. The default boto3 session will be used if boto3\_session receive None.

Returns Ingestion Description.

Return type Dict[str, Any]

```
>>> import awswrangler as wr
>>> description = wr.quicksight.describe_dataset(ingestion_id="...", dataset_name=
\hookrightarrow"...")
```
# **awswrangler.quicksight.get\_dashboard\_id**

```
awswrangler.quicksight.get_dashboard_id(name: str, account_id: Optional[str] = None,
                                                       boto3_session: Optional[boto3.session.Session] =
                                                       None) \rightarrow str
     Get QuickSight dashboard ID given a name and fails if there is more than 1 ID associated with this name.
```
#### **Parameters**

- **name**  $(str)$  Dashboard name.
- **account** id  $(str, optional) If None, the account ID will be inferred from your$ boto3 session.
- **boto3\_session** (boto3.Session(), optional) Boto3 Session. The default boto3 session will be used if boto3\_session receive None.

Returns Dashboad ID.

Return type str

# **Examples**

```
>>> import awswrangler as wr
>>> my_id = wr.quicksight.get_dashboard_id(name="...")
```
# **awswrangler.quicksight.get\_dashboard\_ids**

```
awswrangler.quicksight.get_dashboard_ids(name: str, account_id: Optional[str] = None,
                                                      boto3_session: Optional[boto3.session.Session]
                                                      = None) \rightarrow List[str]
```
Get QuickSight dashboard IDs given a name.

Note: This function returns a list of ID because Quicksight accepts duplicated dashboard names, so you may have more than 1 ID for a given name.

## **Parameters**

- **name**  $(str)$  Dashboard name.
- **account\_id** (str, optional) If None, the account ID will be inferred from your boto3 session.
- **boto3\_session** (boto3.Session(), optional) Boto3 Session. The default boto3 session will be used if boto3\_session receive None.

Returns Dashboad IDs.

Return type List[str]

```
>>> import awswrangler as wr
>>> ids = wr.quicksight.get_dashboard_ids(name="...")
```
# **awswrangler.quicksight.get\_data\_source\_arn**

```
awswrangler.quicksight.get_data_source_arn(name: str, account_id: Optional[str]
                                              = None, boto3_session: Op-
                                              tional[boto3.session.Session] = None) →
```
str Get QuickSight data source ARN given a name and fails if there is more than 1 ARN associated with this name.

Note: This function returns a list of ARNs because Quicksight accepts duplicated data source names, so you may have more than 1 ARN for a given name.

#### Parameters

- **name**  $(str)$  Data source name.
- **account\_id** (str, optional) If None, the account ID will be inferred from your boto3 session.
- **boto3\_session** (boto3.Session(), optional) Boto3 Session. The default boto3 session will be used if boto3\_session receive None.

Returns Data source ARN.

Return type str

## **Examples**

```
>>> import awswrangler as wr
>>> arn = wr.quicksight.get_data_source_arn("...")
```
## **awswrangler.quicksight.get\_data\_source\_arns**

```
awswrangler.quicksight.get_data_source_arns(name: str, account_id: Optional[str]
                                                   = None, boto3_session: Op-
                                                   tional[boto3.session.Session] = None)
                                                   \rightarrow List[str]
```
Get QuickSight Data source ARNs given a name.

Note: This function returns a list of ARNs because Quicksight accepts duplicated data source names, so you may have more than 1 ARN for a given name.

- **name**  $(str)$  Data source name.
- **account\_id** (str, optional) If None, the account ID will be inferred from your boto3 session.

• **boto3\_session** (boto3.Session(), optional) – Boto3 Session. The default boto3 session will be used if boto3\_session receive None.

Returns Data source ARNs.

Return type List[str]

# **Examples**

```
>>> import awswrangler as wr
>>> arns = wr.quicksight.get_data_source_arns(name="...")
```
## **awswrangler.quicksight.get\_data\_source\_id**

<span id="page-139-0"></span>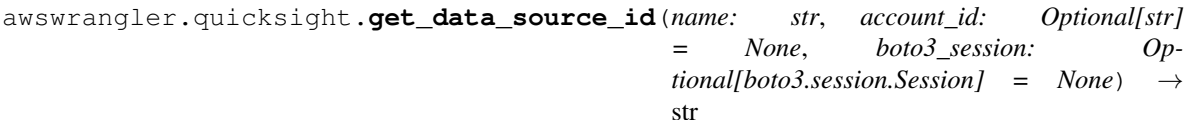

Get QuickSight data source ID given a name and fails if there is more than 1 ID associated with this name.

#### Parameters

- **name**  $(str)$  Data source name.
- **account\_id** (str, optional) If None, the account ID will be inferred from your boto3 session.
- **boto3\_session** (boto3.Session(), optional) Boto3 Session. The default boto3 session will be used if boto3\_session receive None.

Returns Dataset ID.

Return type str

#### **Examples**

```
>>> import awswrangler as wr
>>> my_id = wr.quicksight.get_data_source_id(name="...")
```
### **awswrangler.quicksight.get\_data\_source\_ids**

```
awswrangler.quicksight.get_data_source_ids(name: str, account_id: Optional[str]
                                               = None, boto3_session: Op-
                                               tional[boto3.session.Session] = None) →
                                               List[str]
```
Get QuickSight data source IDs given a name.

Note: This function returns a list of ID because Quicksight accepts duplicated data source names, so you may have more than 1 ID for a given name.

## Parameters

• **name**  $(str)$  – Data source name.

- **account id** (str, optional) If None, the account ID will be inferred from your boto3 session.
- **boto3\_session** (boto3.Session(), optional) Boto3 Session. The default boto3 session will be used if boto3\_session receive None.

Returns Data source IDs.

Return type List[str]

# **Examples**

```
>>> import awswrangler as wr
>>> ids = wr.quicksight.get_data_source_ids(name="...")
```
**awswrangler.quicksight.get\_dataset\_id**

```
awswrangler.quicksight.get_dataset_id(name: str, account_id: Optional[str] = None,
                                                boto3_session: Optional[boto3.session.Session] =
                                                None) \rightarrow str
```
Get QuickSight Dataset ID given a name and fails if there is more than 1 ID associated with this name.

## Parameters

- **name**  $(str)$  Dataset name.
- **account\_id** (str, optional) If None, the account ID will be inferred from your boto3 session.
- **boto3\_session** (boto3.Session(), optional) Boto3 Session. The default boto3 session will be used if boto3\_session receive None.

Returns Dataset ID.

Return type str

## **Examples**

```
>>> import awswrangler as wr
>>> my_id = wr.quicksight.get_dataset_id(name="...")
```
# **awswrangler.quicksight.get\_dataset\_ids**

```
awswrangler.quicksight.get_dataset_ids(name: str, account_id: Optional[str] = None,
                                                   boto3_session: Optional[boto3.session.Session] =
                                                  None) \rightarrow List[str]
```
Get QuickSight dataset IDs given a name.

Note: This function returns a list of ID because Quicksight accepts duplicated datasets names, so you may have more than 1 ID for a given name.

## **Parameters**

• **name**  $(str)$  – Dataset name.

- **account id** (str, optional) If None, the account ID will be inferred from your boto3 session.
- **boto3\_session** (boto3.Session(), optional) Boto3 Session. The default boto3 session will be used if boto3\_session receive None.

Returns Datasets IDs.

Return type List[str]

# **Examples**

```
>>> import awswrangler as wr
>>> ids = wr.quicksight.get_dataset_ids(name="...")
```
# **awswrangler.quicksight.get\_template\_id**

```
awswrangler.quicksight.get_template_id(name: str, account_id: Optional[str] = None,
                                                  boto3_session: Optional[boto3.session.Session] =
                                                  None) \rightarrow str
```
Get QuickSight template ID given a name and fails if there is more than 1 ID associated with this name.

## Parameters

- **name**  $(str)$  Template name.
- **account\_id** (str, optional) If None, the account ID will be inferred from your boto3 session.
- **boto3\_session** (boto3.Session(), optional) Boto3 Session. The default boto3 session will be used if boto3\_session receive None.

Returns Template ID.

Return type str

# **Examples**

```
>>> import awswrangler as wr
>>> my_id = wr.quicksight.get_template_id(name="...")
```
# **awswrangler.quicksight.get\_template\_ids**

```
awswrangler.quicksight.get_template_ids(name: str, account_id: Optional[str] = None,
                                                    boto3_session: Optional[boto3.session.Session] =
                                                    None) \rightarrow List[str]
```
Get QuickSight template IDs given a name.

Note: This function returns a list of ID because Quicksight accepts duplicated templates names, so you may have more than 1 ID for a given name.

## **Parameters**

• **name**  $(str)$  – Template name.

- **account id** (str, optional) If None, the account ID will be inferred from your boto3 session.
- **boto3\_session** (boto3.Session(), optional) Boto3 Session. The default boto3 session will be used if boto3\_session receive None.

Returns Tamplate IDs.

Return type List[str]

# **Examples**

```
>>> import awswrangler as wr
>>> ids = wr.quicksight.get_template_ids(name="...")
```
## **awswrangler.quicksight.list\_dashboards**

```
awswrangler.quicksight.list_dashboards(account_id: Optional[str] = None, boto3_session:
                                               Optional[boto3.session.Session] = None) →
                                               List[Dict[str, Any]]
```
List dashboards in an AWS account.

## **Parameters**

- **account\_id** (str, optional) If None, the account ID will be inferred from your boto3 session.
- **boto3\_session** (boto3.Session(), optional) Boto3 Session. The default boto3 session will be used if boto3\_session receive None.

#### Returns Dashboards.

Return type List[Dict[str, Any]]

#### **Examples**

```
>>> import awswrangler as wr
>>> dashboards = wr.quicksight.list_dashboards()
```
### **awswrangler.quicksight.list\_data\_sources**

<span id="page-142-1"></span>awswrangler.quicksight.**list\_data\_sources**(*account\_id: Optional[str] = None*, *boto3\_session: Optional[boto3.session.Session]*  $= None$ )  $\rightarrow$  List[Dict[str, Any]]

List all QuickSight Data sources summaries.

## Parameters

- **account\_id** (str, optional) If None, the account ID will be inferred from your boto3 session.
- **boto3\_session** (boto3.Session(), optional) Boto3 Session. The default boto3 session will be used if boto3\_session receive None.

Returns Data sources summaries.

Return type List[Dict[str, Any]]

```
>>> import awswrangler as wr
>>> sources = wr.quicksight.list_data_sources()
```
## **awswrangler.quicksight.list\_datasets**

```
awswrangler.quicksight.list_datasets(account_id: Optional[str] = None, boto3_session: Op-
                                                   tional[boto3.session.Session] = None \rightarrow List[Dict[str,
                                                   Any]]
     List all QuickSight datasets summaries.
```
Parameters

- **account\_id** (str, optional) If None, the account ID will be inferred from your boto3 session.
- **boto3\_session** (boto3.Session(), optional) Boto3 Session. The default boto3 session will be used if boto3\_session receive None.

Returns Datasets summaries.

Return type List[Dict[str, Any]]

## **Examples**

```
>>> import awswrangler as wr
>>> datasets = wr.quicksight.list_datasets()
```
# **awswrangler.quicksight.list\_groups**

```
awswrangler.quicksight.list_groups(namespace: str = 'default', account_id: Optional[str] =
                                               None, boto3_session: Optional[boto3.session.Session] =
                                               None) \rightarrow List[Dict[str, Any]]
```
List all QuickSight Groups.

# Parameters

- **namespace**  $(str)$  The namespace. Currently, you should set this to default.
- **account\_id** (str, optional) If None, the account ID will be inferred from your boto3 session.
- **boto3\_session** (boto3.Session(), optional) Boto3 Session. The default boto3 session will be used if boto3\_session receive None.

Returns Groups.

Return type List[Dict[str, Any]]
```
>>> import awswrangler as wr
>>> groups = wr.quicksight.list_groups()
```
#### **awswrangler.quicksight.list\_group\_memberships**

```
awswrangler.quicksight.list_group_memberships(group_name: str, namespace:
                                                        str = 'default', account_id: Op-
                                                        tional[str] = None, boto3_session:
                                                        Optional[boto3.session.Session] = None)
                                                        \rightarrow List[Dict[str, Any]]
```
List all QuickSight Group memberships.

#### Parameters

- $group_name(s \, t)$  The name of the group that you want to see a membership list of.
- **namespace**  $(str)$  The namespace. Currently, you should set this to default.
- **account\_id** (str, optional) If None, the account ID will be inferred from your boto3 session.
- **boto3\_session** (boto3.Session(), optional) Boto3 Session. The default boto3 session will be used if boto3\_session receive None.

Returns Group memberships.

Return type List[Dict[str, Any]]

#### **Examples**

```
>>> import awswrangler as wr
>>> memberships = wr.quicksight.list_group_memberships()
```
#### **awswrangler.quicksight.list\_iam\_policy\_assignments**

```
awswrangler.quicksight.list_iam_policy_assignments(status: Optional[str] = None,
                                                              namespace: str = 'default',
                                                              account_id: Optional[str] =
                                                              None, boto3_session: Op-
                                                              tional[boto3.session.Session] =
                                                              None) \rightarrow List[Dict[str, Any]]
```
List IAM policy assignments in the current Amazon QuickSight account.

#### **Parameters**

- **status** (str, optional) The status of the assignments. 'EN-ABLED'|'DRAFT'|'DISABLED'
- **namespace**  $(str)$  The namespace. Currently, you should set this to default.
- **account\_id** (str, optional) If None, the account ID will be inferred from your boto3 session.
- **boto3\_session** (boto3.Session(), optional) Boto3 Session. The default boto3 session will be used if boto3\_session receive None.

<span id="page-145-0"></span>Returns IAM policy assignments.

Return type List[Dict[str, Any]]

#### **Examples**

```
>>> import awswrangler as wr
>>> assigns = wr.quicksight.list_iam_policy_assignments()
```
#### **awswrangler.quicksight.list\_iam\_policy\_assignments\_for\_user**

```
awswrangler.quicksight.list_iam_policy_assignments_for_user(user_name: str,
                                                                       namespace: str
                                                                       = 'default', ac-
                                                                       count_id: Op-
                                                                       tional[str] = None,
                                                                       boto3_session: Op-
                                                                       tional[boto3.session.Session]
                                                                       = None) \rightarrowList[Dict[str, Any]]
```
List all the IAM policy assignments.

Including the Amazon Resource Names (ARNs) for the IAM policies assigned to the specified user and group or groups that the user belongs to.

#### Parameters

- **user\_name**  $(str)$  The name of the user.
- **namespace**  $(str)$  The namespace. Currently, you should set this to default.
- **account\_id** (str, optional) If None, the account ID will be inferred from your boto3 session.
- **boto3\_session** (boto3.Session(), optional) Boto3 Session. The default boto3 session will be used if boto3\_session receive None.

Returns IAM policy assignments.

Return type List[Dict[str, Any]]

#### **Examples**

```
>>> import awswrangler as wr
>>> assigns = wr.quicksight.list_iam_policy_assignments_for_user()
```
#### <span id="page-146-0"></span>**awswrangler.quicksight.list\_ingestions**

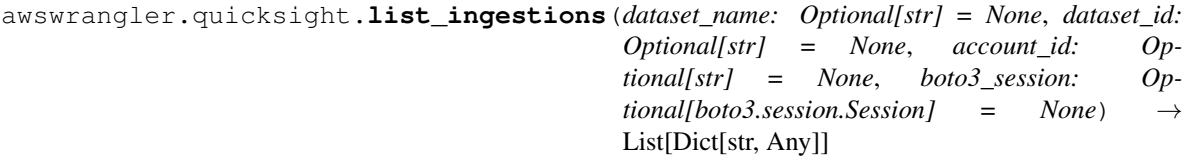

List the history of SPICE ingestions for a dataset.

**Parameters** 

- **dataset\_name** (str, optional) Dataset name.
- **dataset\_id** (str, optional) The ID of the dataset used in the ingestion.
- **account id** (str, optional) If None, the account ID will be inferred from your boto3 session.
- **boto3\_session** (boto3.Session(), optional) Boto3 Session. The default boto3 session will be used if boto3\_session receive None.

Returns IAM policy assignments.

Return type List[Dict[str, Any]]

#### **Examples**

```
>>> import awswrangler as wr
>>> ingestions = wr.quicksight.list_ingestions()
```
#### **awswrangler.quicksight.list\_templates**

```
awswrangler.quicksight.list_templates(account_id: Optional[str] = None, boto3_session:
                                             Optional[boto3.session.Session] = None) →
                                             List[Dict[str, Any]]
```
List all QuickSight templates.

#### **Parameters**

- **account\_id** (str, optional) If None, the account ID will be inferred from your boto3 session.
- **boto3\_session** (boto3.Session(), optional) Boto3 Session. The default boto3 session will be used if boto3\_session receive None.

Returns Templates summaries.

Return type List[Dict[str, Any]]

```
>>> import awswrangler as wr
>>> templates = wr.quicksight.list_templates()
```
#### **awswrangler.quicksight.list\_users**

```
awswrangler.quicksight.list_users(namespace: str = 'default', account_id: Optional[str] =
                                               None, boto3_session: Optional[boto3.session.Session] =
                                               None) \rightarrow List[Dict[str, Any]]
     Return a list of all of the Amazon QuickSight users belonging to this account.
           Parameters
```
- **namespace**  $(str)$  The namespace. Currently, you should set this to default.
- **account\_id** (str, optional) If None, the account ID will be inferred from your boto3 session.
- **boto3\_session** (boto3.Session(), optional) Boto3 Session. The default boto3 session will be used if boto3\_session receive None.

Returns Groups.

Return type List[Dict[str, Any]]

#### **Examples**

```
>>> import awswrangler as wr
>>> users = wr.quicksight.list_users()
```
#### **awswrangler.quicksight.list\_user\_groups**

```
awswrangler.quicksight.list_user_groups(user_name: str, namespace: str = 'default', ac-
                                                   count_id: Optional[str] = None, boto3_session:
                                                    Optional[boto3.session.Session] = None) →
                                                   List[Dict[str, Any]]
     List the Amazon QuickSight groups that an Amazon QuickSight user is a member of.
```
#### Parameters

- **user\_name** (str:) The Amazon QuickSight user name that you want to list group memberships for.
- **namespace**  $(str)$  The namespace. Currently, you should set this to default.
- **account\_id** (str, optional) If None, the account ID will be inferred from your boto3 session.
- **boto3\_session** (boto3.Session(), optional) Boto3 Session. The default boto3 session will be used if boto3\_session receive None.

Returns Groups.

Return type List[Dict[str, Any]]

```
>>> import awswrangler as wr
>>> groups = wr.quicksight.list_user_groups()
```
### **1.3.11 AWS STS**

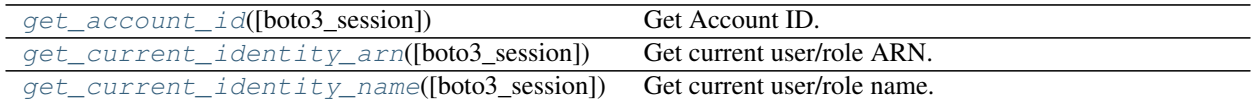

#### **awswrangler.sts.get\_account\_id**

```
awswrangler.sts.get_account_id(boto3_session: Optional[boto3.session.Session] = None) → str
     Get Account ID.
```
Parameters **boto3\_session** (boto3. Session(), optional) – Boto3 Session. The default boto3 session will be used if boto3 session receive None.

Returns Account ID.

Return type str

#### **Examples**

```
>>> import awswrangler as wr
>>> account_id = wr.sts.get_account_id()
```
#### **awswrangler.sts.get\_current\_identity\_arn**

```
awswrangler.sts.get_current_identity_arn(boto3_session: Optional[boto3.session.Session]
                                                     = None \rightarrow str
```
Get current user/role ARN.

Parameters **boto3\_session** (boto3. Session(), optional) – Boto3 Session. The default boto3 session will be used if boto3 session receive None.

Returns User/role ARN.

Return type str

#### **Examples**

```
>>> import awswrangler as wr
>>> arn = wr.sts.get_current_identity_arn()
```
### <span id="page-149-2"></span>**awswrangler.sts.get\_current\_identity\_name**

<span id="page-149-0"></span>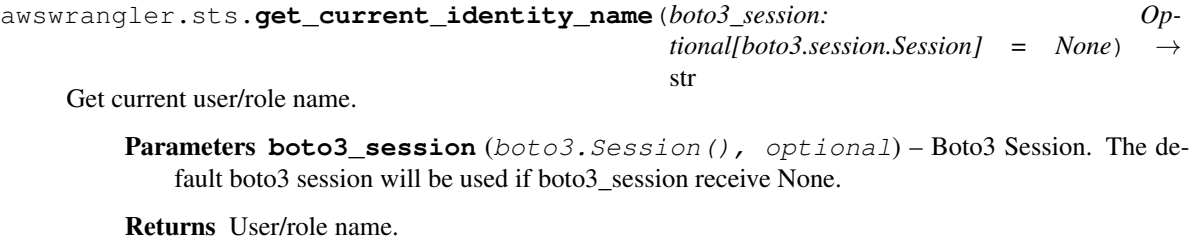

Return type str

#### **Examples**

```
>>> import awswrangler as wr
>>> name = wr.sts.get_current_identity_name()
```
## **1.3.12 Global Configurations**

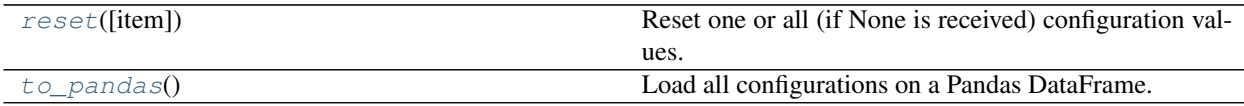

#### **awswrangler.config.reset**

<span id="page-149-1"></span>config.**reset**(*item: Optional[str] = None*) → None Reset one or all (if None is received) configuration values.

Parameters item (str, optional) – Configuration item name.

Returns None.

Return type None

```
>>> import awswrangler as wr
>>> wr.config.reset("database") # Reset one specific configuration
>>> wr.config.reset() # Reset all
```
### **awswrangler.config.to\_pandas**

```
config.to_pandas() → pandas.core.frame.DataFrame
     Load all configurations on a Pandas DataFrame.
```
Returns Configuration DataFrame.

Return type pd.DataFrame

#### **Examples**

```
>>> import awswrangler as wr
>>> wr.config.to_pandas()
```
## **INDEX**

## A

add\_column() (*in module awswrangler.catalog*), [43](#page-46-0) add\_csv\_partitions() (*in module awswrangler.catalog*), [44](#page-47-0) add\_parquet\_partitions() (*in module awswran-*

*gler.catalog*), [45](#page-48-0)

## B

build\_spark\_step() (*in module awswrangler.emr*), [108](#page-111-0)

build\_step() (*in module awswrangler.emr*), [108](#page-111-0)

# C

cancel\_ingestion() (*in module awswrangler.quicksight*), [122](#page-125-0) connect() (*in module awswrangler.mysql*), [99](#page-102-0) connect() (*in module awswrangler.postgresql*), [95](#page-98-0) connect() (*in module awswrangler.redshift*), [84](#page-87-0) connect\_temp() (*in module awswrangler.redshift*), [84](#page-87-0) copy() (*in module awswrangler.redshift*), [85](#page-88-0) copy\_from\_files() (*in module awswrangler.redshift*), [87](#page-90-0) copy\_objects() (*in module awswrangler.s3*), [7](#page-10-0) create\_athena\_bucket() (*in module awswrangler.athena*), [72](#page-75-0) create\_athena\_data\_source() (*in module awswrangler.quicksight*), [123](#page-126-0) create\_athena\_dataset() (*in module awswrangler.quicksight*), [124](#page-127-0) create\_cluster() (*in module awswrangler.emr*), [110](#page-113-0) create\_csv\_table() (*in module awswrangler.catalog*), [46](#page-49-0) create\_database() (*in module awswrangler.catalog*), [48](#page-51-0) create\_database() (*in module awswrangler.timestream*), [103](#page-106-0) create\_ingestion() (*in module awswrangler.quicksight*), [125](#page-128-0)

create\_parquet\_table() (*in module awswrangler.catalog*), [49](#page-52-0)

create\_table() (*in module awswrangler.timestream*), [104](#page-107-0)

### D

- databases() (*in module awswrangler.catalog*), [51](#page-54-0)
- delete\_all\_dashboards() (*in module awswrangler.quicksight*), [126](#page-129-0)
- delete\_all\_data\_sources() (*in module awswrangler.quicksight*), [126](#page-129-0)
- delete\_all\_datasets() (*in module awswrangler.quicksight*), [127](#page-130-0)
- delete\_all\_partitions() (*in module awswrangler.catalog*), [54](#page-57-0)
- delete\_all\_templates() (*in module awswrangler.quicksight*), [127](#page-130-0)
- delete\_column() (*in module awswrangler.catalog*), [51](#page-54-0)
- delete\_dashboard() (*in module awswrangler.quicksight*), [128](#page-131-0)
- delete\_data\_source() (*in module awswrangler.quicksight*), [128](#page-131-0)
- delete\_database() (*in module awswrangler.catalog*), [52](#page-55-0)
- delete\_database() (*in module awswrangler.timestream*), [105](#page-108-0)
- delete\_dataset() (*in module awswrangler.quicksight*), [129](#page-132-0)
- delete\_objects() (*in module awswrangler.s3*), [8](#page-11-0)
- delete\_partitions() (*in module awswrangler.catalog*), [53](#page-56-0)
- delete\_table() (*in module awswrangler.timestream*), [105](#page-108-0)
- delete\_table\_if\_exists() (*in module awswrangler.catalog*), [54](#page-57-0)
- delete\_template() (*in module awswrangler.quicksight*), [130](#page-133-0)
- describe\_dashboard() (*in module awswrangler.quicksight*), [130](#page-133-0)
- describe\_data\_source() (*in module awswrangler.quicksight*), [131](#page-134-0)
- describe\_data\_source\_permissions() (*in module awswrangler.quicksight*), [132](#page-135-0)
- describe\_dataset() (*in module awswrangler.quicksight*), [132](#page-135-0)
- describe\_ingestion() (*in module awswrangler.quicksight*), [133](#page-136-0)
- describe\_objects() (*in module awswrangler.s3*), [9](#page-12-0) does\_object\_exist() (*in module awswrangler.s3*), [10](#page-13-0)
- does\_table\_exist() (*in module awswrangler.catalog*), [55](#page-58-0)
- drop\_duplicated\_columns() (*in module awswrangler.catalog*), [56](#page-59-0)

## E

extract\_athena\_types() (*in module awswrangler.catalog*), [56](#page-59-0)

# G

- get\_account\_id() (*in module awswrangler.sts*), [145](#page-148-2)
- get\_bucket\_region() (*in module awswrangler.s3*), [11](#page-14-0)
- get\_cluster\_state() (*in module awswrangler.emr*), [114](#page-117-0)
- get\_columns\_comments() (*in module awswrangler.catalog*), [57](#page-60-0)
- get\_csv\_partitions() (*in module awswrangler.catalog*), [58](#page-61-0)
- get\_current\_identity\_arn() (*in module awswrangler.sts*), [145](#page-148-2)
- get\_current\_identity\_name() (*in module awswrangler.sts*), [146](#page-149-2)
- get\_dashboard\_id() (*in module awswrangler.quicksight*), [134](#page-137-0)
- get\_dashboard\_ids() (*in module awswrangler.quicksight*), [134](#page-137-0)
- get\_data\_source\_arn() (*in module awswrangler.quicksight*), [135](#page-138-0)
- get\_data\_source\_arns() (*in module awswrangler.quicksight*), [135](#page-138-0)
- get\_data\_source\_id() (*in module awswrangler.quicksight*), [136](#page-139-0)
- get\_data\_source\_ids() (*in module awswrangler.quicksight*), [136](#page-139-0)
- get\_databases() (*in module awswrangler.catalog*), [59](#page-62-0)
- get\_dataset\_id() (*in module awswrangler.quicksight*), [137](#page-140-0)
- get\_dataset\_ids() (*in module awswrangler.quicksight*), [137](#page-140-0)
- get\_parquet\_partitions() (*in module awswrangler.catalog*), [59](#page-62-0)
- get\_partitions() (*in module awswrangler.catalog*), [61](#page-64-0)
- get\_query\_columns\_types() (*in module awswrangler.athena*), [73](#page-76-0)
- get\_query\_execution() (*in module awswrangler.athena*), [73](#page-76-0)
- get\_step\_state() (*in module awswrangler.emr*), [115](#page-118-0)
- get\_table\_description() (*in module awswrangler.catalog*), [62](#page-65-0)
- get\_table\_location() (*in module awswrangler.catalog*), [62](#page-65-0)
- get\_table\_number\_of\_versions() (*in module awswrangler.catalog*), [63](#page-66-0)
- get\_table\_parameters() (*in module awswrangler.catalog*), [64](#page-67-0)
- get\_table\_types() (*in module awswrangler.catalog*), [64](#page-67-0)
- get\_table\_versions() (*in module awswrangler.catalog*), [65](#page-68-0)
- get\_tables() (*in module awswrangler.catalog*), [66](#page-69-0)
- get\_template\_id() (*in module awswrangler.quicksight*), [138](#page-141-0)
- get\_template\_ids() (*in module awswrangler.quicksight*), [138](#page-141-0)
- get\_work\_group() (*in module awswrangler.athena*), [74](#page-77-0)

### L

- list\_dashboards() (*in module awswrangler.quicksight*), [139](#page-142-0)
- list\_data\_sources() (*in module awswrangler.quicksight*), [139](#page-142-0)
- list\_datasets() (*in module awswrangler.quicksight*), [140](#page-143-0)
- list\_directories() (*in module awswrangler.s3*), [11](#page-14-0)
- list\_group\_memberships() (*in module awswrangler.quicksight*), [141](#page-144-0)
- list\_groups() (*in module awswrangler.quicksight*), [140](#page-143-0)
- list\_iam\_policy\_assignments() (*in module awswrangler.quicksight*), [141](#page-144-0)
- list iam policy assignments for user() (*in module awswrangler.quicksight*), [142](#page-145-0)
- list\_ingestions() (*in module awswrangler.quicksight*), [143](#page-146-0)
- list\_objects() (*in module awswrangler.s3*), [12](#page-15-0)
- list\_templates() (*in module awswrangler.quicksight*), [143](#page-146-0)
- list\_user\_groups() (*in module awswrangler.quicksight*), [144](#page-147-0)
- list\_users() (*in module awswrangler.quicksight*), [144](#page-147-0)

### M

merge\_datasets() (*in module awswrangler.s3*), [13](#page-16-0)

# O

overwrite\_table\_parameters() (*in module awswrangler.catalog*), [67](#page-70-0)

# Q

query() (*in module awswrangler.timestream*), [106](#page-109-0)

# R

- read\_csv() (*in module awswrangler.s3*), [14](#page-17-0)
- read\_fwf() (*in module awswrangler.s3*), [16](#page-19-0)
- read\_json() (*in module awswrangler.s3*), [18](#page-21-0)
- read\_logs() (*in module awswrangler.cloudwatch*), [118](#page-121-0)
- read\_parquet() (*in module awswrangler.s3*), [20](#page-23-0)
- read\_parquet\_metadata() (*in module awswrangler.s3*), [23](#page-26-0)
- read\_parquet\_table() (*in module awswrangler.s3*), [24](#page-27-0)
- read\_sql\_query() (*in module awswrangler.athena*), [74](#page-77-0)
- read\_sql\_query() (*in module awswrangler.mysql*), [100](#page-103-0)
- read\_sql\_query() (*in module awswrangler.postgresql*), [96](#page-99-0)
- read\_sql\_query() (*in module awswrangler.redshift*), [89](#page-92-0)
- read\_sql\_table() (*in module awswrangler.athena*), [77](#page-80-0)
- read\_sql\_table() (*in module awswrangler.mysql*), [101](#page-104-0)
- read\_sql\_table() (*in module awswrangler.postgresql*), [97](#page-100-0)
- read\_sql\_table() (*in module awswrangler.redshift*), [90](#page-93-0)
- repair\_table() (*in module awswrangler.athena*), [80](#page-83-0) reset() (*awswrangler.config method*), [146](#page-149-2)
- run\_query() (*in module awswrangler.cloudwatch*), [119](#page-122-0)

# S

- sanitize\_column\_name() (*in module awswrangler.catalog*), [68](#page-71-0) sanitize\_dataframe\_columns\_names() (*in module awswrangler.catalog*), [68](#page-71-0) sanitize\_table\_name() (*in module awswrangler.catalog*), [69](#page-72-0) search\_tables() (*in module awswrangler.catalog*), [69](#page-72-0) size\_objects() (*in module awswrangler.s3*), [26](#page-29-0)
- start\_query() (*in module awswrangler.cloudwatch*), [120](#page-123-0)
- start\_query\_execution() (*in module awswrangler.athena*), [81](#page-84-0)
- stop\_query\_execution() (*in module awswrangler.athena*), [82](#page-85-0)
- store\_parquet\_metadata() (*in module awswrangler.s3*), [27](#page-30-0)
- submit\_ecr\_credentials\_refresh() (*in module awswrangler.emr*), [115](#page-118-0)
- submit\_spark\_step() (*in module awswrangler.emr*), [116](#page-119-0)
- submit\_step() (*in module awswrangler.emr*), [117](#page-120-0)
- submit\_steps() (*in module awswrangler.emr*), [117](#page-120-0)

## T

table() (*in module awswrangler.catalog*), [70](#page-73-0) tables() (*in module awswrangler.catalog*), [70](#page-73-0) terminate\_cluster() (*in module awswrangler.emr*), [118](#page-121-0) to\_csv() (*in module awswrangler.s3*), [30](#page-33-0) to\_json() (*in module awswrangler.s3*), [35](#page-38-0) to\_pandas() (*awswrangler.config method*), [147](#page-150-1) to\_parquet() (*in module awswrangler.s3*), [36](#page-39-0) to\_sql() (*in module awswrangler.mysql*), [102](#page-105-0) to\_sql() (*in module awswrangler.postgresql*), [98](#page-101-0) to\_sql() (*in module awswrangler.redshift*), [91](#page-94-0)

## U

- unload() (*in module awswrangler.redshift*), [92](#page-95-0)
- unload\_to\_files() (*in module awswrangler.redshift*), [94](#page-97-0)
- upsert\_table\_parameters() (*in module awswrangler.catalog*), [71](#page-74-0)

## W

- wait\_objects\_exist() (*in module awswrangler.s3*), [40](#page-43-0)
- wait\_objects\_not\_exist() (*in module awswrangler.s3*), [41](#page-44-0)
- wait\_query() (*in module awswrangler.athena*), [83](#page-86-0)
- wait\_query() (*in module awswrangler.cloudwatch*), [121](#page-124-0)
- write() (*in module awswrangler.timestream*), [106](#page-109-0)